Universidade Estadual Paulista – UNESP

Instituto de Química de Araraquara

Departamento de Engenharia, Física e Matemática

Lucas Janoni dos Santos

Uso de inteligência artificial para quantificar e classificar impurezas em cana-de-açúcar para fins industriais

> Araraquara 2021

Autor: Lucas Janoni dos Santos

# Uso de inteligência artificial para quantificar e classificar impurezas em cana-de-açúcar para fins industriais

Trabalho de conclusão de curso apresentado ao Instituto de Química de Araraquara, da Universidade Estadual Paulista "Júlio de Mesquita Filho" para obtenção do título de Bacharel em Engenharia Química.

Orientadora: Profa. Dra. Érica Regina Filletti Nascimento

Araraquara 2021

# LUCAS JANONI DOS SANTOS

Uso de inteligência artificial para quantificar e classificar impurezas em cana-deaçúcar para fins industriais

> Trabalho de conclusão de curso apresentado ao Instituto de Química de Araraquara, da Universidade Estadual Paulista "Júlio de Mesquita Filho" para obtenção do título de Bacharel em Engenharia Química.

> > Araraquara, 02 de março de 2021

## BANCA EXAMINADORA

 $\mathcal{C}'$ rica Filletti

Profa. Dra. Érica Regina Filletti Nascimento Instituto de Química – UNESP, Araraquara

 $+$ 

Prof. Dr. Fábio Roberto Chavarette Instituto de Química – UNESP, Araraquara

Fabrola marbas Verli Pereira

Profa. Dra. Fabíola Manhas Verbi Pereira Instituto de Química – UNESP, Araraquara

#### AGRADECIMENTOS

À Universidade Estadual Paulista "Júlio de Mesquita Filho" Campus Araraquara, corpo docente, direção e administração, por todas as oportunidades que me foram dadas, ensinamentos científicos e projetos.

À FAPESP, pelo apoio financeiro e institucional dado para a realização deste trabalho (2018/03690-1).

À Profa. Dra. Érica Regina Filletti Nascimento, pela sua orientação, amizade, paciência, entusiasmo e incentivo não apenas para esse trabalho, mas muitos outros que desenvolvemos juntos.

À Profa. Dra. Fabíola Manhas Verbi Pereira, pelos ensinamentos, oportunidades, amizade e incentivo durante minha caminhada.

Aos meus pais Aparecido e Marilda, por todo amor, suporte, educação, incentivo e sacrifícios, que me possibilitaram chegar até aqui.

Às minhas irmãs, que sempre me apoiaram durante minha jornada.

Aos meus amigos, que nos meus melhores e piores momentos sempre estiveram ao meu lado para dar suporte, amor, conselhos e força para continuar.

A todos que, direta ou indiretamente, fizeram parte da minha formação.

"O caos é uma ordem por decifrar." (José Saramago)

#### RESUMO

Redes neurais artificiais (RNAs) são modelos computacionais que relembram a estrutura e o funcionamento do cérebro humano. São sistemas em que há distribuição de unidades básicas de processamento (neurônios), interligados por diversas conexões (sinapses), implementadas por funções matemáticas diversas, vetores e matrizes. Apresentam a habilidade de adquirir e registrar informações a partir do processamento de um banco de dados, tendo elevada capacidade de mapear e resolver problemas nãolineares. Em virtude dessas características, foram utilizadas RNAs para quantificar e classificar a porcentagem mássica de cana-de-açúcar e de impurezas tipicamente encontradas em sua colheita, uma vez que elas podem causar aumento no consumo de energia no preparo da cana, perdas de extração, dificuldades para o tratamento do caldo e desgaste de equipamentos. A quantificação e a classificação das 146 amostras foram feitas a partir da utilização de informações numéricas de imagens digitais convertidas em escalas de cores (RGB, HSV, rgb e L), um método de aquisição de dados não invasivo. A classificação envolveu a divisão das amostras em duas classes: 90-100% (classe 1) e 41-89% (classe 2) de cana-de-açúcar, em massa. A implementação das redes neurais artificiais foi realizada no software MATLAB R2018a a partir da ferramenta nnstart, sendo utilizado o algoritmo de Levemberg-Marquadt (trainlm) para os modelos de predição e o algoritmo do gradiente conjugado escalonado (traincsg) para os modelos de classificação. O número de neurônios na camada intermediária foi ajustado por tentativa e erro até alcançar o melhor resultado pelas RNAs. Em ambos os processos houve divisão aleatória das amostras, sendo 70% para a realização do treinamento da rede, 15% para a sua validação e os 15% restantes para o teste das RNAs. Os resultados obtidos pelas RNAs foram bastante promissores, uma vez que foi possível predizer as quantidades de cana-de-açúcar, material vegetal e solo com baixos erros absolutos, além de altos coeficientes de correlação. Foi possível, também, classificar todas as amostras corretamente, mesmo diante de um conjunto de dados complexo e multivariado como o de parâmetros de imagens digitais.

Palavras-chave: Redes Neurais Artificiais. Imagens Digitais. Cana-de-açúcar. Impurezas. Classificação. Predição.

#### ABSTRACT

Artificial neural networks (ANNs) are computational models similar to the structure and functioning of the human brain. They are systems in which basic processing units (neurons) are distributed and interconnected by different connections (synapses), implemented by different mathematical functions, vectors and matrices. They present the ability to acquire and record information from the processing of a database, having a high capacity to map and solve non-linear problems. Due to these characteristics, RNAs were used to quantify and classify the mass percentage of sugarcane and impurities typically found in their harvest, since they can cause increased energy consumption in the preparation of the cane, extraction losses, difficulties in the broth's treatment and equipment wear. The quantification and classification of the 146 samples were made using digital information from digital images converted into color scales (RGB, HSV, rgb and L), a non-invasive data acquisition method. The classification involved dividing the samples into two classes: 90-100% (class 1) and 41- 89% (class 2) of sugarcane, by weight. The implementation of artificial neural networks were performed in the MATLAB R2018a software with the nnstart tool, using the Levemberg-Marquadt algorithm (trainlm) for the prediction models and the scaled conjugated gradient algorithm (traincsg) for the classification models. The neurons' number in the intermediate layer was adjusted by trial and error until the best result by the ANNs was achieved. In both processes there were a random division of the samples: 70% for the training of the network, 15% for its validation and the remaining 15% for the ANN test. The results obtained by the ANNs were very promising, since it was possible to predict the amounts of sugarcane, plant material and soil with low absolute errors and high correlation coefficients. It was also possible to classify all samples correctly, even in the face of a complex and multivariate data set such as digital image parameters.

Keywords: Artificial Neural Networks. Digital images. Sugarcane. Impurities. Classification. Prediction.

# Lista de Figuras

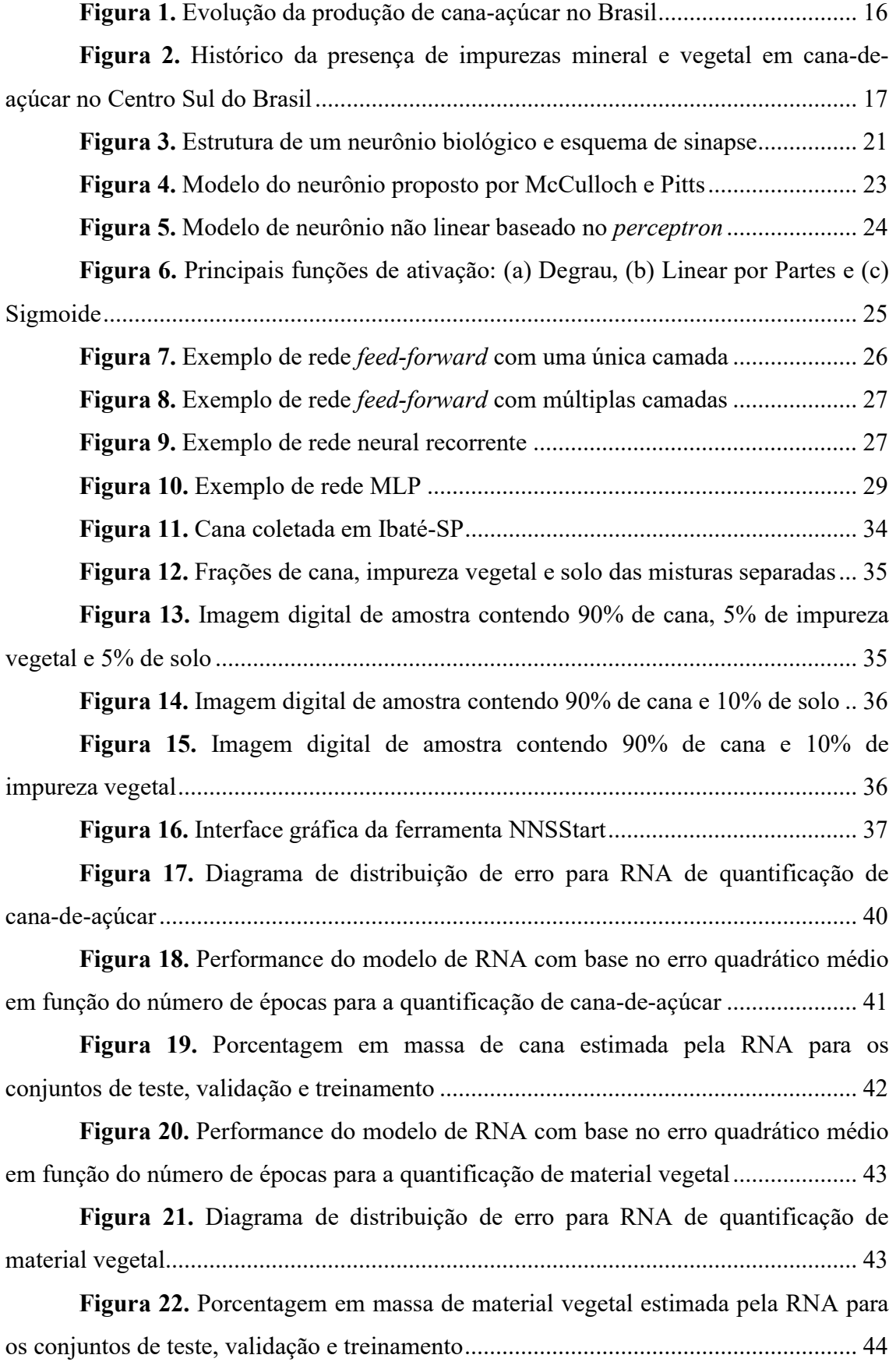

Figura 23. Performance do modelo de RNA com base no erro quadrático médio em função do número de épocas para a quantificação de material mineral ................... 45

Figura 24. Diagrama de distribuição de erro para RNA de quantificação de material mineral .............................................................................................................. 46

Figura 25. Porcentagem em massa de material mineral estimada pela RNA para os conjuntos de teste, validação e treinamento ............................................................... 47

Figura 26. Matriz de confusão dos conjuntos de treinamento, validação e teste, bem como de todas as amostras para classe cana e RNA com 6 neurônios na camada intermediária ................................................................................................................... 49

Figura 27. Desempenho da RNA em função do número de época para classe cana e RNA com 6 neurônios na camada intermediária ................................................. 50

Figura 28. Curva de Característica de Operação do Receptor para classe cana e RNA com 6 neurônios na camada intermediária ............................................................ 51

Figura 29. Respostas obtidas pela RNA com 6 neurônios da camada intermediária para classe cana ........................................................................................ 52

Figura 30. Matriz de confusão dos conjuntos de treinamento, validação e teste, bem como de todas as amostras para classe cana e RNA com 7 neurônios na camada intermediária ................................................................................................................... 53

Figura 31. Desempenho da RNA em função do número de época para classe cana e RNA com 7 neurônios na camada intermediária ................................................. 54

Figura 32. Curva de Característica de Operação do Receptor para classe cana e RNA com 7 neurônios na camada intermediária ............................................................ 54

Figura 33. Respostas obtidas pela RNA com 7 neurônios da camada intermediária para classe cana ........................................................................................ 55

Figura 34. Matriz de confusão dos conjuntos de treinamento, validação e teste, bem como de todas as amostras para classe cana e RNA com 10 neurônios na camada intermediária ................................................................................................................... 56

Figura 35. Desempenho da RNA em função do número de época para classe cana e RNA com 10 neurônios na camada intermediária ............................................... 57

Figura 36. Curva de Característica de Operação do Receptor para classe cana e RNA com 10 neurônios na camada intermediária .......................................................... 57

Figura 37. Respostas obtidas pela RNA com 10 neurônios da camada intermediária para classe cana ........................................................................................ 58

# Lista de Tabelas

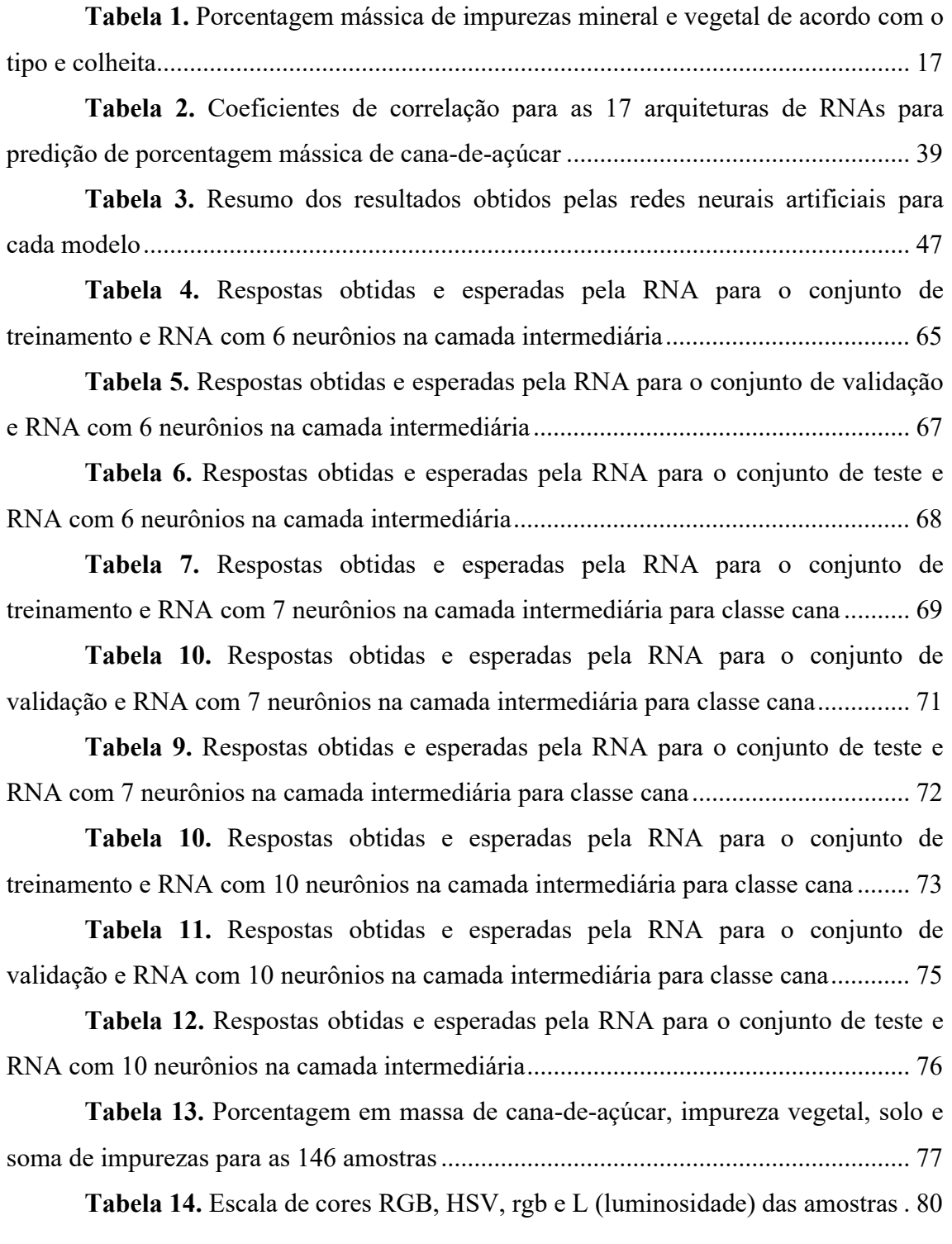

# SUMÁRIO

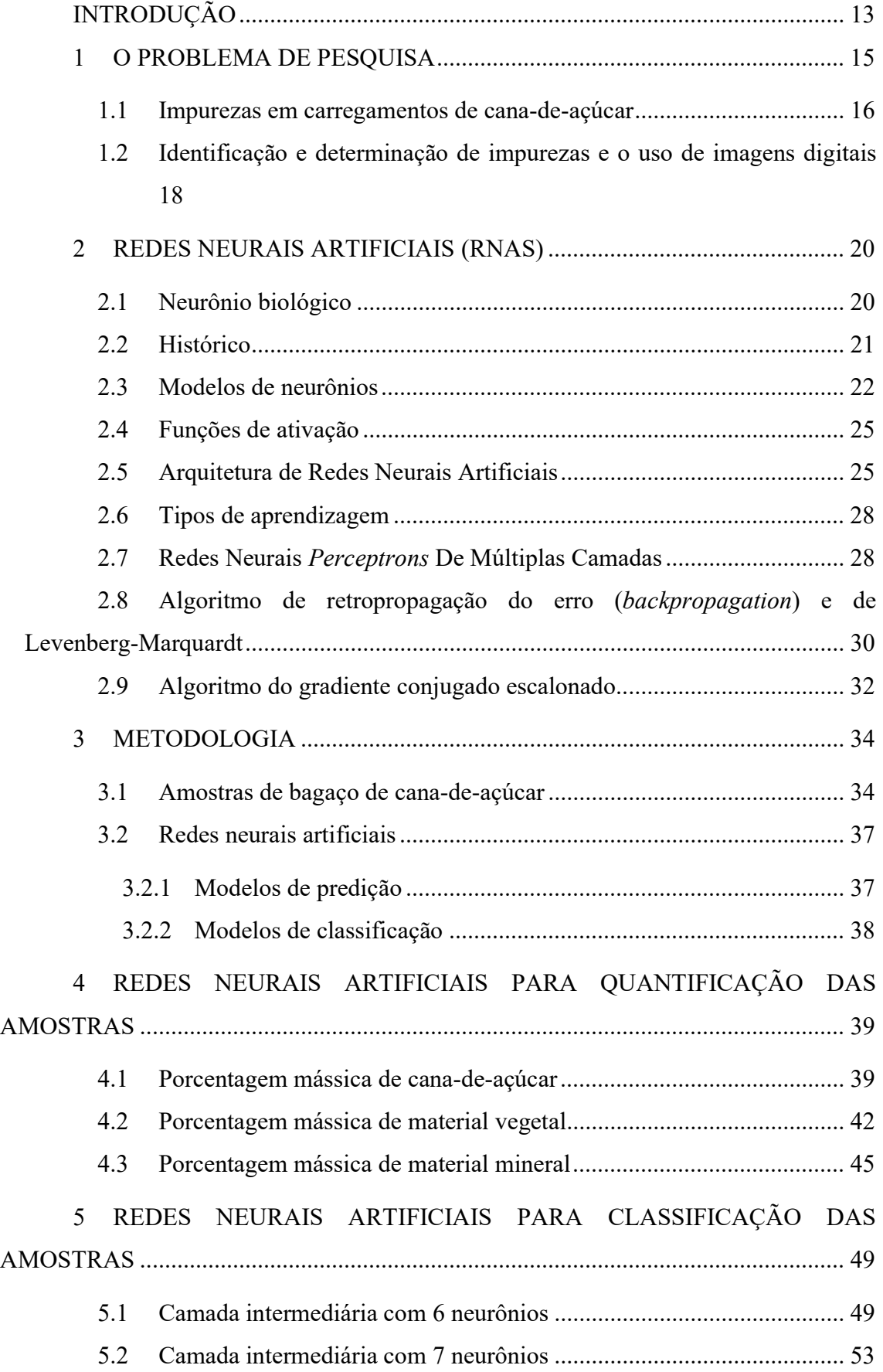

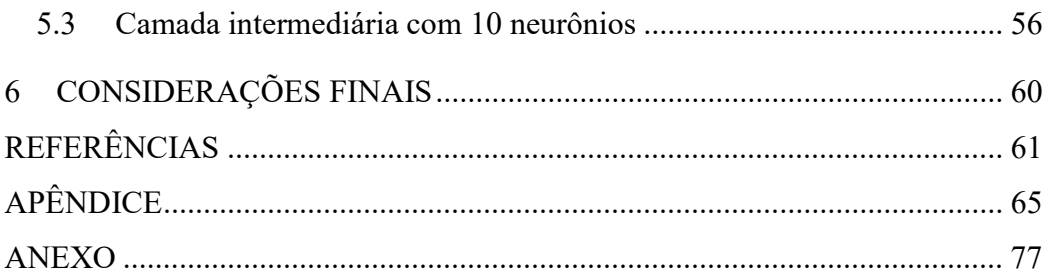

# INTRODUÇÃO

A qualidade de produto final advindo da cana-de-açúcar é fortemente dependente da quantidade de impurezas presente no sistema. À medida que a quantidade dessas impurezas (vegetal ou solo) aumenta, os efeitos na qualidade são mais perceptíveis, já que o aumento de fibra significativo reduz a extração, provoca diminuição da sacarose e pureza do caldo (GUEDES, 2018). Além disso, o transporte de carregamentos desse insumo contendo altas quantidades de impureza pode levar a mais gastos logísticos, pois o espaço ocupado por folhas e solo poderia ser ocupado com a cana-de-açúcar. Dessa forma, identificar a quantidade de impureza presente na matéria-prima tem grande relevância econômica.

Nesse contexto, a utilização de ferramentas computacionais aplicadas ao processo produtivo surge como forma de auxiliar na tomada de decisões cada vez mais assertivas, para que o processamento da cana-de-açúcar atenda aos requisitos de qualidade, depreenda menos gastos energéticos e menos desperdícios.

Devido à sua alta capacidade de reconhecimento de padrões, as Redes Neurais Artificiais surgem como alternativa para determinar as impurezas presentes em carregamentos de cana-de-açúcar, juntamente com um método não invasivo de aquisição de dados a partir de imagens digitais. Linhares, Araújo Jr e Araújo (2007) utilizaram a técnica de redes neurais artificiais de múltiplas camadas para mapear e quantificar o composto penteno na produção de GLP como forma de manter a boa qualidade do produto no processo. Antoneli e Neitzel (2016) desenvolveram redes neurais artificias para determinar a qualidade de fios de algodão de uma empresa de fios, modelo que ajudou o engenheiro da indústria a melhorar a qualidade do fio e reduzir os índices de quebra e ruptura.

Nesse trabalho, são apresentadas as RNAs para a determinação das quantidades de impurezas presentes na cana-de-açúcar. A metodologia desenvolvida foi construída a partir de um banco de dados contendo informações das escalas de cores RGB, HSV, rgb e L a partir de imagens digitais.

O objetivo geral do estudo consiste na verificação da viabilidade do uso de redes neurais artificiais para quantificar e classificar impurezas em carregamentos de cana-deaçúcar. Já os objetivos específicos consistem em:

> i. Aprender os conceitos básicos de RNAs e alguns algoritmos de aprendizagem;

- ii. Desenvolver diversas arquiteturas de RNAs para estimar a porcentagem mássica de cana-de-açúcar, impureza vegetal e impureza mineral a partir de imagens digitais a fim de chegar ao melhor resultado;
- iii. Desenvolver diversas arquiteturas de RNAs para classificar amostras de cana-de-açúcar contendo impurezas vegetal e mineral (solo), com base em sua porcentagem mássica, utilizando imagens digitais, a fim de chegar ao melhor resultado.

#### 1 O PROBLEMA DE PESQUISA

A cana-de-açúcar é um dos principais produtos agrícolas produzidos no mundo, sendo uma das mais importantes culturas no Brasil, que é o líder na produção mundial. Esse setor representa cerca de 2% do PIB brasileiro. São diversos os produtos fabricados a partir do caldo de cana-de-açúcar, bem como dos resíduos (líquidos ou sólidos) gerados durante seu processamento. Além do açúcar e do etanol, destacam-se a cachaça e a rapadura, que são produtos extraídos do caldo; merece destaque, também, a cogeração de energia elétrica a partir da queima do bagaço.

Diferente do padrão internacional, em que a atividade agrícola de produção da cana-de-açúcar se mantem separada da industrial, grande parte da matéria-prima processada no Brasil é produzida diretamente pelas indústrias, sobretudo devido à tradição agrária do país, bem como da grande disponibilidade de terras férteis cultiváveis. Ademais, devido à grande extensão territorial do país e sua diversidade de microclimas, pode-se cultivar a cana em diferentes regiões do Brasil e em diferentes períodos do ano, facilitando o abastecimento de matéria-prima e de seus produtos, sobretudo no que diz respeito à estruturação da logística de distribuição no país. A principal região produtora é a Centro-Sul, com destaque para São Paulo, Goiás, Minas Gerais e Mato Grosso do Sul.

Segundo informações da Conab (Companhia Nacional de Abastecimento), foram coletadas mais de 642,7 milhões de tonelada de cana-de-açúcar na safra de 2019/20, valor superior ao ano anterior em 3,6%. Entretanto, segundo sua estimativa de agosto de 2020, o setor poderá sofrer uma retração de 0,1% na produção de cana-de-açúcar na safra 2020/21, sobretudo em virtude da pandemia do Sars-Cov-2. Ainda assim, é um dos setores que mais empregam (RODRIGUES, 2010), gerando mais de 4,5 milhões de empregos, direta ou indiretamente, abrangendo agricultores, usinas e destilarias por todo território nacional. A Figura 1 apresenta a evolução da produção de cana-de-açúcar no Brasil da safra de 2005/06 até a estimativa para a safra de 2020/21.

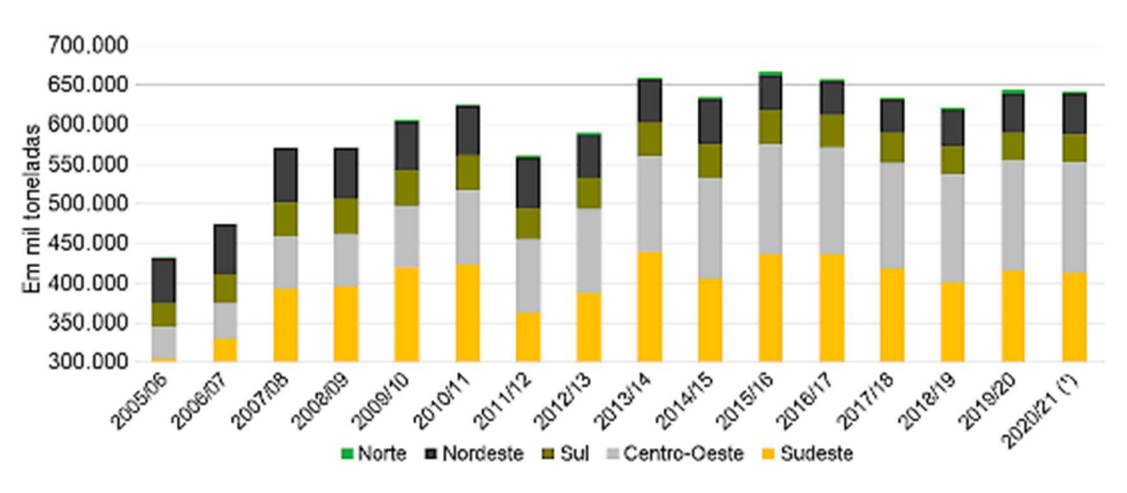

Figura 1. Evolução da produção de cana-açúcar no Brasil

Fonte: CONAB, 2020. (1) Estimativa em agosto/2020.

# 1.1 Impurezas em carregamentos de cana-de-açúcar

No que diz respeito à qualidade de produto final advindo da cana-de-açúcar, sabe-se que ela é fortemente dependente da quantidade de impurezas presentes na matéria-prima. Sua presença é inevitável, sendo tanto a quantidade quanto o tipo de impureza dependentes do sistema de produção, da qualidade do corte da matéria-prima, do carregamento, do transporte e das condições ambientais. Essas impurezas podem ser, majoritariamente, de origem vegetal e mineral.

Dentre as principais impurezas vegetais (FIGUEIREDO; MACIEL; MARQUES, 2008), há as próprias folhas da cana-de-açúcar (verdes, secas ou parcialmente secas), ervas daninhas que infestam o canavial, palmitos e palha. O principal problema desse tipo de impureza é o aumento da quantidade de fibra, que é responsável pela retenção de sacarose no bagaço. Já as impurezas minerais englobam terra, bem como partículas de implementos ou defensivos agrícolas. A presença de solo é uma das principais impurezas minerais presentes na cana a ser moída, levando a problemas como elevação de custos de transporte e de manutenção de equipamentos, bem como redução da eficiência de moagem e de extração de sacarose. O solo pode contaminar o processo com bactérias que causam problemas na fermentação, diminuindo a produção de etanol. Além dos problemas citados, a ocorrência dessas impurezas na matéria-prima pode causar aumento no consumo de energia no preparo da cana, perdas de extração, dificuldades para o tratamento do caldo, desgaste de equipamentos e redução na densidade da carga com consequente aumento de custo de transporte.

A Figura 2 mostra o histórico da porcentagem em massa de impurezas mineral e vegetal em carregamentos de cana-de-açúcar para o Centro-Sul do Brasil. Até 2013, houve um crescimento na presença dessas impurezas na matéria-prima das indústrias de etanol e açúcar, que trazem os problemas já apresentados.

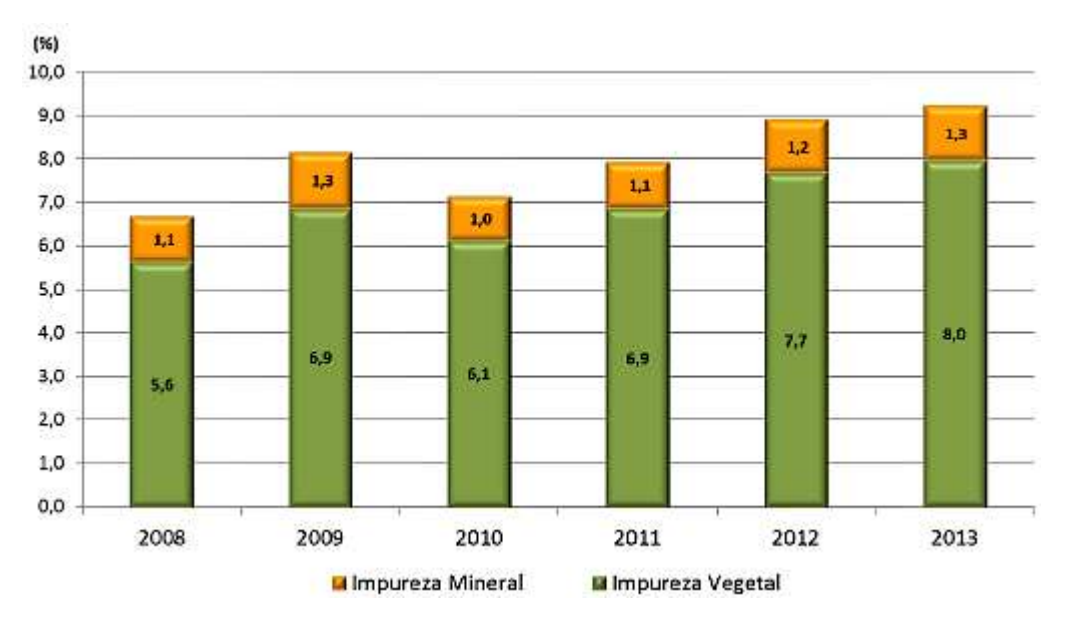

Figura 2. Histórico da presença de impurezas mineral e vegetal em cana-de-açúcar no Centro Sul do Brasil

#### Fonte: CANAVIEIRA, 2013

Nesse mesmo ano, além disso, a quantidade de cada impureza em carregamentos de matéria-prima variou conforme o tipo de colheita (mecanizada crua, mecanizada queimada e manual queimada). A Tabela 1 indica esses valores.

| Tipo de colheita    | Impureza mineral $(\% )$ | Impureza vegetal (%) |
|---------------------|--------------------------|----------------------|
| Mecanizada crua     |                          | 7,5                  |
| Mecanizada queimada | 1.4                      | 6,0                  |
| Manual queimada     | l.b                      | 6.4                  |

Tabela 1. Porcentagem mássica de impurezas mineral e vegetal de acordo com o tipo e colheita

Fonte: Adaptado de CANAVIEIRA, 2013

Apesar de apresentar os menores teores de impurezas, os métodos de colheita que empregam a queima, apesar de eliminar parte de material seco antes do transporte da cana-de-açúcar à usina (SOUZA, 2005; OLVEIRA, 2014), levam à emissão de gás carbônico para a atmosfera, bem como de outros gases e substâncias particuladas, contribuindo para o agravamento do efeito estufa, poluindo o ar e comprometendo sua qualidade na região em que a atividade é realizada.

### 1.2 Identificação e determinação de impurezas e o uso de imagens digitais

A determinação e classificação de impurezas em carregamentos de cana-deaçúcar tem sido feita a partir de métodos já estabelecidos. Segundo recomendado pela União Nacional da Bioenergia, UDOP (2014), as impurezas vegetais podem ser determinadas pelo método de limpeza manual e à seco, enquanto as impurezas minerais pelo método da incineração em forno mufla. Entretanto, são operações exaustivas, com custos relativamente elevados e que causam perda de quantidade de amostras. Assim, o desenvolvimento de métodos analíticos alternativos que não requerem solventes ou reagentes, ou que sejam não destrutivos às amostras, além de reduzir custos, pode minimizar ou extinguir a geração de resíduos, diminuindo então os impactos ao meio ambiente (SOUTO et al., 2014). Nesse sentindo, o uso de imagens digitais se mostra como uma alternativa vantajosa, já que se trata de um método não invasivo, facilita a aquisição de dados e reduz significativamente os custos.

Souto et al. (2014) propuseram uma metodologia para identificar adulteração por cascas e palitos em cafés moídos utilizando imagens digitais e seleção de variáveis. Foi utilizado como aparelho de captura de imagens um scanner, sendo as imagens obtidas registradas e processadas em um notebook pessoal. Elas então foram convertidas em histogramas de cores de matiz, luminosidade e saturação (HLS), sendo então usados como dados de entrada e avaliados estatisticamente usando técnicas supervisionadas de reconhecimento de padrões (SPA-LDA, SIMCA e PLS-DA). Dentre as 103 amostras de café moído, os melhores resultados obtidos foram utilizando a técnica SPA-LDA, atingindo uma taxa de precisão média (número de classificações corretas dividido pelo número total de amostras no conjunto, treinamento ou teste, considerado) de 92,5%.

Domínguez et al. (2014) também utilizaram imagens digitais, propondo uma metodologia para classificação de origem geográfica de amostras de mel do sudoeste de Buenos Aires. Para isso, foi empregado um sistema Flow-Batch que inclui uma webcam para capturar imagens digitais. Essas imagens foram então convertidas a histogramas de cores utilizando o software ImageJ 1.44p, utilizando as escalas de cores RGB (red, green, blue), HSB (hue–saturation–brightness) e escala de cinza. O tratamento dos dados envolveu o uso de técnicas de seleção de variável e de classificação, tais como SPA-LDA, SIMCA e PLS-DA. Os resultados obtidos mostraram que a técnica SPA-LDA e o modelo de cores RGB são ferramentas capazes de discriminar as amostras de mel em sua origem geográfica, atingindo uma classificação média correta de 97,3%.

Por fim, Gonçalves (2015) propôs o desenvolvimento de uma metodologia para classificação de plumas de algodão naturalmente colorido de acordo com o tipo de cultivo, utilizando imagens digitais e análise multivariada. As imagens digitais foram adquiridas por meio de uma webcam, sendo então convertidas em histogramas nas escalas de cores RGB (red, green, blue), HSV (hue–saturation–value) e escala de cinza. O tratamento dos dados envolveu o uso de técnicas de seleção de variável (SPA ou SW) e de classificação (PLS-DA ou LDA). Os resultados obtidos mostraram que a técnica LDA/SW conseguiu atingir uma classificação correta de 96% para o conjunto de teste utilizando a combinação HSV.

Assim, essa forma de aquisição de dados aliada a ferramentas de regressão e classificação de informações podem representar uma poderosa alternativa aos métodos de análise tradicionais. Nesse sentido, pode-se explorar o uso de Redes Neurais Artificiais para a resolução de problemas.

#### 2 REDES NEURAIS ARTIFICIAIS (RNAS)

Redes neurais artificiais (RNAs), também conhecidas como sistemas conexionistas ou sistemas de processamento paralelo e distribuído (PDP), são modelos computacionais que relembram a estrutura e o funcionamento do cérebro humano. São sistemas em que há distribuição de unidades básicas de processamento (neurônios), interligados por diversas conexões (sinapses), implementadas por funções matemáticas diversas, vetores e matrizes. Apresentam a habilidade de adquirir e registrar informações a partir do processamento de um banco de dados, tendo elevada capacidade de mapear e resolver problemas não-lineares (BRAGA, CARVALHO, LUDERMIR, 2000; SILVA et al, 2017).

Em RNAs, a resolução de problemas se dá inicialmente por uma fase de aprendizagem e, posteriormente, uma fase de generalização. Na fase de aprendizagem, um conjunto de dados é fornecido à rede, de modo que esta é capaz de extrair as características necessárias para representar as informações contidas nesse conjunto. Na fase de generalização, essas características são utilizadas para gerar respostas para o problema em questão.

#### 2.1 Neurônio biológico

O principal componente do sistema nervoso central é o neurônio, responsável pelo processamento de informações para o cérebro humano (SILVA, 2017). Sua função é conduzir impulsos elétricos em condições específicas para que haja comunicação para determinadas células-alvo no corpo humano. Ele pode ser dividido em três partes principais: dendritos, axônio e corpo celular (Figura 3).

Os dendritos são compostos por várias extensões finas e curtas, que formam as árvores dendríticas. Essa estrutura é responsável pelo recebimento de estímulo (sinais) de outros neurônios ou do ambiente externo e consequente condução dessas informações para o corpo celular. O corpo celular, então, faz o processamento dos sinais recebidos pelos dendritos e verifica se são excitatórios ou inibitórios, isto é, se o neurônio dispara e gera um impulso elétrico ou se não. Além disso, é onde se encontram as organelas citoplasmáticas. Já o axônio, composto por uma única extensão longa a partir do corpo celular, conduz o impulso elétrico para outros neurônios. Ele é coberto por uma substância de proteção chamada mielina, que também tem a função de acelerar a transmissão do impulso nervoso.

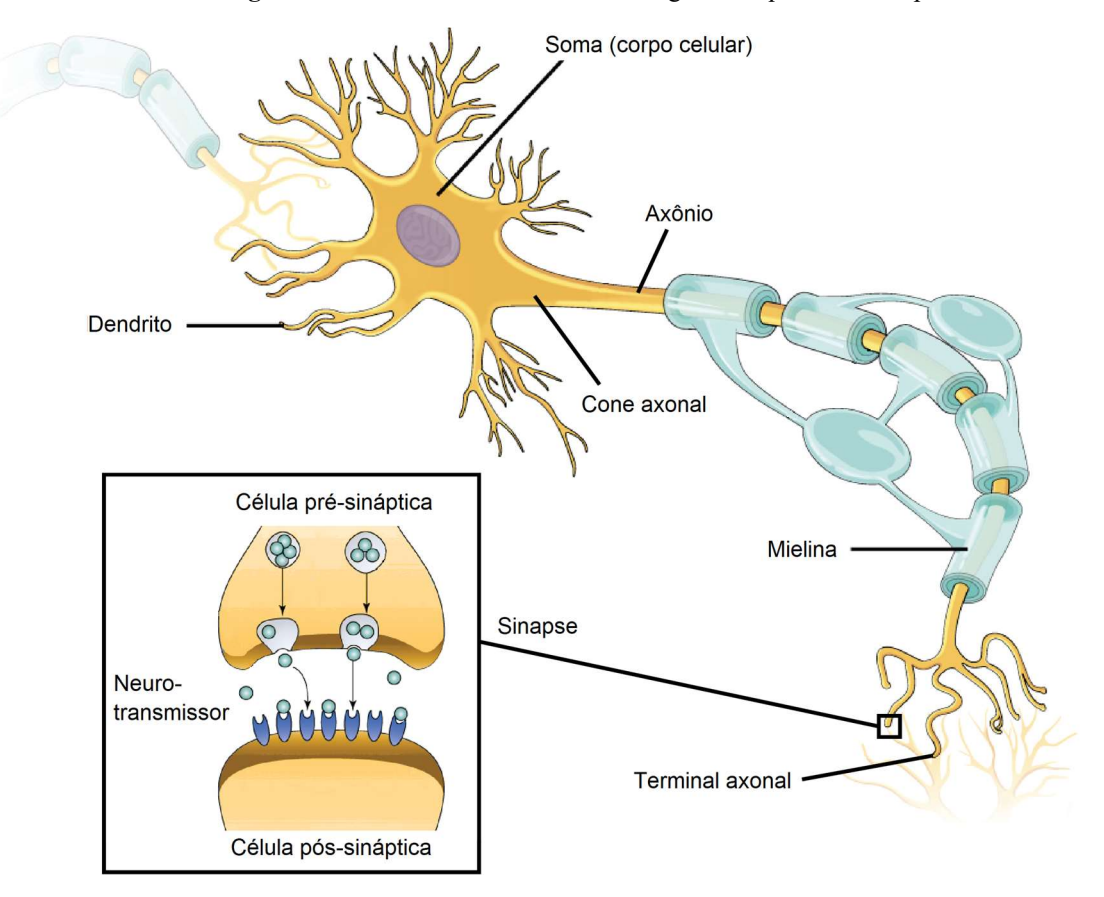

Figura 3. Estrutura de um neurônio biológico e esquema de sinapse

Fonte: Khan Academy, 2016

Na terminação do axônio encontram-se vários ramos, conhecidos como terminais nervosos (ou axônicos). A conexão dessa terminação com outro neurônio é conhecida por sinapse, junção que possibilita a transmissão de informação de um neurônio a outro a partir de neurotransmissores. Essas moléculas são então liberadas pelo neurônio pré-sináptico e se ligam a receptores da membrana da célula seguinte (pós-sináptica), carregando estímulos de excitação sináptica ou inibição sináptica. Assim, não há contato físico entre um neurônio e outro.

Estima-se que há mais de 100 bilhões de neurônios na rede neural biológica e que cada um pode estar conectado a cerca de 6000 neurônios. São essas conexões que permitem que o cérebro consiga realizar funções complexas.

### 2.2 Histórico

Warren McCulloch e Walter Pitts, em 1943, propuseram o primeiro modelo matemático (artificial) de um neurônio biológico. Este modelo ficou conhecido como nó MCP (iniciais dos pesquisadores). Seu trabalho se concentra na descrição de um modelo artificial, não no processo e técnicas de aprendizado (BRAGA, CARVALHO, LUDERMIR, 2000; FLECK, 2016).

O primeiro trabalho na área de redes neurais cujo processo de aprendizado tentou ser explicado foi apresentado por Donald Hebb, em 1949. O pesquisador propôs uma teoria em que o aprendizado de neurônios biológicos era baseado no reforço das ligações sinápticas entre neurônios excitados (BRAGA, CARVALHO, LUDERMIR, 2000).

Em 1958, Frank Rosenblatt mostrou que se fossem adicionadas sinapses ajustáveis ao seu modelo de rede (perceptron), as RNAs com neurônios MCP poderiam ser treinadas para que alguns tipos de padrões pudessem ser classificados. Ele descreveu uma estrutura para a rede, estruturas de ligação entre os neurônios e propôs um algoritmo para treinar a rede. Rosenblatt demonstrou o teorema de convergência do perceptron, que mostra que esse tipo de rede sempre converge para problemas linearmente separáveis. Ele também criou diversas variações do perceptron, dentre elas uma rede com uma camada em que pesos e bias poderiam ser treinados para gerar, a partir de vetores de entrada, um vetor de saída correto (BRAGA, CARVALHO, LUDERMIR, 2000; FLECK, 2016).

O trabalho de Rosenblatt possibilitou o aumento de trabalhos relacionados a redes neurais até 1969. Neste ano, Minsky e Papert publicaram um trabalho que mostrou deficiências e limitações ao modelo de perceptron de múltiplas camadas, provocando desinteresse pelos estudos na área de RNAs. Apenas a partir da 1982, com a publicação do trabalho de Hopfield, o interesse no estudo das redes neurais voltou a ser despertado (FLECK, 2016).

#### 2.3 Modelos de neurônios

O modelo de rede neural proposto por McCulloch e Pitts (nó MCP) é descrito matematicamente contendo p entradas  $x_1, x_2, ..., x_p$  e apenas uma saída y. Essas entradas são ponderadas por pesos (pesos sinápticos)  $w_1, w_2, ..., w_p$ , podendo estes assumirem valores positivos (sinapses excitatórias) ou negativos (sinapses inibitórias). A Figura 4 ilustra esse neurônio.

Figura 4. Modelo do neurônio proposto por McCulloch e Pitts

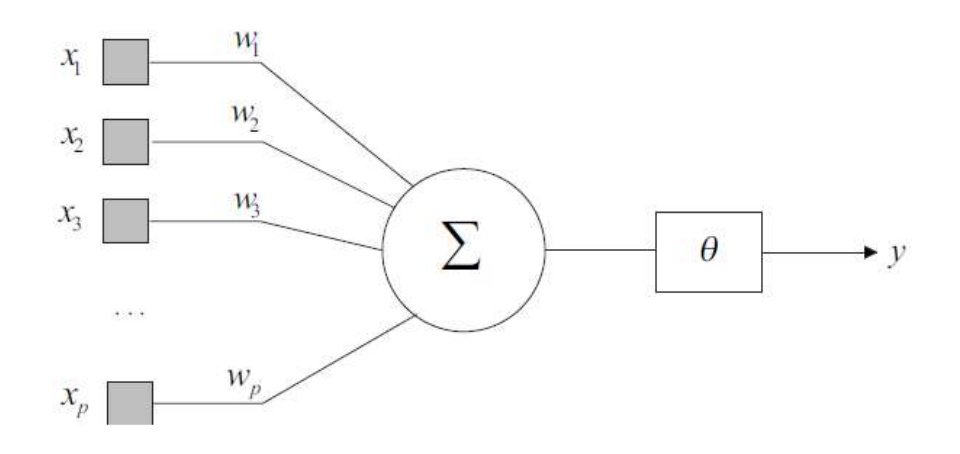

Fonte: NASCIMENTO, 2007

A ativação do neurônio MCP é obtida a partir da aplicação de uma função de ativação, a qual ativa ou não a saída, com base no valor da soma ponderada das entradas. Assim, matematicamente, a saída desse modelo é ativada quando

$$
\sum_{i=1}^{p} x_i w_i \ge \theta
$$
 1

sendo p o número de entradas do neurônio,  $w_i$  o peso associado à entrada  $x_i$  e  $\theta$  o limiar de excitação (threshold) do neurônio.

Esse modelo possui algumas limitações, tais como o fato de que redes MCP contendo uma camada são capazes de implementar apenas funções linearmente separáveis, pesos negativos se ajustam melhor a estímulos inibitórios e os pesos são fixos, isto é, são não-ajustáveis (SILVA et al, 2017).

A limitação de pesos fixos (BRAGA, CARVALHO, LUDERMIR, 2000) foi contornada a partir da proposta de novos modelos que permitem a produção de uma saída qualquer e trabalham com diferentes funções de ativação. Esses modelos são inspirados no perceptron, proposto por Rosenblatt, que é composto por uma estrutura de rede tendo como unidade básica o MCP, e por uma regra de aprendizado. O modelo desse neurônio não-linear pode ser visto na Figura 5.

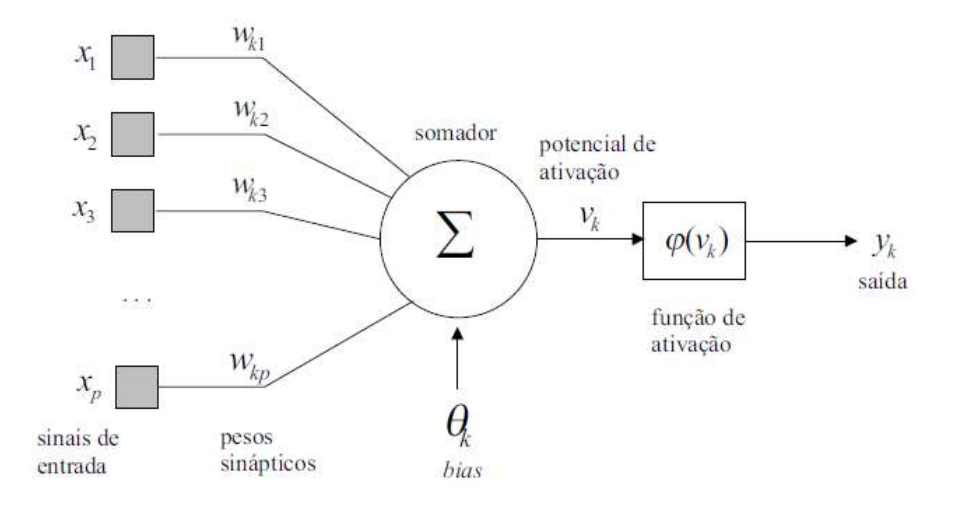

Figura 5. Modelo de neurônio não linear baseado no perceptron

Fonte: NASCIMENTO, 2007

Podem ser identificados três elementos básicos nesse modelo:

(i) Um conjunto de sinapses contendo pesos próprios. Assim, um sinal  $x_i$  na entrada da sinapse i, conectada ao neurônio k, é multiplicado pelo seu respectivo peso wki.

(ii) Um somador, o qual soma os sinais de entrada multiplicados pelos seus respectivos pesos.

(iii) Uma função de ativação, a qual restringe a amplitude da saída do neurônio.

O modelo da Figura 5 inclui também um limiar de ativação  $(\theta_k)$  aplicado externamente. Esse liminar, ou bias, tem o efeito de aumentar ou diminuir a entrada da função de ativação. Matematicamente, tem-se

$$
u_k = \sum_{i=1}^p x_i w_{kj}
$$
 2

$$
v_k = u_k + \theta_k \tag{3}
$$

$$
y_k = \varphi(v_k) \tag{4}
$$

sendo  $x_i$  os sinais de entrada,  $w_{ki}$  os pesos do neurônio k,  $u_k$  é a saída do somador,  $v_k$  é o potencial de ativação, θk é o bias, φ(.) é a função de ativação e yk é o sinal de saída do neurônio.

Vale salientar que, nesse modelo, os pesos w<sub>ki</sub> são parâmetros escalares ajustáveis. Dessa forma, a ideia central por trás da rede é ajustar esses parâmetros até que esta apresente o comportamento de interesse para gerar uma resposta esperada. A rede, então, pode ser treinada para um determinado problema ajustando-se os pesos ou bias ou, ainda, a própria rede ajusta esses parâmetros.

## 2.4 Funções de ativação

Segundo Fleck (2016), o modelo de cada neurônio da rede pode incluir uma nãolinearidade na sua saída, que deve ser reduzida. A função de ativação representa o efeito na saída de um neurônio devido ao potencial de ativação v, isto é, define a saída em termos do potencial de ativação. Existem diversos tipos de funções de ativação, sendo as principais ilustradas na Figura 6.

Figura 6. Principais funções de ativação: (a) Degrau, (b) Linear por Partes e (c) Sigmoide

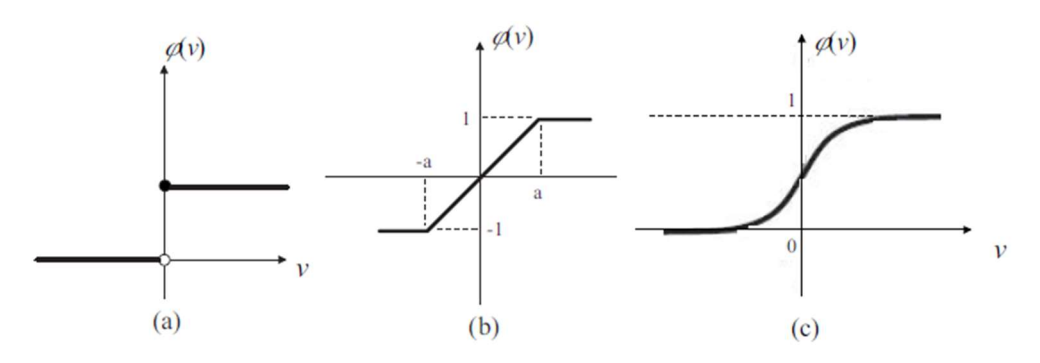

Fonte: NASCIMENTO, 2007

a) Função Degrau

$$
\varphi(v) = \begin{cases} 1, & \text{se } v \ge 0 \\ 0, & \text{se } v < 0 \end{cases} \tag{5}
$$

b) Função Linear por Partes

$$
\varphi(v) = \begin{cases} 1, & \text{se } v \ge a \\ v, & \text{se } -a < v < a \\ -1, & \text{se } v \le -a \end{cases} \tag{6}
$$

c) Função Sigmoide

$$
\varphi(v) = \frac{1}{1 + \exp(-v)}
$$
7

## 2.5 Arquitetura de Redes Neurais Artificiais

 A classificação de RNAs pode ser feita considerando-se diferentes parâmetros, tais como sua arquitetura, o tipo de neurônio e a regra de aprendizagem (SILVA et al, 2017). A arquitetura de uma rede neural é composta por: número de camadas, número de neurônios em cada camada, ligações entre os neurônios e pelo fluxo de informação. As camadas de uma RNA são divididas em três grupos: camada de entrada (padrões dos dados são apresentados à rede), camadas intermediárias ou ocultas (onde a maior parte do processamento é feito, através das conexões ponderadas e então as informações são extraídas), camada de saída (resultado final é coletado).

Além disso, as redes neurais podem ser divididas em três classes principais: redes feed-forward com uma única camada, redes feed-forward com múltiplas camadas e redes recorrentes (BRAGA, CARVALHO, LUDERMIR, 2000). Nas redes feedforward com uma única camada, só existe uma única camada de neurônios entre a entrada e a saída da rede, de modo que o fluxo de informação segue estritamente adiante (Figura 7). Nesse tipo de rede, o número de saídas sempre coincide com o número de neurônios. É bastante empregada em problemas lineares e de reconhecimento de padrões.

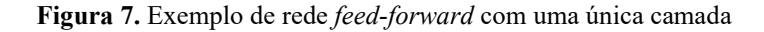

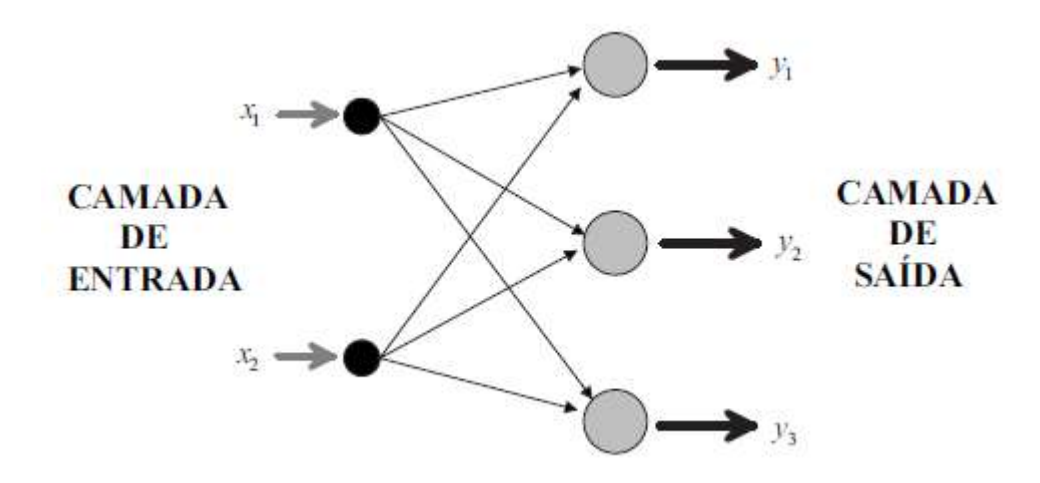

#### Fonte: NASCIMENTO, 2007

No caso em que há múltiplas camadas, há mais de uma camada de neurônios entre a entrada e a saída e, da mesma forma, a informação segue estritamente adiante (Figura 8). Essa arquitetura de RNA é empregada na resolução de diversos problemas (SILVA et al, 2017), dentre eles a classificação de padrões, controle de processos, aproximação de funções, otimização, robótica, entre outros. Assim como na rede com uma única camada, o número de saídas (resposta desejada) é o mesmo que o de neurônios na camada de saída.

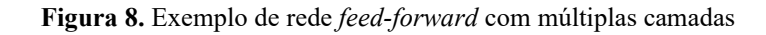

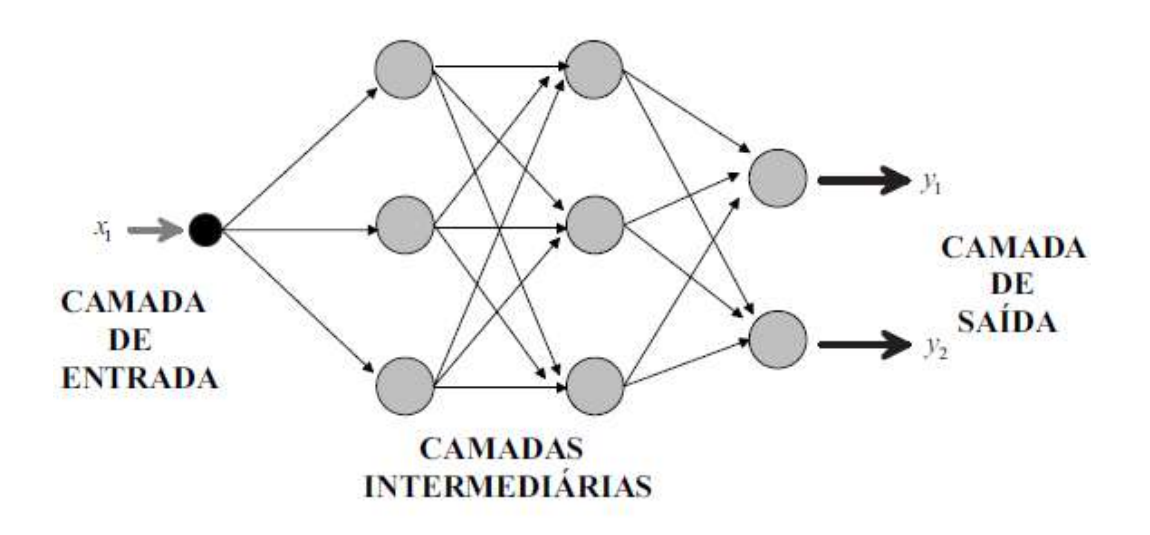

#### Fonte: NASCIMENTO, 2007

Nas redes recorrentes, há conexões de alimentação (Figura 9), de modo que um neurônio pode estar conectado a outro de uma mesma camada ou de camadas anteriores (BRAGA, CARVALHO, LUDERMIR, 2000). Por causa dessas conexões, há criação de um comportamento temporal na rede, como uma espécie de memória de curto prazo. Assim, são bastante utilizadas em sistemas de identificação e otimização, controle de processos, entre outros.

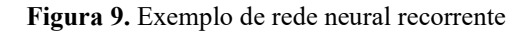

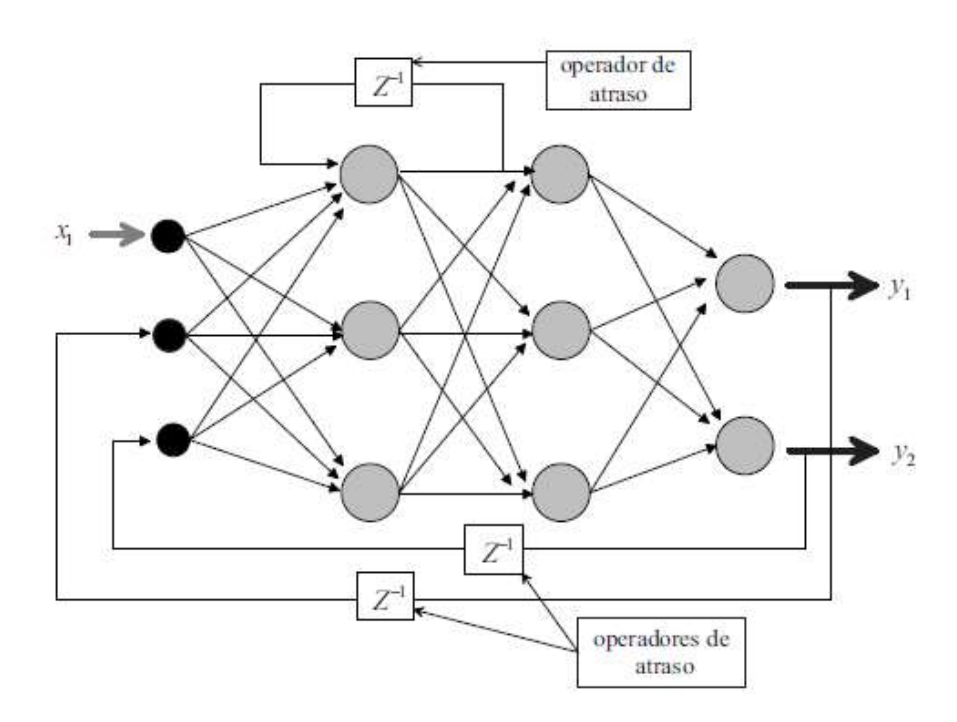

Fonte: NASCIMENTO, 2007

#### 2.6 Tipos de aprendizagem

O que torna as redes neurais artificiais tão atrativas é sua capacidade de aprender a partir da apresentação de um grupo de amostras que descrevem alguma característica de interesse. Assim, após a rede aprender as relações existentes entre as entradas e saídas, ela é capaz de generalizar soluções, de modo que as saídas são próximas do que se é esperado ou desejado a partir de valores de entrada dentro do intervalo de dados usados no treinamento.

No processo de aprendizagem da rede neural artificial (SILVA et al, 2017), a cada vez que um conjunto de treinamento tem seus pesos sinápticos e limiar de ativação ajustados, tem-se o que se chama de época.

Os tipos de aprendizado podem divididos em três grupos principais: o aprendizado supervisionado, aprendizado não-supervisionado e o aprendizado por reforço. No aprendizado supervisionado, a entrada e a saída da rede são fornecidas pelo operador externo da rede, de modo que se procura ajustar os parâmetros da rede encontrando-se ligações entre os pares de entrada e saída. Dessa forma, a partir do algoritmo de aprendizado, a rede é considerada treinada quando a discrepância entre a saída da rede e a saída real de um determinado problema está dentro de um intervalo aceitável. É a forma de aprendizado mais empregada.

No aprendizado não-supervisionado, não há operador externo à rede acompanhando o processo de aprendizagem, de modo que a própria rede extrai as informações do conjunto de entrada para se chegar à saída. Nesse tipo de aprendizado, a rede começa a identificar as particularidades do conjunto de amostras, num processo de mapeamento das informações.

No aprendizado por reforço, algumas vezes designado como uma variação do aprendizado supervisionado, a rede tem como base quaisquer informações qualitativas ou quantitativas adquiridas a partir de interações com o ambiente a ser mapeado. Aqui, o processo é feito por tentativa e erro, na medida em que ações satisfatórias fazem os pesos sinápticos serem incrementados como forma de recompensa, enquanto ações insatisfatórias são penalizadas. Essa forma de aprendizado é bastante utilizada na robótica.

### 2.7 Redes Neurais Perceptrons De Múltiplas Camadas

Problemas mais complexos, especificamente aqueles não-linearmente separáveis, não podem ser resolvidos por uma rede neural de uma camada, como o

modelo tradicional de Perceptron. Assim, surgem as redes de Perceptrons de Múltiplas Camadas (redes MLP), também conhecidas como redes neurais feed-forward de múltiplas camadas, em cuja estrutura há uma ou mais camadas intermediárias entre a camada de entrada e a camada de saída (Figura 10). Assim, nesse tipo de rede, a propagação do sinal de entrada flui em uma direção, camada por camada, isto é, da camada de entrada até a camada de saída. A partir da análise da figura, observa-se que as saídas dos neurônios da primeira camada, por exemplo, serão as entradas dos neurônios da segunda e assim por diante.

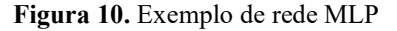

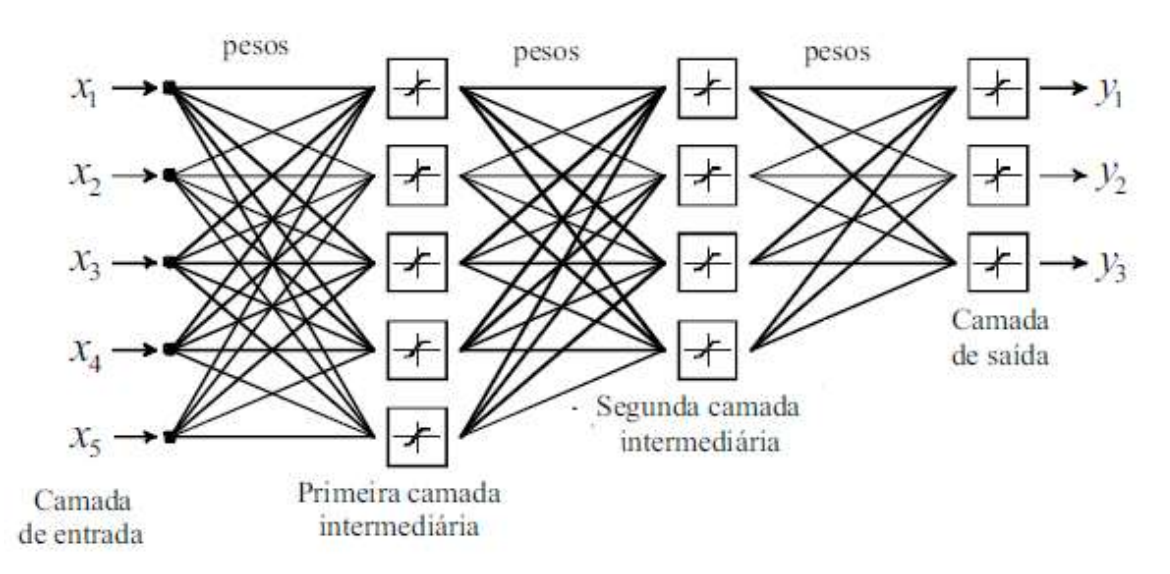

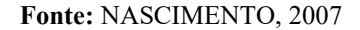

As redes MLP apresentam um processo de treinamento supervisionado, e este se dá pela combinação entre o processamento realizado pelos neurônios de cada camada. Assim, essas unidades são como extratoras e detectores de certas características que, em conjunto, conseguem resolver uma diversidade de problemas. Em cada camada há a extração de maior informação possível de determinado comportamento do sistema, sendo codificada pelo conjunto dos pesos e limiares sinápticos dos neurônios, até chegar no sinal de saída da RNA (BRAGA, CARVALHO, LUDERMIR, 2000; SILVA et al, 2017). O algoritmo de aprendizado usado durante o processo de treinamento de um MLP é chamado de retropropagação de erro.

O processo de treinamento de redes MLP utilizando o algoritmo de retropropagação envolve um mecanismo de minimização de erros a partir do ajuste dos pesos sinápticos. Esse treinamento é feito em duas etapas: forward e backward. Na

etapa forward, os sinais de entrada de uma determinada amostra são inseridos na rede e propagados camada por camada até a camada de saída, definindo uma resposta com base nos atuais pesos dos neurônios. Na etapa backward, as repostas produzidas são comparadas às respostas desejadas, determinando os erros do modelo. A partir desses erros, propagados da camada de saída até a de entrada, camada por camada, é feito o ajuste dos pesos de todos os neurônios (BRAGA, CARVALHO, LUDERMIR, 2000; SILVA et al, 2017). Assim, esses parâmetros são ajustados a cada iteração, até chegar na melhor solução da rede neural, em que os erros são minimizados.

# 2.8 Algoritmo de retropropagação do erro (backpropagation) e de Levenberg-Marquardt

O algoritmo backpropagation propõe uma forma de definir o erro entre os neurônios das camadas intermediárias, o que leva ao ajuste dos pesos.

Para realizar esse ajuste de erro, deve-se, portanto, calculá-lo. Ele é definido como a diferença entre a resposta desejada para o neurônio (valor fornecido à rede) e o valor estimado pela rede.

$$
e_i(n) = d_i(n) - y_i(n)
$$
 8

em que i representa um neurônio qualquer, n a iteração,  $d_i(n)$  a resposta esperada e  $v_i(n)$ o valor retornado pela RNA.

Além disso, pode-se determinar o erro instantâneo para o neurônio, definido como  $(1/2)e_i^2(n)$ , bem como o erro total, que é a soma desses erros.

$$
E(n) = \frac{1}{2} \sum_{i \in C} e_i^2(n)
$$

sendo C o conjunto que abrange todos os nodos da camada de saída.

Se existem N exemplos contidos no conjunto de treinamento, pode-se calcular o erro médio Emed, que é a soma do erro quadrático total definido acima, e normalizar em relação ao tamanho do conjunto (N).

$$
E_{\text{med}} = \frac{1}{N} \sum_{i=1}^{N} E(n)
$$

O algoritmo backpropagation tenta minimizar esse erro médio, fazendo-se ajustes nos pesos sinápticos da rede.

O processamento da rede se dá, após a inclusão dos dados de entrada, com a aplicação do liminar ou potencial de ativação de um dos neurônios da RNA, que é dado por:

$$
v_j(n) = \sum_{i=0}^{m} w_{ji}(n) y_i(n)
$$
 11

em que j indica o neurônio analisado, i representa o neurônio anterior que envia o sinal recebido para o neurônio seguinte (no caso, o neurônio j), m representa o número de entradas (excluindo o bias), w<sub>ij</sub>(n) é o peso sináptico que une a saída de um neurônio à entrada do neurônio seguinte, y<sub>i</sub>(n) é o sinal funcional (y<sub>i</sub>(n) =  $\varphi_j(v_j(n))$ ) emitido pelo neurônio i. A entrada associada ao bias é  $y_0 = +1$ .

O peso sináptico w<sub>ij</sub>(n) recebe uma correção  $\Delta w_{ii}(n)$ , que é proporcional à derivada parcial  $\frac{\partial E(n)}{\partial w_{ji}(n)}$ , sendo calculado pela equação

$$
\Delta w_{ji}(n) = -\eta \frac{\partial E(n)}{\partial w_{ji}(n)}
$$
 12

em que η é o parâmetro de taxa de aprendizado. O sinal negativo indica a direção de mudança para reduzir o valor de E(n).

A partir dessas equações, obtemos a expressão final

$$
\Delta w_{ji}(n) = \eta \delta_j(n) y_i(n) \tag{13}
$$

em que o gradiente local  $\delta_i(n)$  dado por

$$
\delta_j(n) = e_j(n)\phi'_j(v_j(n)).
$$

O algoritmo de retropropagação do erro pode ser otimizado de várias formas, tendo destaque o método de Leverberg-Marquadt. Esse algoritmo é um método de segunda ordem, da mesma forma que os métodos do gradiente conjugado e do método quase-Newton, uma vez que se baseia em informações da derivada segunda da função erro. É um método mais eficiente do que o de gradiente conjugado, além de possuir menor custo computacional do que o método quase-Newton (PRONI, HANEDA, FILLETTI, 2020). O algoritmo de Levenberg-Marquardt introduz um parâmetro μ no método iterativo de Gauss-Newton, segundo a equação

$$
\Delta x = [JT(x)J(x)+\mu I]-1JT(x)e(x)
$$
 15

em que I é a matriz identidade, e(x) é a função erro e J é a matriz Jacobiana.

A função do parâmetro μ é estabilizar o treinamento, de modo a convergir mais rapidamente do que o método de Newton e evitando passos muito grandes que levassem a um erro de convergência.

## 2.9 Algoritmo do gradiente conjugado escalonado

Como já visto, de forma simplificada, o treinamento de uma rede neural artificial é equivalente à minimização de uma função de erro global, isto é, uma função multivariada que depende dos pesos da rede. Especificamente a problemas de larga escala, apenas os métodos de otimização mostram-se adequados, aplicáveis e relevantes para sua resolução, especialmente àqueles chamados de Métodos de Gradiente Conjugado. Nesses algoritmos, de modo geral, os pesos são ajustados a partir do método da descida mais íngreme (negativo do gradiente), na direção onde a função de custo (que calcula a média de erros sobre a amostra de treinamento) decresce mais rapidamente (ALMEIDA, 2007).

Segundo MØLLER (1993), algoritmos como CGL (Gradiente Conjugado de busca em linha) e BFGS (Broyden-Fletcher-Goldfarb-Shanno), pertencentes à classe de Métodos de Gradiente Conjugado, melhoram o desempenho de redes neurais em relação ao algoritmo backpropagation, mas aumentam significativamente a complexidade da resolução dos problemas, uma vez que tanto a função erro quanto suas derivadas tornam-se mais complexas, aumentando o gasto computacional. Nessa perspectiva, o autor propôs uma variação dos Métodos de Gradiente Conjugado (CG), algoritmo chamado Gradiente Conjugado Escalonado, combinando a abordagem de região de confiança usada no algoritmo Levenberg-Marquardt com a abordagem do CG.

O algoritmo do gradiente conjugado escalonado (GCE ou SCG) é um algoritmo de segunda ordem, já que é utilizada a derivada segunda de sua função objetivo. Além disso, esse algoritmo utiliza uma aproximação do cálculo da matriz hessiana da função objetivo (matriz das derivadas segundas), sendo definida positivamente, de modo que não há taxa de aprendizagem fixa. Por isso, inclui-se um escalar λ para regular essa definição (ALMEIDA, 2007), conforme indicado pela Equação 16.

$$
s_k = \frac{\xi'(w_k + \eta_k p_k) - \xi'(w_k)}{\eta_k} + \lambda_k p_k
$$

Sendo, para uma iteração k,  $w_k$  o vetor peso,  $\eta_k$  a taxa de aprendizagem,  $\xi$  a função custo e  $p_k$  o sentido de busca.

Dada as informações à rede, a cada iteração há o ajuste desse escalar, de modo a chegar na minimização da função erro. Esse escalar é ajustado com base na informação  $\delta_k = p_k^T \xi''(w_k) p_k$ , fator que revela se a matriz hessiana do problema é ou não positiva (ALMEIDA, 2007). A função trainscg do software MATLAB compõe esse algoritmo.

Em problemas de classificação usando esse algoritmo, a função de custo (erro) mais utilizada e adequada é a entropia-cruzada (cross-entropy). Essa função, ao contrário do erro quadrático médio (MSE), interpreta o sinal de treinamento e as saídas da rede como probabilidades, de modo que o algoritmo, como já descrito, tentará minimizar essa diferença de probabilidades (VIEIRA; RAZENTE; BARIONI, 2017).

#### 3 METODOLOGIA

#### 3.1 Amostras de bagaço de cana-de-açúcar

As amostras de cana-de-açúcar, material vegetal e solo foram adquiridas em uma fazenda localizada em Ibaté-SP, ao longo de 56 dias, como parte do projeto de doutorado do discente Wesley Nascimento Guedes, sob a orientação da profa. Dra. Fabíola Manhas Verbi Pereira. Cada mistura contendo esses materiais foi feita seguindo a seguinte proporção: 41-100% em massa de cana-de-açúcar, 0-40% em massa de material vegetal e 0-20% em massa de solo, seguindo um planejamento fatorial. Essas amostras podem ser vistas nas Figuras 11 e 12.

Foram feitas 122 misturas em proporções definidas. Além disso, 12 amostras de intervalo de 0-10% de impurezas foram triplicadas, totalizando 36 experimentos para este intervalo. Isso foi feito para que houvesse melhor representatividade dos dados. Então, havia 110 misturas variando a porcentagem de impurezas entre 11 e 60% e 36 misturas variando a porcentagem de impureza entre 0-10%, totalizando 146 experimentos. Em seguida, foram obtidas 5 imagens digitais de cada amostra, totalizando 730 imagens digitais.

Por fim, das imagens digitais foram extraídas informações de escalas de cores RGB - Red (R), vermelho; Green (G), verde; Blue (B), azul; HSV - Hue (H), matiz; Saturation (S), saturação; Value (V), valor; as cores relativas da escala RGB - rgb e L - Luminosity, luminosidade utilizando uma rotina no programa MATLAB. Uma vez convertidas nas escalas de cores, os valores finais utilizados para construção do banco de dados foram os da média entre as 5 imagens de uma mesma amostra. Os dados numéricos foram cedidos por Wesley Nascimento Guedes (GUEDES, 2020) e estão reunidos no ANEXO.

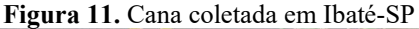

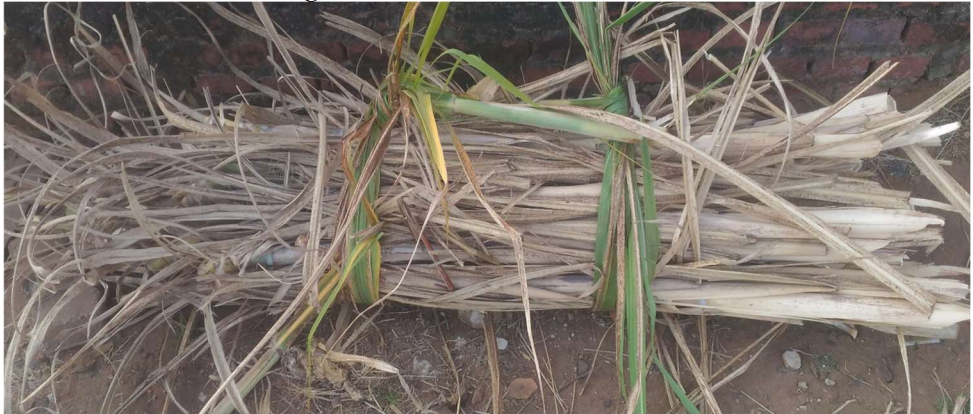

Fonte: GUEDES, 2020

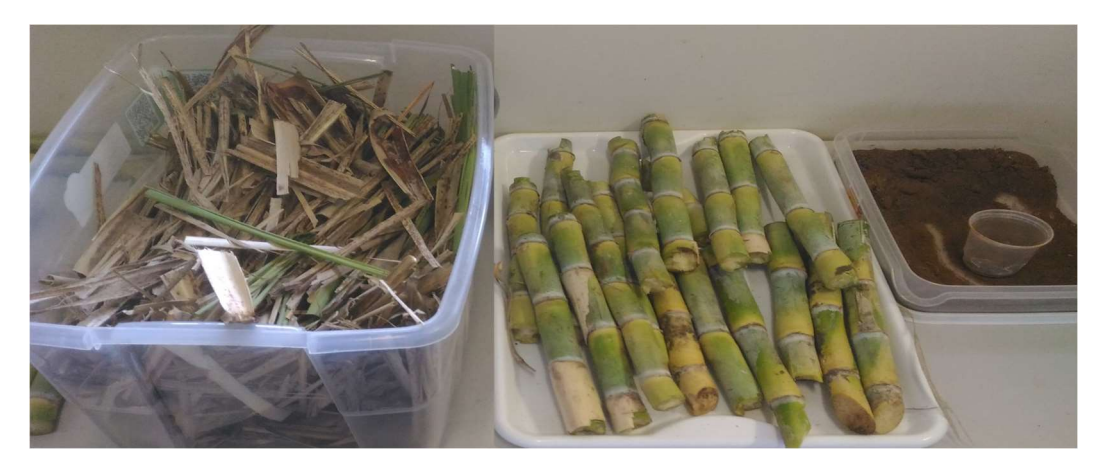

Figura 12. Frações de cana, impureza vegetal e solo das misturas separadas

Fonte: GUEDES, 2020

Os valores de entrada que foram utilizados na RNA são aqueles obtidos a partir da conversão de imagens digitais nas escalas de cores RGB, HSV, rgb e L. As Figuras 13, 14 e 15 mostram alguns exemplos dessas imagens digitais.

Figura 13. Imagem digital de amostra contendo 90% de cana, 5% de impureza vegetal e 5% de solo

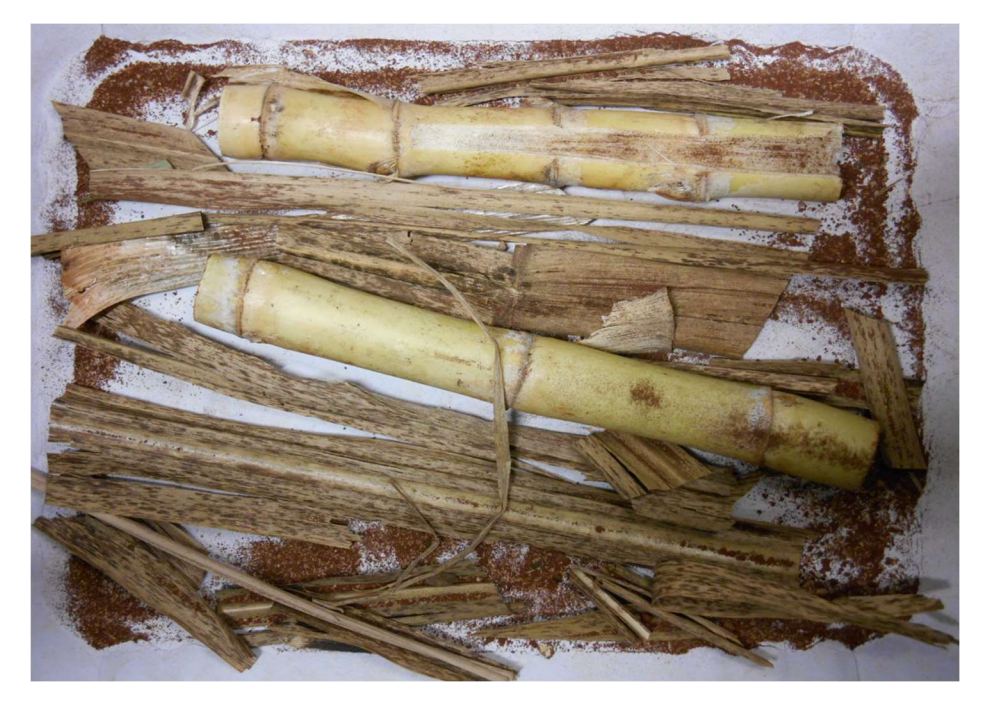

Fonte: GUEDES, 2020

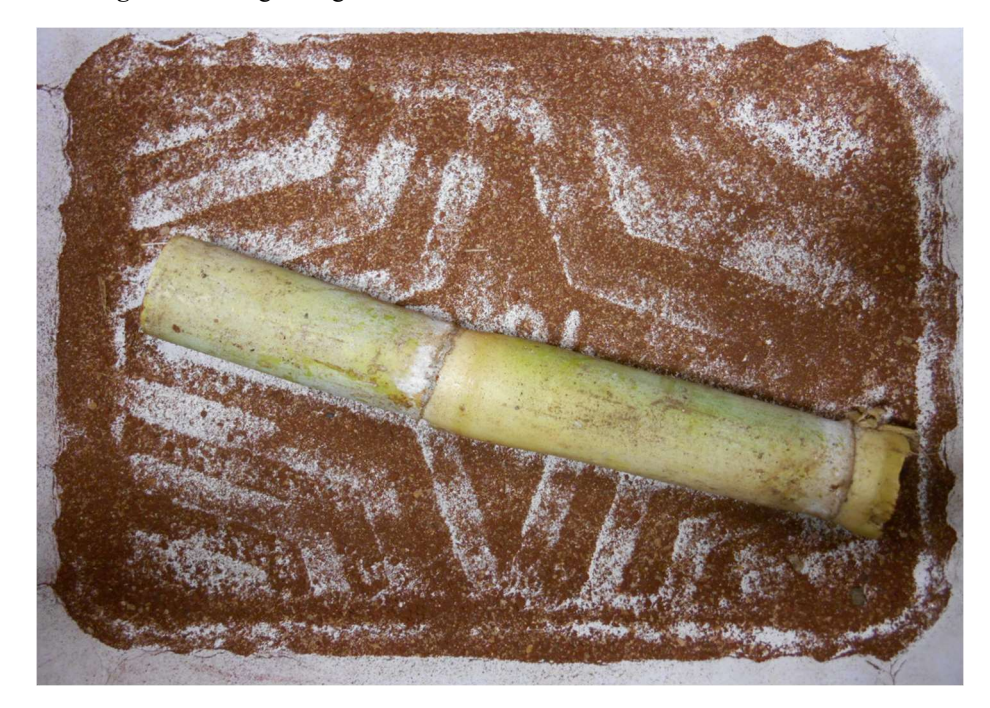

Figura 14. Imagem digital de amostra contendo 90% de cana e 10% de solo

Fonte: GUEDES, 2020 Figura 15. Imagem digital de amostra contendo 90% de cana e 10% de impureza vegetal

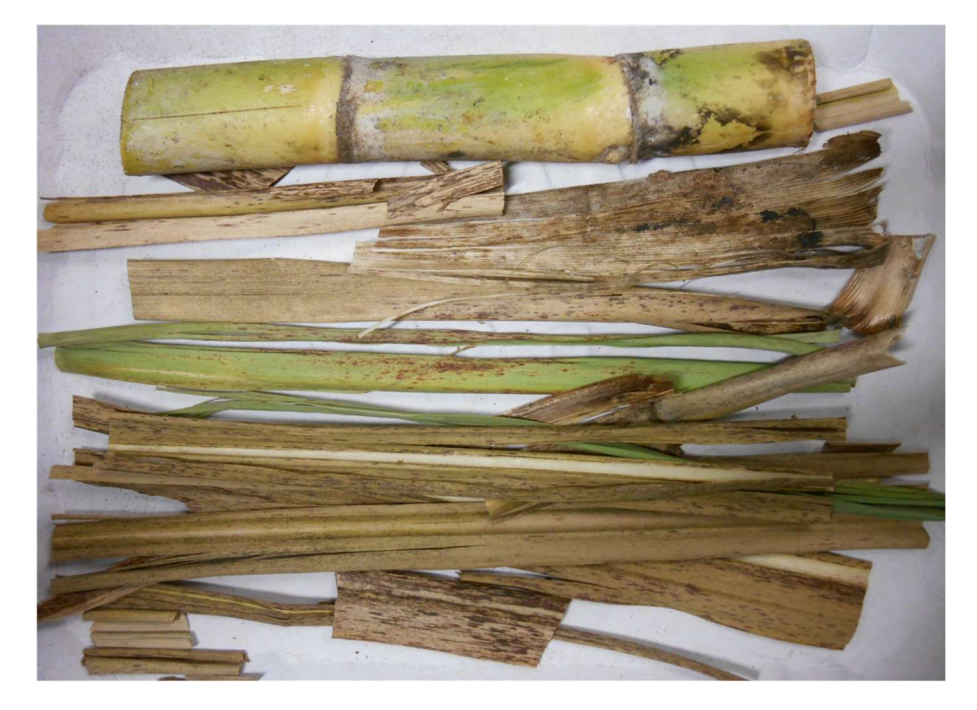

#### Fonte: GUEDES, 2020

As Figuras 13, 14 e 15 são muito semelhantes, no entanto, a composição de impureza sólida varia, bem como o conteúdo de folhas verdes, marrons ou secas. Assim, visualmente, é impossível verificar as diferenças entre elas. É relativamente mais fácil ver que a figura 14 é diferente. Entretanto, num cenário em que há um caminhão grande contendo esse material pronto para ser entregue a uma indústria de açúcar e álcool, por
exemplo, é impossível controlar a qualidade da cana crua, considerando o grande volume de matéria-prima nessas fábricas que trabalham o dia todo.

### 3.2 Redes neurais artificiais

### 3.2.1 Modelos de predição

O treinamento do modelo de rede neural foi feito utilizando os algoritmos de Levenberg-Marquardt e gradiente descendente, mas apenas o primeiro foi usado em todos os testes. Para isso, foi utilizado o software Matlab R2018a. A implementação da RNA foi feita a partir da função NNStart disponível no software, escolhendo a ferramenta fitting app. cuja camada de entrada (10 cores), número de camadas intermediárias e camada de saída (%m/m de cana-de-açúcar) foram definidos manualmente. A interface da ferramenta NNStart está representada na Figura 16.

Figura 16. Interface gráfica da ferramenta NNSStart

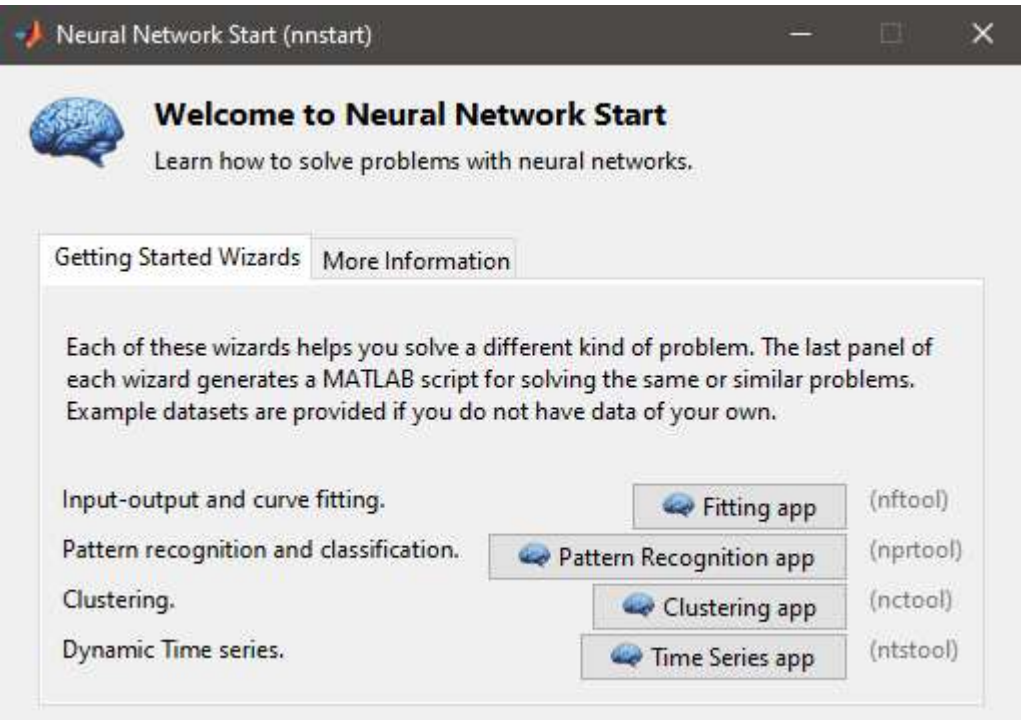

#### Fonte: MATHWORKS, 2019

O processo envolveu divisão aleatória das amostras, usando a função dividerand disponível no MATLAB, em três conjuntos: 70% (102 amostras) para o treinamento em si, necessário para atualizar os pesos dos neurônios e biases para minimizar o erro; 15% (22 amostras) para a validação, para verificar se a rede está generalizando as informações e para interromper o treinamento antes de ocorrer overfitting, que é quando a RNA, em vez de melhorar, piora seus resultados para padrões diferentes daqueles

utilizados no treinamento. Caso o erro quadrático médio para o conjunto de validação aumentasse 5 vezes consecutivas, o treinamento parava, obtendo-se o valor mínimo do erro. Os 15% restantes (22 amostras) foram para testes independentes da generalização da rede. Os resultados foram avaliados a partir de histogramas de erro, minimização do erro quadrático médio e coeficiente de correlação.

#### 3.2.2 Modelos de classificação

O treinamento do modelo de rede neural foi feito utilizando o algoritmo de gradiente conjugado escalonado. Para isso, foi utilizado o software MATLAB R2018a. A implementação da RNA foi feita a partir da função NNStart disponível no software, escolhendo a ferramenta pattern recognition app, em que a camada de entrada (10 cores), número de camadas intermediárias e camada de saída foram definidos manualmente.

Para a classificação com base na porcentagem mássica mínima adequada de cana-de-açúcar (90%), foi feita a seguinte divisão: o intervalo de porcentagem em massa de cana-de-açúcar de 41-89% foi chamado de classe 2 (saída (0, 1)), representando 110 amostras, enquanto o de 90-100% foi chamado de classe 1 (saída (1, 0)), representando 36 amostras.

O processo de desenvolvimento da rede envolveu divisão aleatória das amostras, usando a função dividerand disponível no MATLAB, em três conjuntos: 70% (102 amostras) para o treinamento em si; 15% (22 amostras) para a validação, para verificar se a rede está generalizando as informações e para interromper o treinamento antes de ocorrer overfitting, que é quando a RNA, em vez de melhorar, piora seus resultados para padrões diferentes daqueles utilizados no treinamento. Caso o erro quadrático médio para o conjunto de validação aumentasse 5 vezes consecutivas, o treinamento parava, obtendo-se o valor mínimo do erro. Os 15% restantes (22 amostras) foram para testes independentes da generalização da rede. Os resultados foram avaliados a partir de matriz de confusão, minimização do erro de entropia cruzada e de curvas de característica de operação do receptor (ROC).

# 4 REDES NEURAIS ARTIFICIAIS PARA QUANTIFICAÇÃO DAS AMOSTRAS

Os modelos de RNAs para quantificar a porcentagem mássica de cana-deaçúcar, material mineral e material vegetal foram arquitetados variando o número de neurônios da camada intermediária entre 5 e 20, para determinar a arquitetura da RNA com a melhor capacidade preditiva. Para os cálculos, o número de camadas, o número de neurônios por camada, a taxa de aprendizado do parâmetro e as funções de ativação foram ajustados por tentativa e erro para obter o melhor resultado. Uma parada antecipada do treinamento foi realizada para evitar overfitting pela RNA, o que poderia levar a um mau desempenho de generalização. O algoritmo de retropropagação de erro com gradiente descendente também foi testado, variando a taxa de aprendizado de 0,1 a 1. Entretanto, os resultados obtidos não foram satisfatórios, além de que sua convergência é mais lenta quando comparada ao algoritmo de Levenberg-Marquardt.

## 4.1 Porcentagem mássica de cana-de-açúcar

A Tabela 2 resume os resultados para cada arquitetura de RNA testada, com base no coeficiente de correlação. Esses resultados foram publicados em Guedes et al. (2019).

| Arquitetura Treinamento<br>0,93<br>0,96<br>0,97<br>1<br>$\overline{2}$<br>0,96<br>0,96<br>0,96<br>3<br>0,95<br>0,97<br>0,92<br>4<br>0,96<br>0,91<br>0,92<br>5<br>0,98<br>0,94<br>0,92<br>6<br>0,98<br>0,93<br>0,91<br>0,93<br>0,92<br>7<br>0,93<br>8<br>0,93<br>0,95<br>0,95<br>9<br>0,92<br>0,92<br>0,93<br>10<br>0,94<br>0,95<br>0,91<br>0,94<br>0,91<br>0,90<br>11<br>12<br>0,91<br>0,93<br>0,96<br>13<br>0,95<br>0,98<br>0,89<br>0,95<br>0,89<br>14<br>0,97<br>15<br>0,97<br>0,94<br>0,93<br>16<br>0,96<br>0,94<br>0,95<br>0,94<br>0,93<br>0,96<br>17 |  |           |              |
|----------------------------------------------------------------------------------------------------|--|-----------|--------------|
|                                                                                                    |  | Validação | <b>Teste</b> |
|                                                                                                    |  |           |              |
|                                                                                                    |  |           |              |
|                                                                                                    |  |           |              |
|                                                                                                    |  |           |              |
|                                                                                                    |  |           |              |
|                                                                                                    |  |           |              |
|                                                                                                    |  |           |              |
|                                                                                                    |  |           |              |
|                                                                                                    |  |           |              |
|                                                                                                    |  |           |              |
|                                                                                                    |  |           |              |
|                                                                                                    |  |           |              |
|                                                                                                    |  |           |              |
|                                                                                                    |  |           |              |
|                                                                                                    |  |           |              |
|                                                                                                    |  |           |              |
|                                                                                                    |  |           |              |

Tabela 2. Coeficientes de correlação para as 17 arquiteturas de RNAs para predição de porcentagem mássica de cana-de-açúcar

Fonte: O autor, 2020

Uma das estratégias para decidir qual delas era a melhor era conciliar o maior coeficiente de correlação juntamente com a distribuição de erros para os testes. Entre as 17 arquiteturas testadas, aquela que contribuiu para os menores erros (Figura 17), bem como obteve distribuição normal de frequência do erro, foi a arquitetura 6.

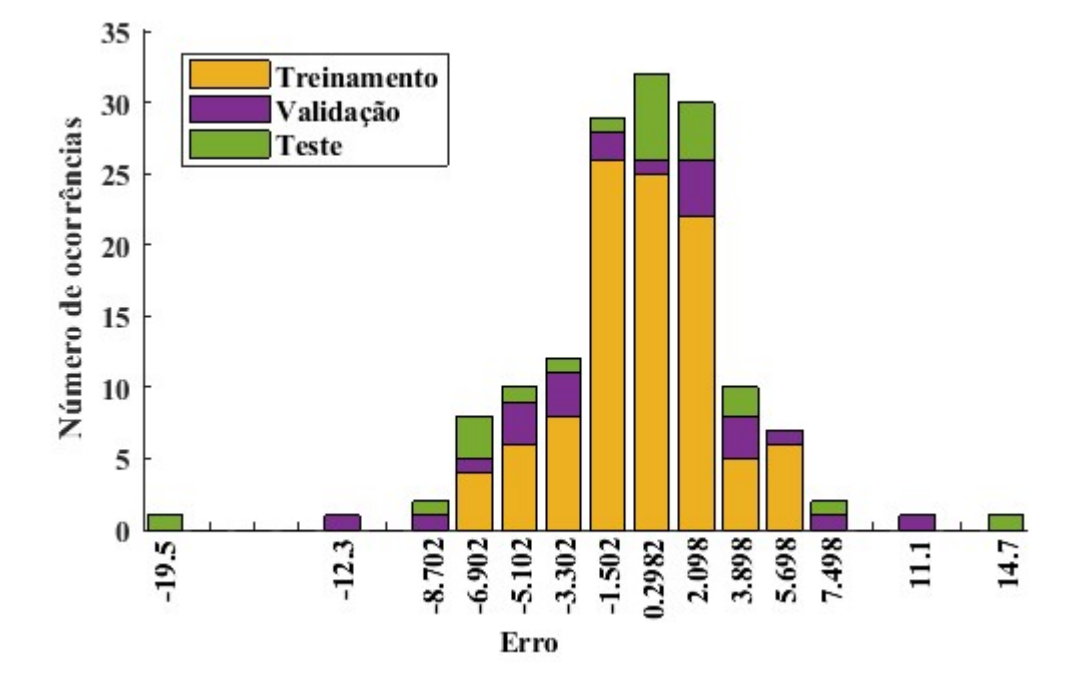

Figura 17. Diagrama de distribuição de erro para RNA de quantificação de cana-de-açúcar

Fonte: O autor, 2020

Esse modelo de RNA, com 8 neurônios na camada intermediária utilizando a função sigmoide e uma camada de saída utilizando uma função linear com o algoritmo de Levenberg-Marquardt, obteve um treinamento muito rápido (menos de 1 minuto), obtendo o melhor resultado em 23 épocas com um erro quadrático médio (MSE) de aproximadamente 8, 30 e 45 para os conjuntos de treinamento, validação e teste, respectivamente, conforme indicado na Figura 18. Os erros absolutos para o treinamento variaram de 0 a 8, os valores de validação variaram entre 1 e 13 e os valores de teste variaram entre 0 e 20. O valor de erro igual a 20 foi observado apenas para uma amostra.

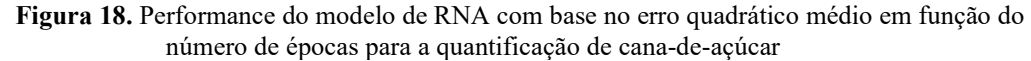

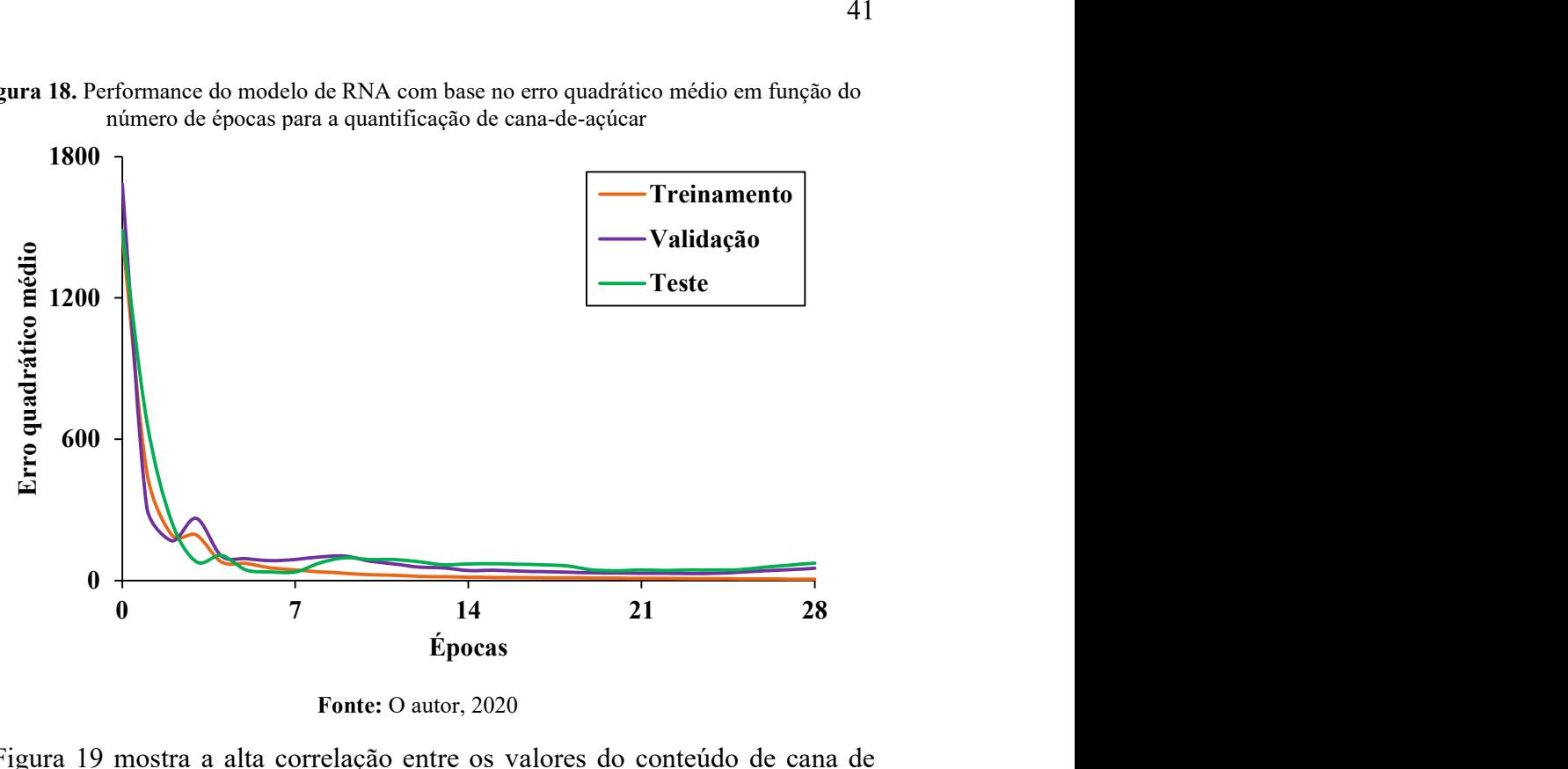

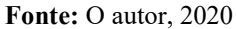

A Figura 19 mostra a alta correlação entre os valores do conteúdo de cana de referência e os valores previstos pelo modelo de RNA, sendo o intervalo real dos valores observados de porcentagem em massa de cana-de-açúcar de [41;100]. As retas que melhor representam os resultados obtidos pelos conjuntos de treinamento, validação e teste são y =  $0.96x + 2.82$ , y =  $0.89x + 8.34$  e y =  $1.08x - 5.95$ , respectivamente. Já os coeficientes de correlação obtidos foram 0,98, 0,93 e 0,91 para os conjuntos de treinamento, validação e teste. Os resultados obtidos pela RNA em virtude dos altos coeficientes de correlação mostram que o modelo teve alta capacidade em relacionar a natureza multivariada das entradas da rede com a respectiva saída, gerando respostas coerentes com os dados de saída reais. Das 146 amostras, nenhuma das estimativas feitas tiveram valores menores do que 40% em massa de cana-de-açúcar. Entretanto, 3 estimativas da rede foram maiores do que 100%, sendo duas delas em 101% e uma em 117%.

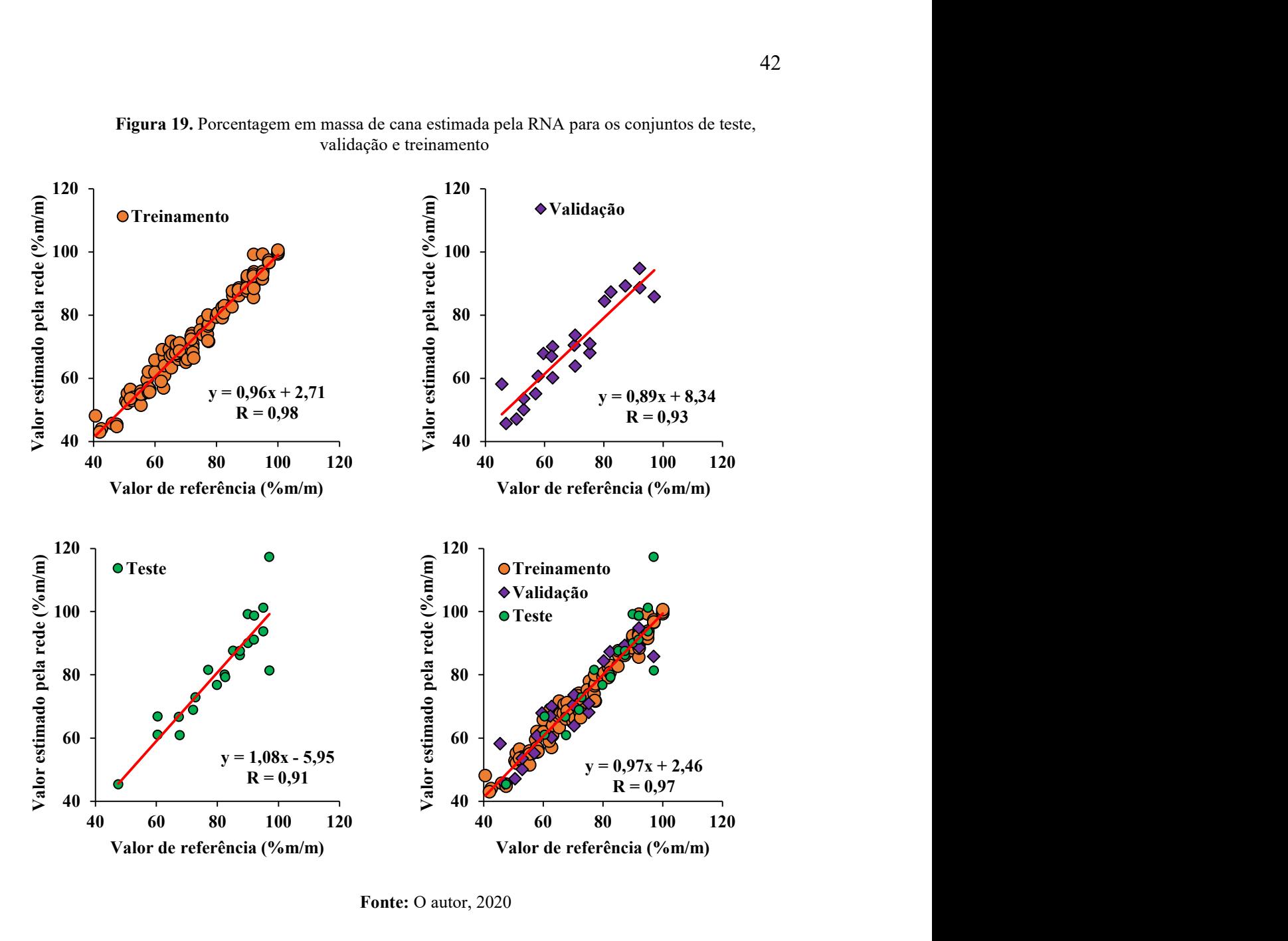

Figura 19. Porcentagem em massa de cana estimada pela RNA para os conjuntos de teste, validação e treinamento

Fonte: O autor, 2020

### 4.2 Porcentagem mássica de material vegetal

A melhor RNA para a estimativa de material vegetal apresenta 10 neurônios na camada intermediária utilizando a função sigmoide, além de uma camada de saída utilizando uma função linear com o algoritmo de Levenberg-Marquardt. Ela obteve um treinamento muito rápido (menos de 1 minuto), obtendo o melhor resultado em 12 épocas com um erro quadrático médio (MSE) de aproximadamente 12, 10 e 27 para os conjuntos de treinamento, validação e teste, respectivamente, conforme indicado na Figura 20.

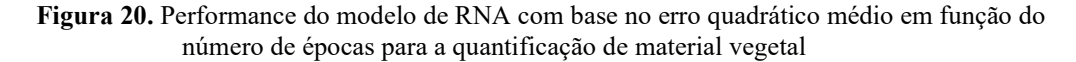

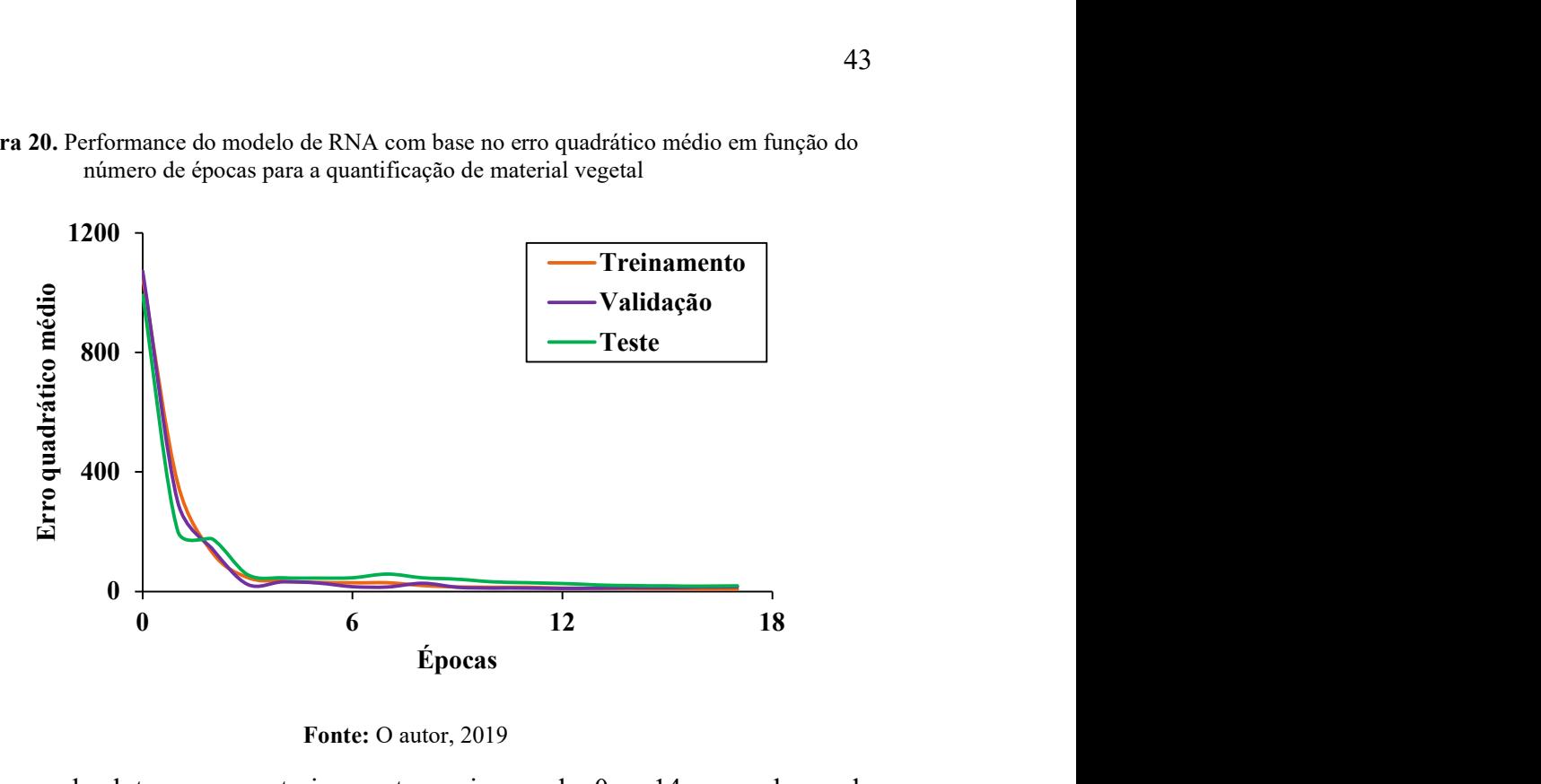

Fonte: O autor, 2019

Os erros absolutos para o treinamento variaram de 0 a 14, os valores de validação variaram entre 0 e 9 e os valores de teste variaram entre 0 e 15. O histograma de erros pode ser observado na Figura 21, tendo apresentado comportamento de distribuição normal.

Figura 21. Diagrama de distribuição de erro para RNA de quantificação de material vegetal

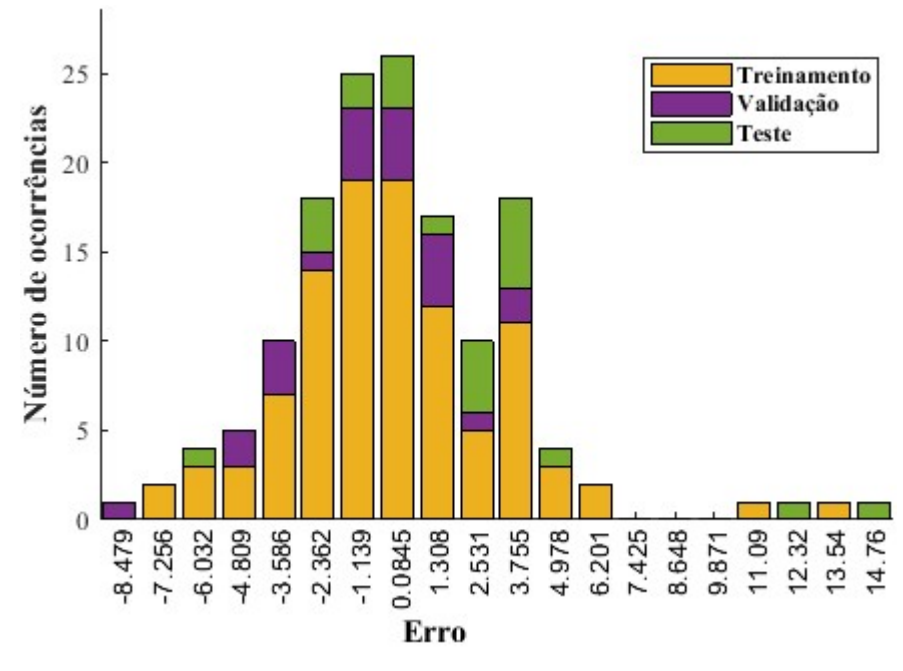

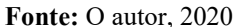

A Figura 22 mostra a alta correlação entre os valores do conteúdo de material vegetal de referência e os valores previstos pelo modelo de RNA, sendo o intervalo real dos valores observados de porcentagem em massa de material vegetal de [0;40]. As

retas que melhor representam os resultados obtidos pelos conjuntos de treinamento, validação e teste são y =  $0.92x + 1.50$ , y =  $0.97x + 1.53$  e y =  $0.83x + 0.64$ , respectivamente. Já os coeficientes de correlação obtidos foram 0,96, 0,97 e 0,95 para os conjuntos de treinamento, validação e teste. Os resultados obtidos pela RNA em virtude dos altos coeficientes de correlação mostram que o modelo teve alta capacidade em relacionar a natureza multivariada das entradas da rede com a respectiva saída, gerando respostas coerentes com os dados de saída reais. Das 146 amostras, 7 estimativas feitas tiveram valores menores do que 0% em massa de material vegetal, tendência observada para as amostras em que não há presença desse tipo de impureza. Além disso, 2 estimativas da rede foram maiores do que 40%, sendo justamente amostras contendo 40% de material vegetal.

Figura 22. Porcentagem em massa de material vegetal estimada pela RNA para os conjuntos de teste, validação e treinamento

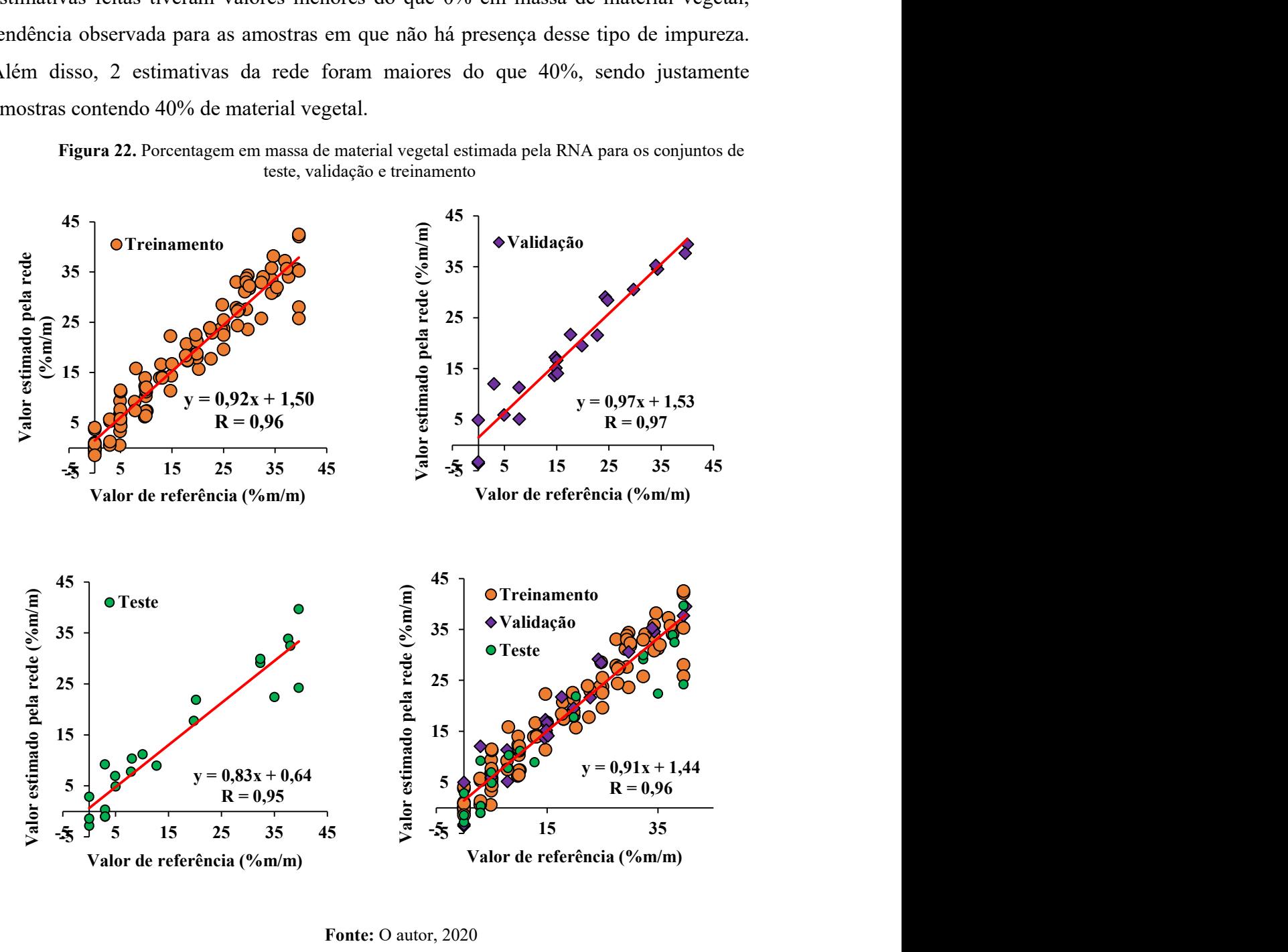

Fonte: O autor, 2020

### 4.3 Porcentagem mássica de material mineral

A RNA para a estimativa de material vegetal apresenta 17 neurônios na camada intermediária utilizando a função sigmoide, além de uma camada de saída utilizando uma função linear com o algoritmo de Levenberg-Marquardt. Ela obteve um treinamento muito rápido (menos de 1 minuto), obtendo o melhor resultado em 6 épocas com um erro quadrático médio (MSE) de aproximadamente 5, 7 e 10 para os conjuntos de treinamento, validação e teste, respectivamente, conforme indicado na Figura 23.

Figura 23. Performance do modelo de RNA com base no erro quadrático médio em função do número de épocas para a quantificação de material mineral

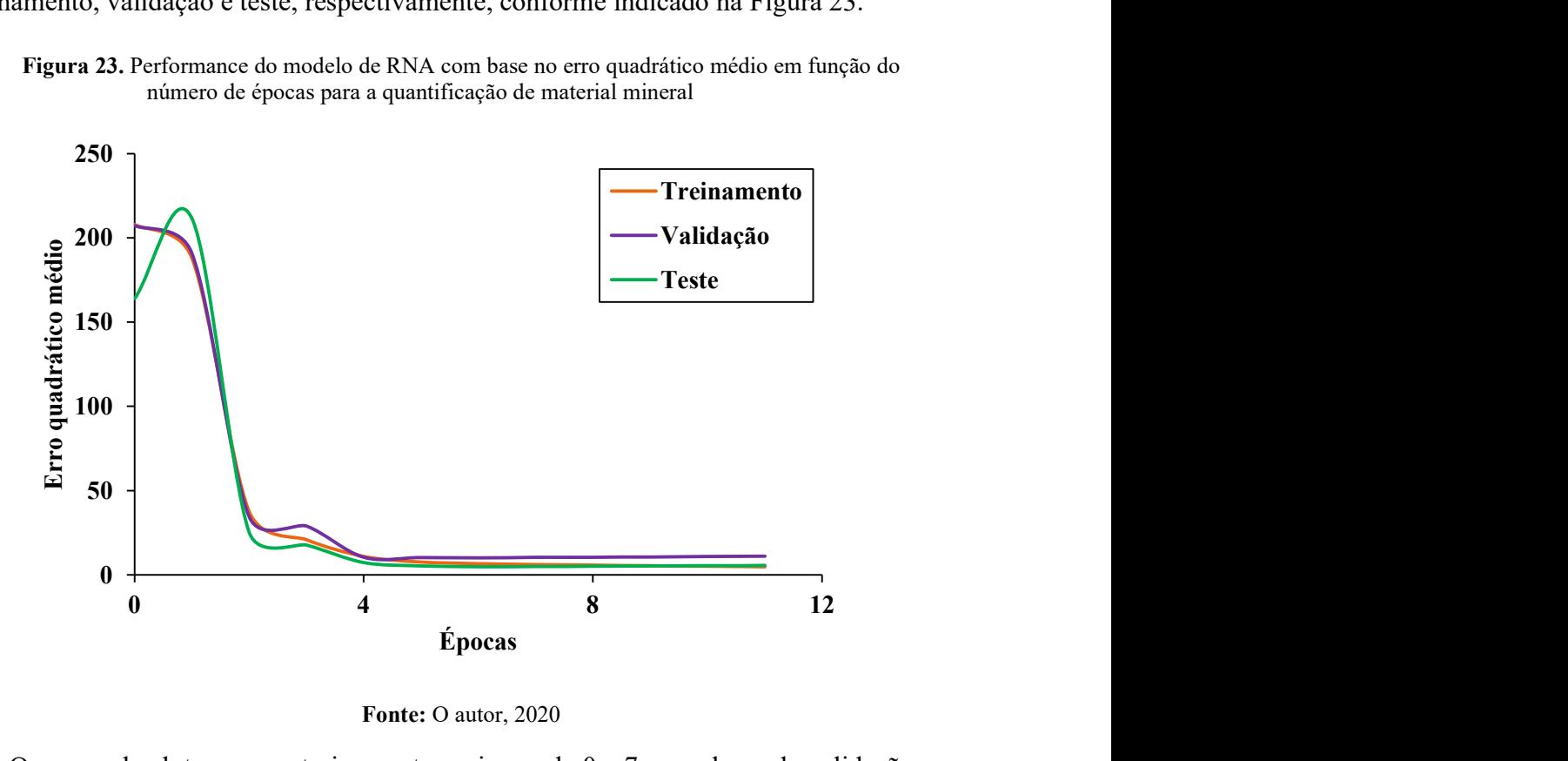

Fonte: O autor, 2020

Os erros absolutos para o treinamento variaram de 0 a 7, os valores de validação variaram entre 0 e 6 e os valores de teste variaram entre 0 e 5. O histograma de erros pode ser observado na Figura 24, apresentando um comportamento de distribuição normal.

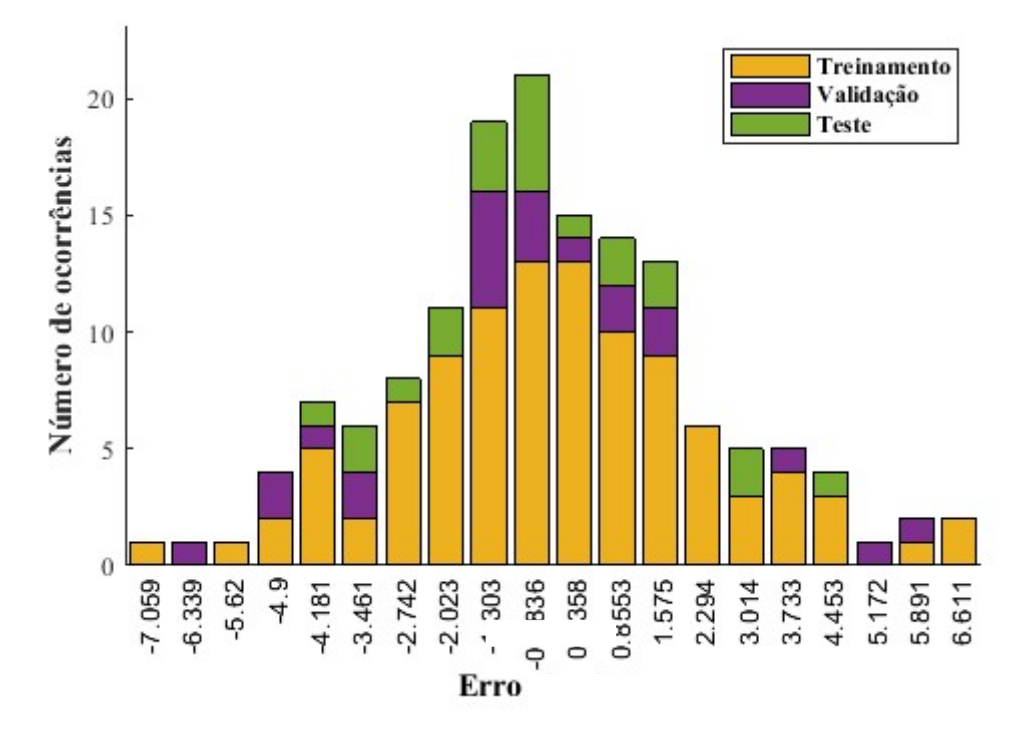

Figura 24. Diagrama de distribuição de erro para RNA de quantificação de material mineral

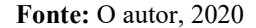

A Figura 25 mostra a alta correlação entre os valores do conteúdo de material mineral de referência e os valores previstos pelo modelo de RNA, sendo o intervalo real dos valores observados de porcentagem em massa de material vegetal de [0;20]. As retas que melhor representam os resultados obtidos pelos conjuntos de treinamento, validação e teste são y =  $0.81x + 1.89$ , y =  $0.88x + 1.56$  e y =  $0.82x + 2.22$ , respectivamente. Já os coeficientes de correlação obtidos foram 0,92, 0,89 e 0,96 para os conjuntos de treinamento, validação e teste. Os resultados obtidos pela RNA em virtude dos altos coeficientes de correlação mostram que o modelo teve alta capacidade em relacionar a natureza multivariada das entradas da rede com a respectiva saída, gerando respostas coerentes com os dados de saída reais. Das 146 amostras, 7 estimativas feitas tiveram valores menores do que 0% em massa de material mineral, tendência observada para as amostras em que o valor real é de 0% para essa classe. Além disso, 1 estimativa da rede foi maior do que 20%, sendo justamente uma amostra contendo 20% de material mineral.

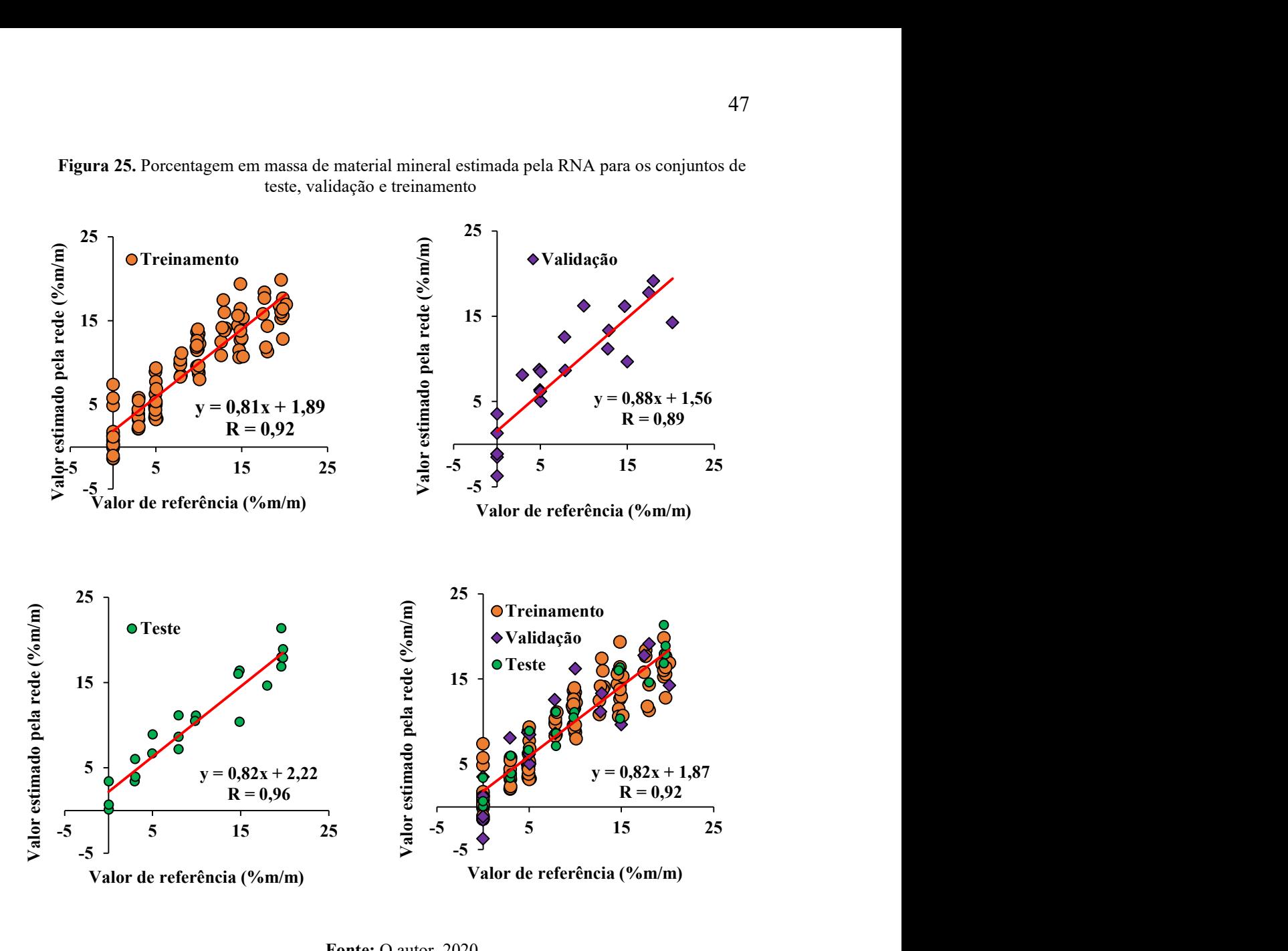

Figura 25. Porcentagem em massa de material mineral estimada pela RNA para os conjuntos de teste, validação e treinamento

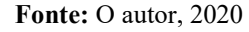

A Tabela 3 apresenta um resumo dos resultados obtidos para cada etapa dos modelos de redes neurais artificiais, considerando o coeficiente de correlação (R), raiz do erro quadrático médio (RMSE) e a inclinação da reta de ajuste (m).

Tabela 3. Resumo dos resultados obtidos pelas redes neurais artificiais para cada modelo

|                            | Treinamento |             | Validação |      | <b>Teste</b> |      | Geral |             |      |      |             |      |
|----------------------------|-------------|-------------|-----------|------|--------------|------|-------|-------------|------|------|-------------|------|
| <b>Classe</b>              | R           | <b>RMSE</b> | m         | R    | <b>RMSE</b>  | m    | R     | <b>RMSE</b> | m    | R    | <b>RMSE</b> | m    |
| Cana-de-<br>açúcar         | 0,98        | 2.86        | 0.96      | 0,93 | 5,47         | 0,89 | 0.91  | 6,70        | 1,08 | 0.97 | 4,12        | 0.97 |
| Impureza<br>vegetal        | 0,96        | 3.41        | 0,92      | 0,97 | 3,20         | 0,97 | 0.95  | 5,15        | 0.83 | 0.96 | 3.70        | 0.91 |
| Impureza<br>mineral (solo) | 0,92        | 2,59        | 0,81      | 0,89 | 3,19         | 0,88 | 0,96  | 2,21        | 0,82 | 0.92 | 2.64        | 0.82 |
|                            |             |             |           |      |              |      |       |             |      |      |             |      |

Fonte: O autor, 2020

De modo geral, é observado que o parâmetro RMSE decresce gradativamente da classe cana-de-açúcar até impureza mineral, ao mesmo tempo em que o intervalo de valores de porcentagem mássica de cada classe também decresce (41-100% para cana, 0-40% para impureza vegetal e 0-20% para impureza mineral). Essa diferença de intervalos e amplitude de valores pode estar diretamente associada a esses erros, já que a rede possui uma maior diversificação de saídas possíveis para a predição. Além disso, ao analisar os resultados conjuntamente, observa-se que tanto a correlação quando a inclinação da resta de ajuste apresentam valores maiores na classe cana-de-açúcar. Uma inclinação próxima de 1 indica que as respostas do modelo estão cada vez mais próximas do que seria a reta ideal  $y = x$ , enquanto um coeficiente de correlação próximo de 1 indica alta relação entre os valores previstos pela rede e os valores reais.

Nesse sentido, a construção de um modelo que preveja a porcentagem mássica de cana-de-açúcar pode apresentar vantagem, uma vez que conhecido esse valor, a correspondente porcentagem de impureza sólida é definida pela diferença entre 100% e o valor estimado para cana. Assim, uma vez que industrial e analiticamente a porcentagem de interesse é a de cana, o correspondente valor de impureza é automaticamente determinado e, então, a decisão de como prosseguir o processo industrial consegue ser tomada (limpeza ou continuidade do processo).

# 5 REDES NEURAIS ARTIFICIAIS PARA CLASSIFICAÇÃO DAS AMOSTRAS

Os neurônios foram arquitetados de acordo com a seguinte estrutura: camada de entrada contendo 10 neurônios e de saída, 2 neurônios. O número de neurônios na camada intermediária foi modificado até se determinar os melhores resultados. As melhores arquiteturas foram as com 6, 7 e 10 neurônios na camada intermediária.

### 5.1 Camada intermediária com 6 neurônios

A Figura 26 ilustra as matrizes de confusão geradas para os conjuntos de treinamento, validação e teste.

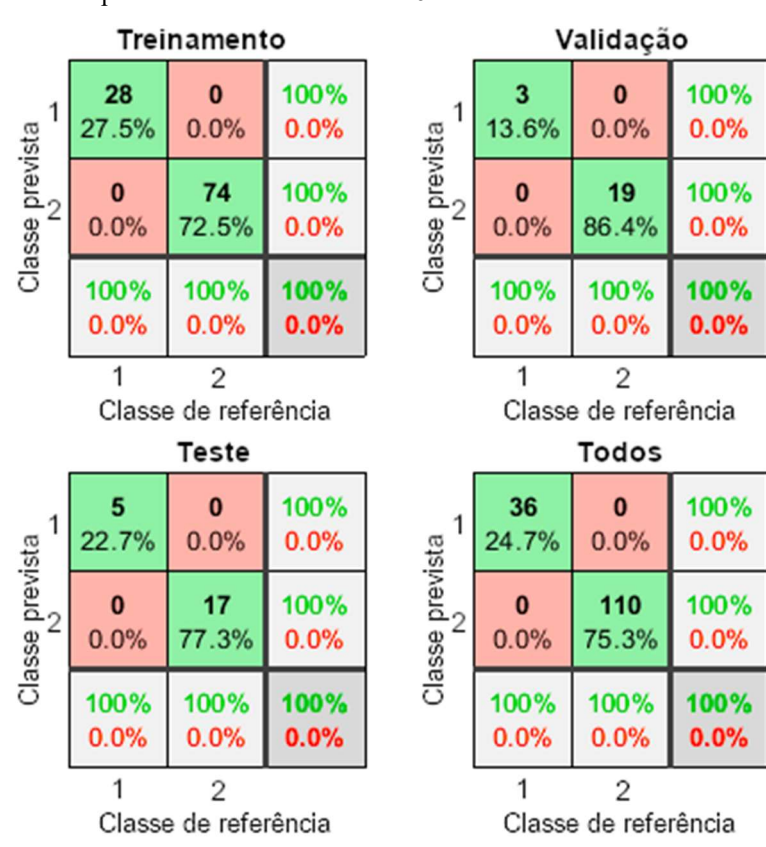

Figura 26. Matriz de confusão dos conjuntos de treinamento, validação e teste, bem como de todas as amostras para classe cana e RNA com 6 neurônios na camada intermediária

Fonte: O autor, 2020

Para o conjunto de treinamento, pode-se observar que das 28 amostras da classe 1 e das 74 amostras da classe 2 todas foram classificadas corretamente. Para o conjunto de validação, pode-se observar que das 3 amostras da classe 1, nenhuma foi classificada como classe 2; já dentre as 19 amostras da classe 2, nenhuma foi classificada erroneamente. Por fim, para o conjunto de teste, pode-se observar que das 5 amostras da classe 1 e das 17 amostras da classe 2, nenhuma foi classificada erroneamente. Logo,

das 146 amostras, nenhuma foi classificada erroneamente, representando uma taxa de acerto média de 100%.

O algoritmo de gradiente conjugado escalonado propõe a substituição do erro quadrático médio comum (MSE) pela função de erro de entropia cruzada, na qual o sinal de erro associado à camada de saída é diretamente proporcional à diferença entre os valores de saída reais e desejados. É comprovado que a função de entropia fornece bom desempenho geral da rede com períodos de estagnação relativamente curtos. Assim, a rede neural obteve melhor desempenho em 30 épocas, com erro de entropia cruzada na validação de 0,0062. A Figura 27 ilustra esse comportamento.

Figura 27. Desempenho da RNA em função do número de época para classe cana e RNA com 6

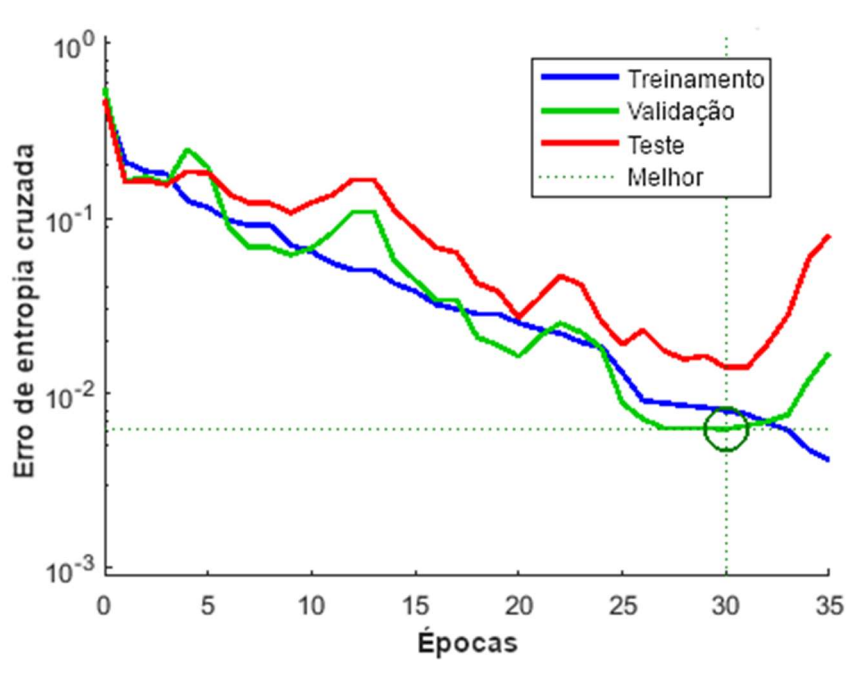

neurônios na camada intermediária

Fonte: O autor, 2020

Por fim, pode-se construir a curva característica de operação do receptor para a classe cana, mostrando o quão específico e sensível é o modelo. Conforme indicado pela Figura 28, a RNA obteve um ótimo desempenho (curvas no canto superior esquerdo do gráfico) na classificação de ambas as classes. Isso também pode ser reforçado pelos valores da área abaixo da curva, todos numericamente iguais a 1 para os conjuntos de treinamento, validação e teste, de modo que o modelo não apresentou nenhum falso positivo.

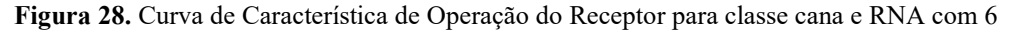

neurônios na camada intermediária

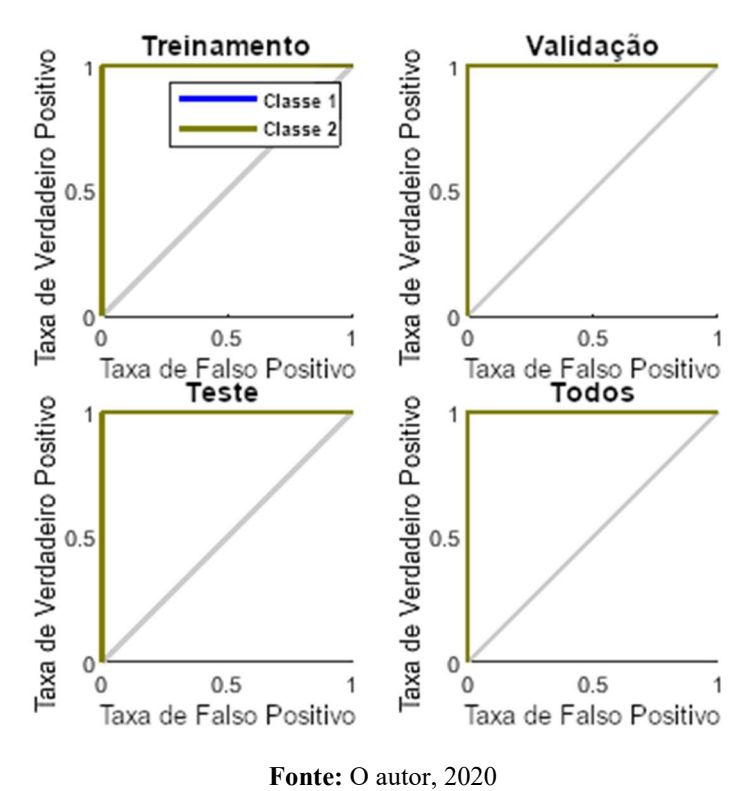

As coordenadas calculadas pela RNA estão reunidas na Figura 29, mostrando o comportamento para os conjuntos de treinamento, validação e teste, bem como o comportamento de todas as amostras. As amostras na parte superior à curva vermelha, próximas ao ponto (0,1), são as da classe 2 (40-89% em massa de cana-de-açúcar); já às próximas ao ponto (1,0), abaixo da curva, são da classe 1 (90-100% em massa de canade-açúcar). Note que não há pontos em destaque (vermelhos), uma vez que não houve erros de classificação. As amostras estão identificadas no Apêndice.

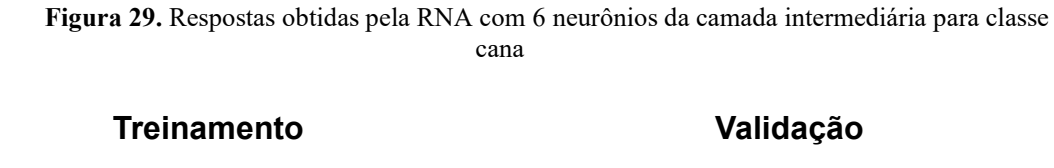

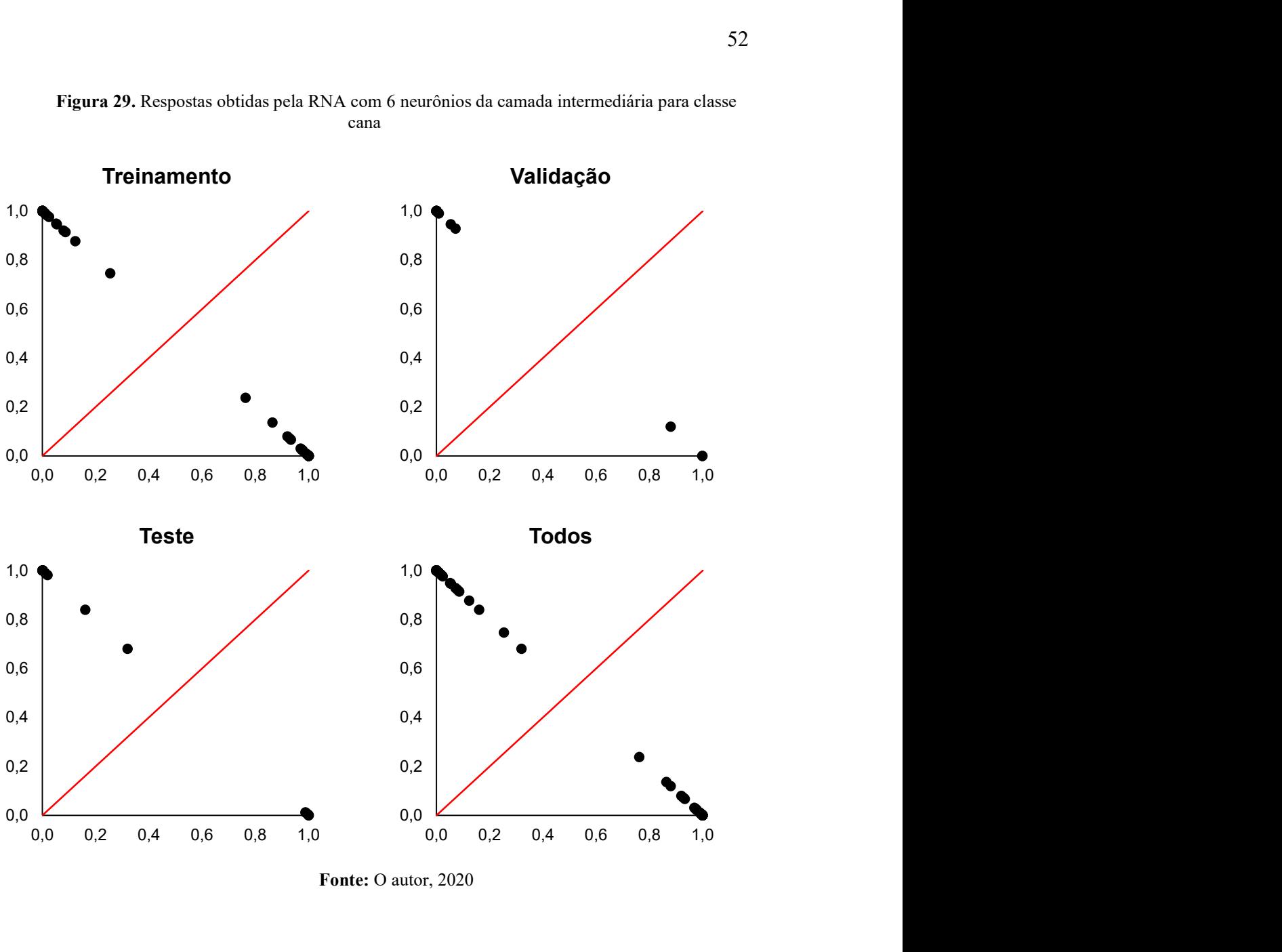

Fonte: O autor, 2020

### 5.2 Camada intermediária com 7 neurônios

A Figura 30 ilustra as matrizes de confusão geradas para cada os conjuntos de treinamento, validação e teste.

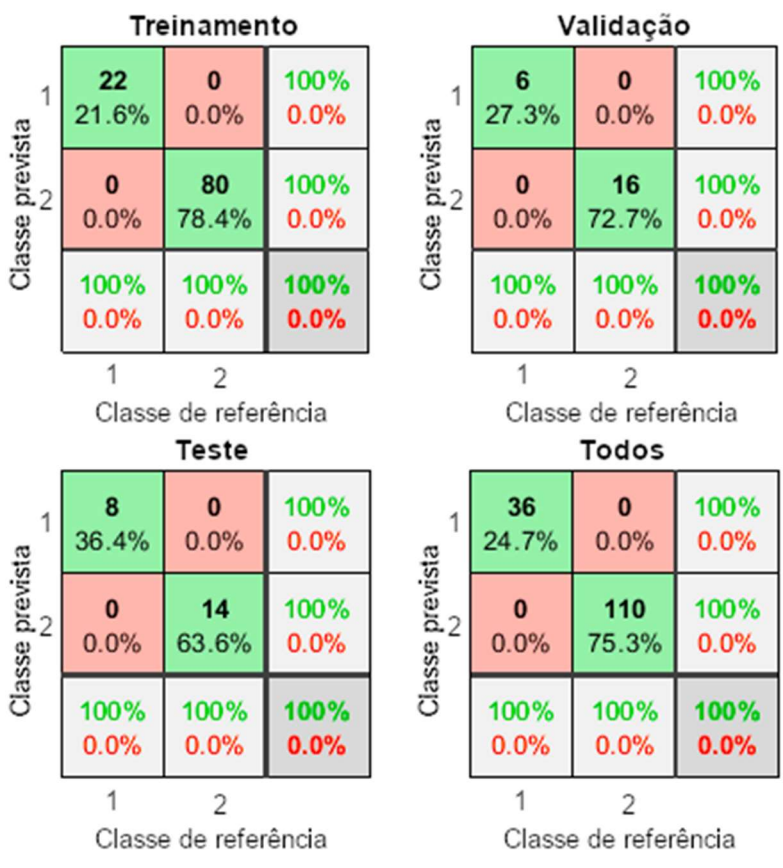

Figura 30. Matriz de confusão dos conjuntos de treinamento, validação e teste, bem como de todas as amostras para classe cana e RNA com 7 neurônios na camada intermediária

Fonte: O autor, 2020

Para o conjunto de treinamento, pode-se observar que das 22 amostras da classe 1, nenhuma foi classificada como classe 2; já dentre as 80 amostras da classe 2, nenhuma foi classificada erroneamente. Para o conjunto de validação, pode-se observar que das 6 amostras da classe 1 e das 16 amostras da classe 2, nenhuma foi classificada erroneamente. Por fim, para o conjunto de teste, pode-se observar que das 8 amostras da classe 1, nenhuma foi classificada como classe 2; já dentre as 14 amostras da classe 2, nenhuma foi classificada erroneamente. Logo, das 146 amostras, nenhuma foi classificada erroneamente, representando uma taxa de acerto média de 100%.

A rede neural obteve melhor desempenho em 25 épocas, com erro de entropia cruzada na validação de 0,0124. A Figura 31 ilustra esse comportamento.

Figura 31. Desempenho da RNA em função do número de época para classe cana e RNA com 7 neurônios na camada intermediária

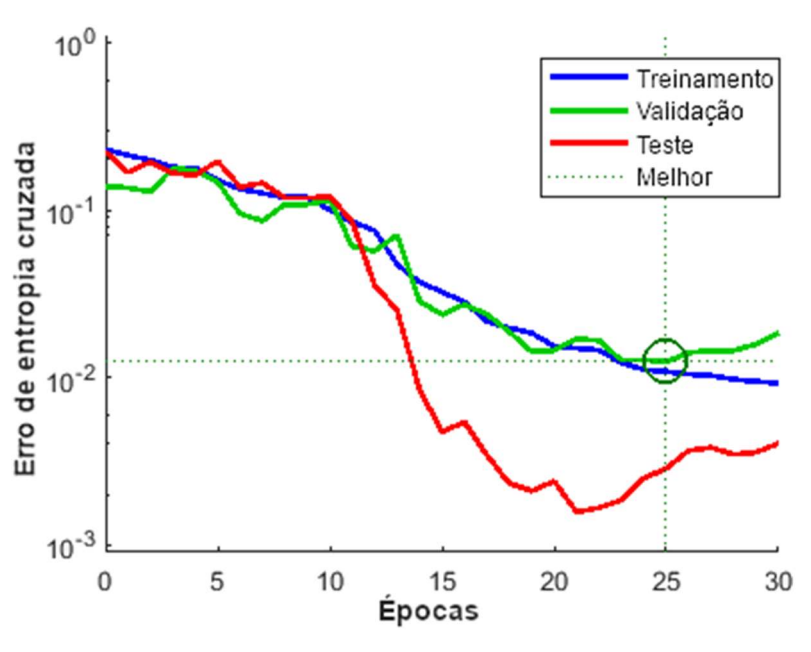

Fonte: O autor, 2020

Figura 32. Curva de Característica de Operação do Receptor para classe cana e RNA com 7

Por fim, pode-se construir a curva característica de operação do receptor para a classe cana, indicada pela Figura 32.

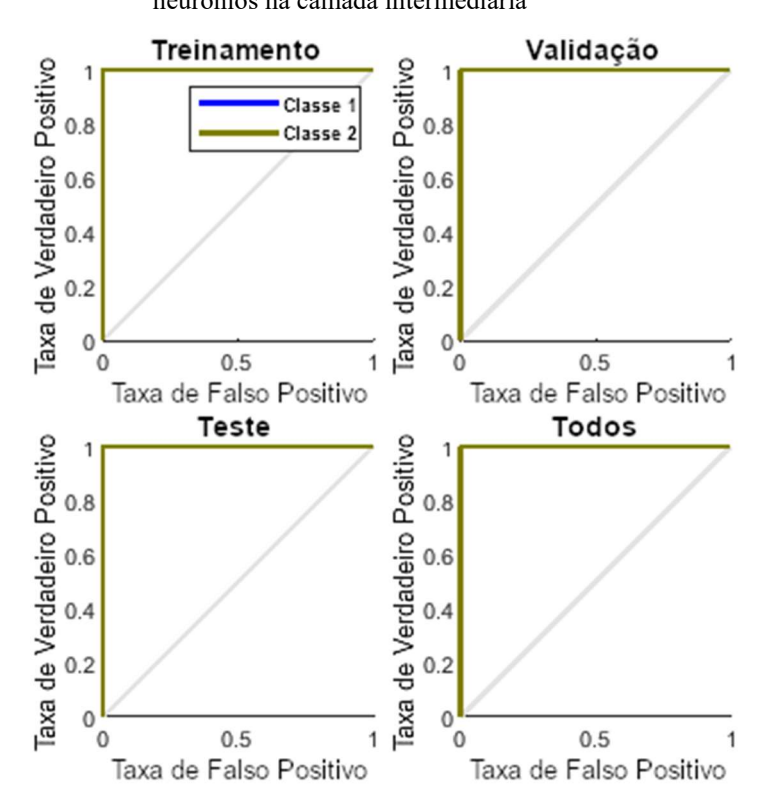

neurônios na camada intermediária

Fonte: O autor, 2020

Com base na Figura 32, a RNA obteve um ótimo desempenho (curvas no canto superior esquerdo do gráfico) na classificação de ambas as classes. Isso também pode ser reforçado pelos valores da área abaixo da curva, todos numericamente iguais a 1 para os conjuntos de treinamento, validação e teste, de modo que o modelo não apresentou nenhum falso positivo.

As coordenadas calculadas pela RNA estão reunidas na Figura 33, mostrando o comportamento para os conjuntos de treinamento, validação e teste, bem como o comportamento de todas as amostras. As amostras na parte superior à curva vermelha, próximas ao ponto (0,1), são as da classe 2 (40-89% em massa de cana-de-açúcar); já às próximas ao ponto (1,0), abaixo da curva, são da classe 1 (90-100% em massa de canade-açúcar). Note que não há pontos em destaque (vermelhos), uma vez que não houve erros de classificação. As amostras estão identificadas no Apêndice.

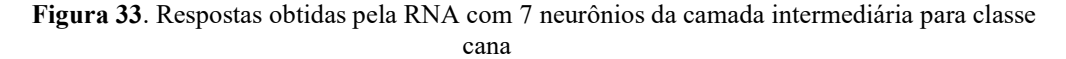

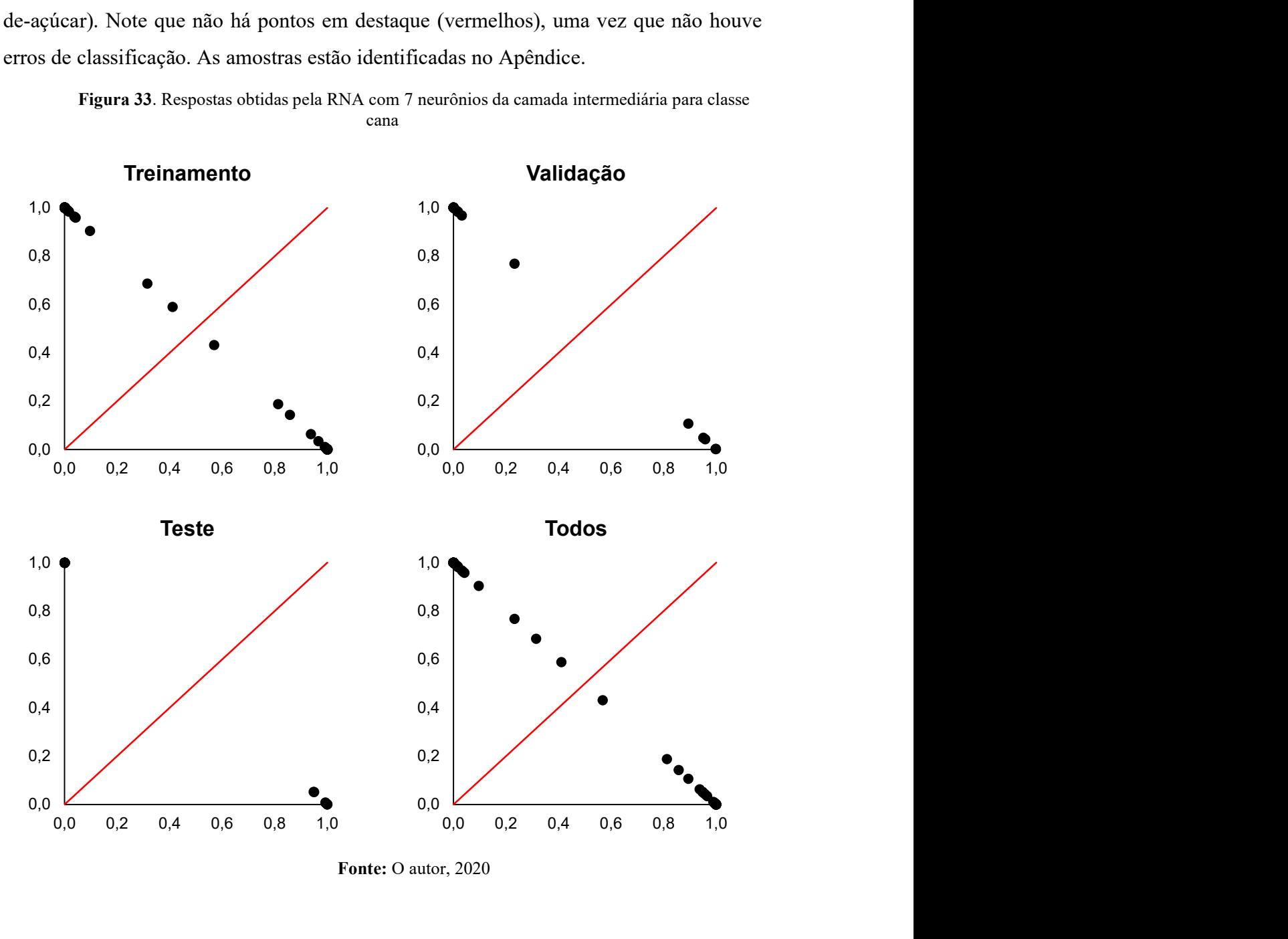

Fonte: O autor, 2020

### 5.3 Camada intermediária com 10 neurônios

A Figura 34 ilustra as matrizes de confusão geradas para cada os conjuntos de treinamento, validação e teste.

Figura 34. Matriz de confusão dos conjuntos de treinamento, validação e teste, bem como de todas as amostras para classe cana e RNA com 10 neurônios na camada intermediária

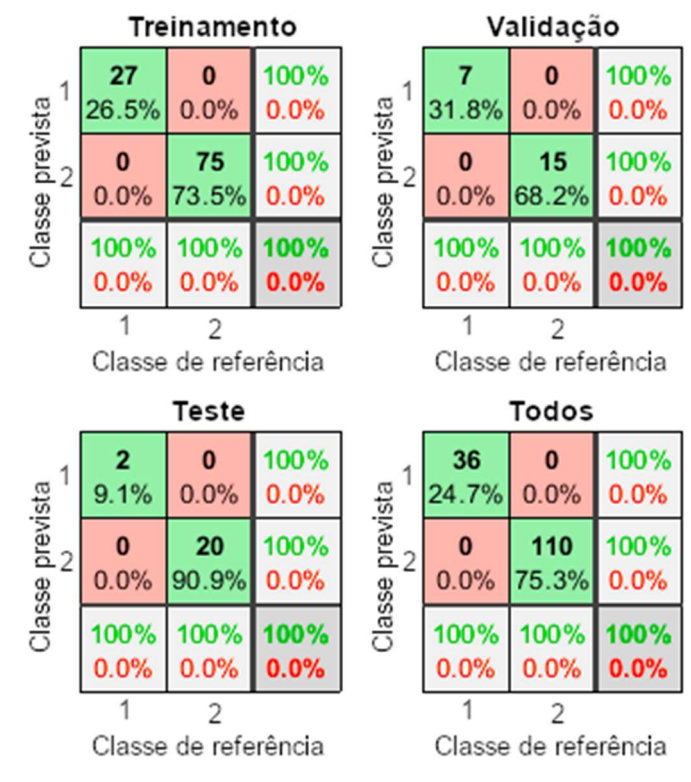

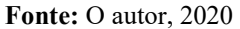

Para o conjunto de treinamento, pode-se observar que das 27 amostras da classe 1 das 75 amostras da classe 2, nenhuma foi classificada erroneamente. Para o conjunto de validação, pode-se observar que das 7 amostras da classe 1, nenhuma foi classificada como classe 2; já dentre as 15 amostras da classe 2, nenhuma foi classificada erroneamente. Por fim, para o conjunto de teste, pode-se observar que das 2 amostras da classe 1 e das 20 amostras da classe 2, nenhuma foi classificada incorretamente. Logo, das 146 amostras, nenhuma foi classificada erroneamente, representando uma taxa de acerto média de 100%. Além disso, a rede neural obteve melhor desempenho em 25 épocas, com erro de entropia cruzada na validação de 0,0128. A Figura 35 ilustra esse comportamento.

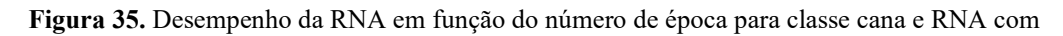

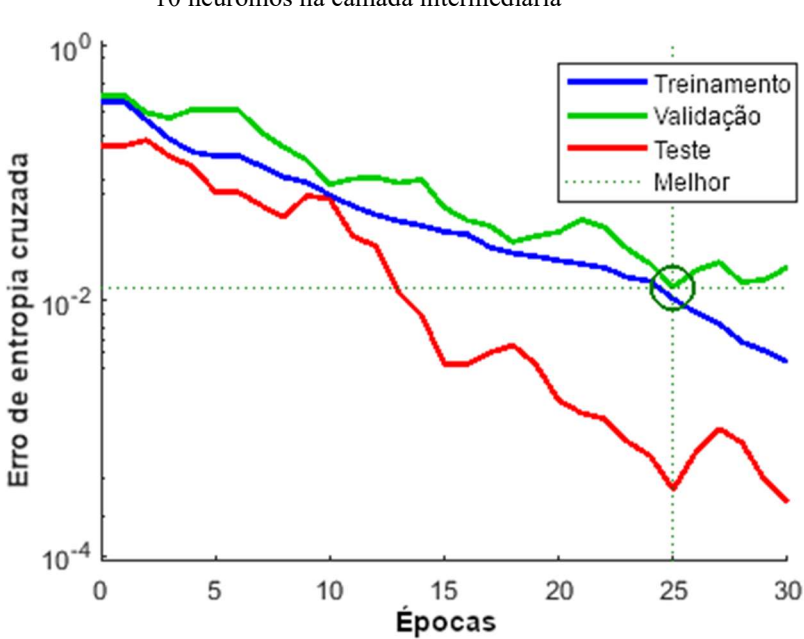

10 neurônios na camada intermediária

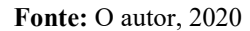

Pode-se, finalmente, construir a curva característica de operação do receptor para a classe cana, indicada pela Figura 36.

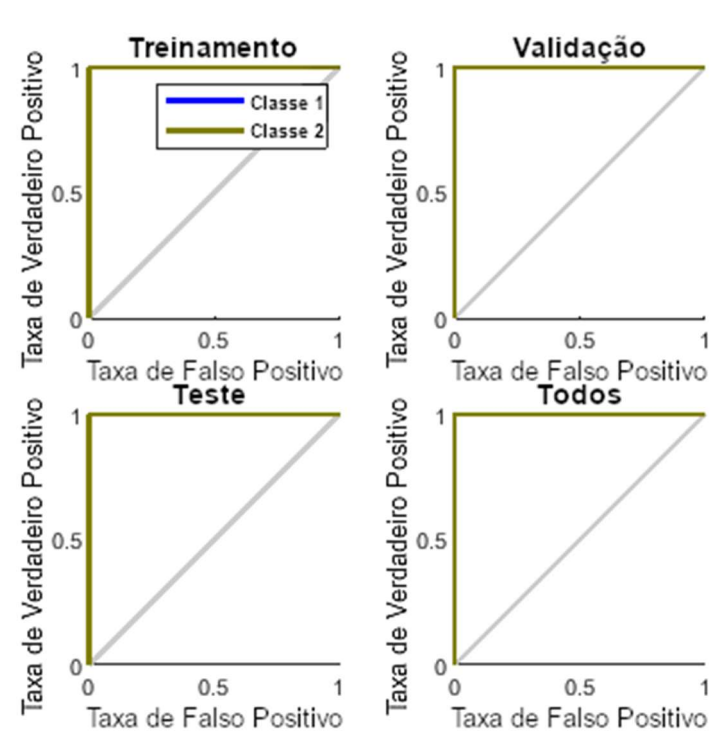

Figura 36. Curva de Característica de Operação do Receptor para classe cana e RNA com 10 neurônios na camada intermediária

Fonte: O autor, 2020

Com base na Figura 36, a RNA obteve um ótimo desempenho (curvas no canto superior esquerdo do gráfico) na classificação de ambas as classes. Isso também pode ser reforçado pelos valores da área abaixo da curva, todos numericamente iguais a 1 para os conjuntos de treinamento, validação e teste, de modo que o modelo não apresentou nenhum falso positivo.

As coordenadas calculadas pela RNA estão reunidas na Figura 37, mostrando o comportamento para os conjuntos de treinamento, validação e teste, bem como o comportamento de todas as amostras. As amostras na parte superior à curva vermelha, próximas ao ponto (0,1), são as da classe 2 (40-89% em massa de cana-de-açúcar); já às próximas ao ponto (1,0), abaixo da curva, são da classe 1 (90-100% em massa de canade-açúcar). Note que não há pontos em destaque (vermelhos), uma vez que não houve erros de classificação. As amostras estão identificadas no Apêndice.

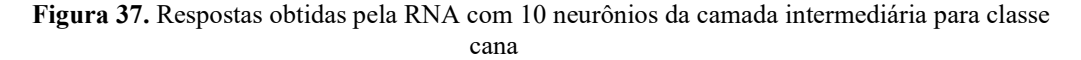

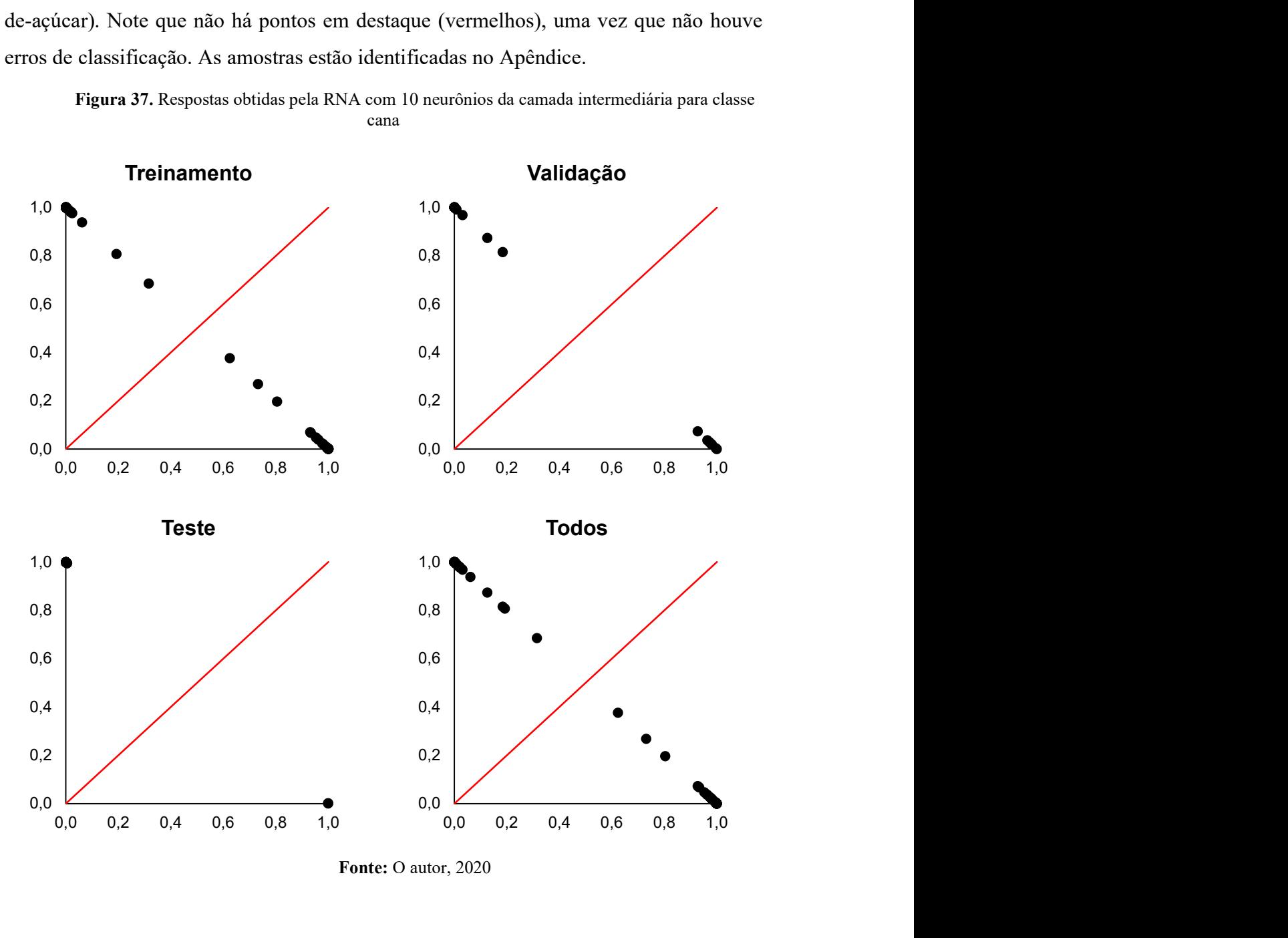

Fonte: O autor, 2020

Assim, mesmo que todas as arquiteturas de RNA descritas tenham atingindo 100% de acerto para os conjuntos de treinamento, validação e teste, a rede com 6 neurônios na camada intermediária obteve o menor erro de entropia cruzada na validação (0,0062). Isso pode ser explicado pelas amostras que foram selecionadas pelo algoritmo, sendo bastante representativas para cada conjunto e gerando então respostas mais certeiras por parte dessa RNA. Devido a esses fatores, esse foi considerado o melhor modelo. Além disso, durante os testes foi observado que o comportamento da RNA ao aumentar a quantidade de neurônios na camada intermediária faz com que a rede não consiga generalizar o problema e classificar as amostras adequadamente, aumentando-se os erros consideravelmente. Assim, os modelos do problema proposto se limitam a menos de 15 neurônios na camada intermediária.

### 6 CONSIDERAÇÕES FINAIS

A partir da utilização de características de histogramas de cores como banco de dados, foi possível construir arquiteturas de redes neurais artificiais capazes de predizer a quantidade de cana-de-açúcar, material vegetal e material mineral em amostras de composições diversas. Para os modelos de predição das três classes, os erros apresentaram comportamento de distribuição normal. O coeficiente de correlação considerando todas as amostras em cada classe foi 0,97, 0,96 e 0,92 para cana-deaçúcar, impureza vegetal e impureza mineral (solo), respetivamente, com a raiz do erro quadrático médio sendo igual a 4,12, 3,70 e 2,64.

Dentre todas as arquiteturas de RNAs testadas para classificar o conjunto de amostras com base na porcentagem mássica de cana-de-açúcar desejada, aquelas contendo 6, 7 e 10 neurônios na camada intermediária foram capazes de classificar corretamente todas as amostras, sendo a de 6 neurônios a que forneceu melhor resultado, com erro de entropia cruzada para o conjunto de validação de 0,0062.

O trabalho desenvolvido é pioneiro na área de imagens digitais e redes neurais artificiais. Além do seu caráter inovador na abordagem do problema de impurezas em carregamentos de cana-de-açúcar, ele também tem potencial para reduzir custos relacionados a sua análise química, principalmente por ser aplicado diretamente na amostra sem tratamento prévio. Dessa forma, o método tem potencial para ser implementado em indústrias sucroalcooleiras, servindo de norteador para decisões no processamento da cana.

Assim, a utilização de redes neurais artificiais para quantificar e classificar parâmetros de qualidade em carregamentos de cana-de-açúcar, com base em imagens digitais, mostra-se ser um processo promissor, por apresentar baixo custo computacional, rápida aquisição de dados e por ser um método não invasivo.

# REFERÊNCIAS

ACADEMY, Khan. Visão geral da estrutura do neurônio e a sua função. 2016. Disponível em: https://pt.khanacademy.org/science/biology/humanbiology/neuron-nervous-system/a/overview-of-neuron-structure-and-function. Acesso em: 27 out. 2020.

ALMEIDA, Leandro Maciel. Uma metodologia de busca por redes neurais artificiais quase-ótimas. 2007. 102 f. Dissertação (Mestrado) - Curso de Ciência da Computação, Universidade Federal de Pernambuco, Recife, 2007.

ANDRADE, Daniel Fernandes; GUEDES, Wesley Nascimento; PEREIRA, Fabiola Manhas Verbi. Detection of chemical elements related to impurities leached from raw sugarcane: Use of laser-induced breakdown spectroscopy (LIBS) and chemometrics. Microchemical Journal, v. 137, p.443-448, mar. 2018.

ANTONELI, G. C.; NEITZEL, I. Aplicação de redes neurais artificiais na indústria de fios de algodão. GEPROS. Gestão da Produção, Operações e Sistemas, Bauru, Ano 11, nº 2, abr-jun/2016, p. 1-20.

BOVI, Roberto; SERRA, Gil Eduardo. Impurezas fibrosas da cana-de-açúcar e parâmetros tecnológicos do caldo extraído. Scientia Agricola, v. 56, n. 4, p.885- 896, out. 1999.

BRAGA, Antônio de Pádua; CARVALHO, André Ponce de Leon F. de; LUDERMIR, Teresa Bernarda. Redes Neurais Artificiais: teoria e aplicações. Rio de Janeiro: Ltc - Livros Técnicos e Científicos Editora S.a., 2000. 263 p.

CANAVIEIRA, CTC - Centro de Tecnologia. Boletins do Produtor: De olho na safra. 2013. Disponível em: <https://ctc.com.br>. Acesso em: 01 dez. 2019.

CONAB. Boletim da Safra de Cana-de-açúcar. Disponível em: https://www.conab.gov.br/info-agro/safras/cana/boletim-da-safra-de-cana-de-acucar. Acesso em: 31 maio 2020.

DOMÍNGUEZ, Marina Alejandra et al. Geographical origin classification of Argentinean honeys using a digital image-based flow-batch system. Microchemical Journal, Buenos Aires, v. 112, p.104-108, jan. 2014.

FIGUEIREDO, Izabel Cristina; MACIEL, Bruno Ferreira; MARQUES, Marcos Omir. A qualidade da cana-de-açúcar como matéria-prima para produção de álcool. Nucleus, Jaboticabal, v. 5, Edição especial, p.82-92, jan. 2008.

FLECK, Leandro et al. Redes neurais artificiais: princípios básicos. Revista Eletrônica Científica Inovação e Tecnologia, Medianeira, v. 1, n. 13, p.47-57, jun. 2016.

GONÇALVES, Maria Ivanda Silva. Aplicações de imagens digitais e análise multivariada para classificação e determinação de parâmetros de qualidade em plumas de algodão. 2015. 110 f. Dissertação (Mestrado) - Curso de Química, Universidade Federal da Paraíba, João Pessoa, 2015.

GUEDES, Wesley Nascimento et al. Sugarcane Stalk Content Prediction in the Presence of a Solid Impurity Using an Artificial Intelligence Method Focused on Sugar Manufacturing. Food Analytical Methods, Araraquara, v. 13, n. 1, p. 140- 144, 8 jun. 2019.

GUEDES, Wesley Nascimento. Applicable analytical methods for the determination of solid impurities content in raw sugarcane. 2020. 98 f. Tese (Doutorado) - Curso de Química, Universidade Estadual Paulista, Instituto de Química, Araraquara, 2020.

GUEDES, Wesley Nascimento; PEREIRA, Fabíola Manhas Verbi. Classifying impurity ranges in raw sugarcane using laser-induced breakdown spectroscopy (LIBS) and sum fusion across a tuning parameter window. Microchemical Journal, Araraquara, v. 143, p. 331-336, dez. 2018.

LINHARES, L. L. S.; ARAÚJO Jr, J. M.; ARAÚJO, F. M. U. (2007). Redes neurais artificiais para identificação da fração molar de pentano na composição do GLP. Anais do VIII Simpósio Brasileiro De Automação Inteligente (SBAI). Florianópolis – SC, Brasil.

MATHWORKS. Makers of MATLAB & Simulink. Disponível em: <https://www.mathworks.com>. Acesso em: 01 dez. 2019.

MECHATRONICSUSP. Importância da cana-de-açúcar. Disponível em: <http://www.mecatronica.eesc.usp.br/wiki/index.php/Importância\_da\_cana-de-açúcar>. Acesso em: 19 nov. 2018.

MØLLER, Martin Fodslette. A scaled conjugate gradient algorithm for fast supervised learning. Neural Networks, Aarhus, v. 6, n. 4, p. 525-533, jan. 1993.

NASCIMENTO, Erica Regina Filletti. Desenvolvimento de Modelos Neurais para o Processamento de Sinais Acústicos Visando a Medição de Propriedades

Topológicas em Escoamentos Multifásicos. 2007. 144 f. Tese (Doutorado) - Curso de Engenharia Meânica, Universidade de São Paulo, São Carlos, 2007.

OLIVEIRA, Ana P.P. de et al. Sistemas de colheita da cana-de-açúcar: Conhecimento atual sobre modificações em atributos de solos de tabuleiro. Revista Brasileira de Engenharia Agrícola e Ambiental, Campina Grande, v. 18, n. 9, p. 939- 947, abr. 2014.

PRONI,C.; HANEDA,R.N.; FILLETTI,É.R. Desenvolvimento de redes neurais artificiais para análise do fluxo de permeado de uma bebida à base de açaí no processo de micro-filtração tangencial.C.Q.D.–Revista Eletrônica Paulista de Matemática, Bauru,v. 17, p. 189-205,fev. 2020.

RODRIGUES, Luciana Deotti. A cana-de-açúcar como matéria-prima para a produção de biocombustíveis: impactos ambientais e o zoneamento agroecológico como ferramenta para mitigação. 2010. 64 f. TCC (Graduação) - Curso de Engenharia, Universidade Federal de Juiz de Fora, Juiz de Fora, 2010.

SILVA, Ivan Nunes da et al. Artificial Neural Networks: A Practical Course. São Carlos: Springer, 2017. 327 p.

SOUTO, Urijatan Teixeira de Carvalho Polar et al. Screening for Coffee Adulteration Using Digital Images and SPA-LDA. Food Analytical Methods, João Pessoa, v. 8, n. 6, p.1515-1521, 8 nov. 2014.

SOUZA, Zigomar Menezes de et al. Sistemas de colheita e manejo da palhada de cana-de-açúcar. Pesquisa Agropecuária Brasileira, Jaboticabal, v. 40, n. 3, p. 271- 278, mar. 2005.

UDOP. Determinação das impurezas minerais em carregamentos de canade-açúcar pelo método da incineração em forno mufla. Disponível em: <https://www.udop.com.br/download/legislacao/bioenergia/institucional\_site\_juridico/i mpurezas minerais cana objetivo equipamentos procedimentos.pdf>. Acesso em: 01 dez. 2019.

UDOP. Determinação das impurezas vegetais e totais em carregamentos de cana-de-açúcar pelo método de limpeza manual e à seco. Disponível em: <https://www.udop.com.br/download/legislacao/bioenergia/institucional\_site\_juridico/i mpurezas vegetais totais objetivo equipamentos procedimentos.pdf>. Acesso em: 01 dez. 2019.

VIEIRA, Vaninha; RAZENTE, Humberto Luiz; BARIONI, Maria Camila Nardini. Tópicos em gerenciamento de dados e informações 2017. Uberlândia: Sociedade Brasileira de Computação - Sbc, 2017. 94 p.

# Camada intermediária com 6 neurônios

As Tabelas 4, 5 e 6 reúnem os resultados obtidos pela RNA para os conjuntos de treinamento, validação e teste, respectivamente.

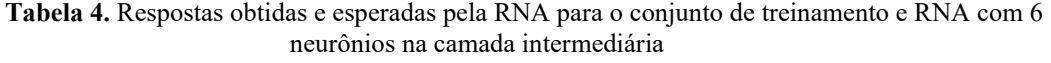

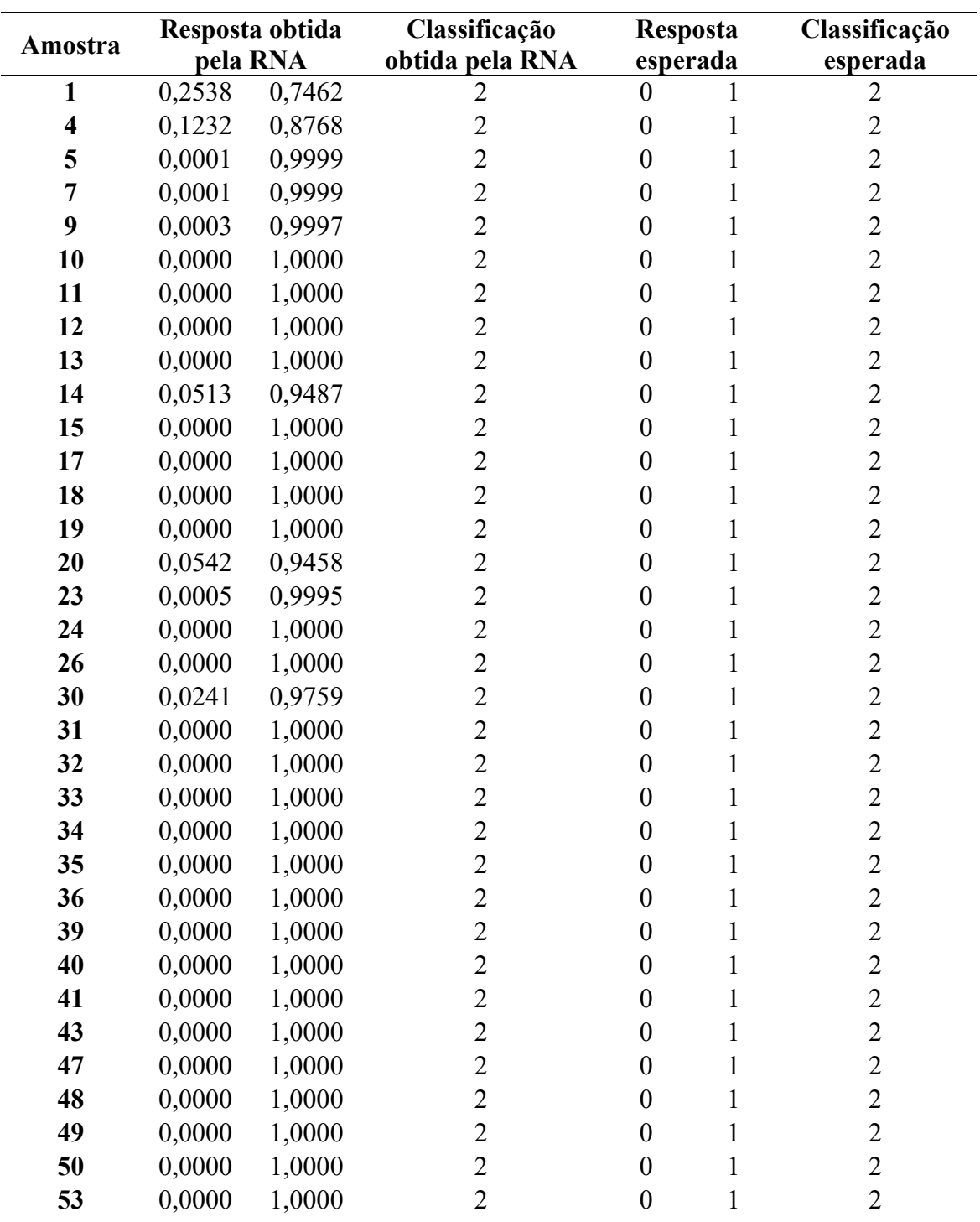

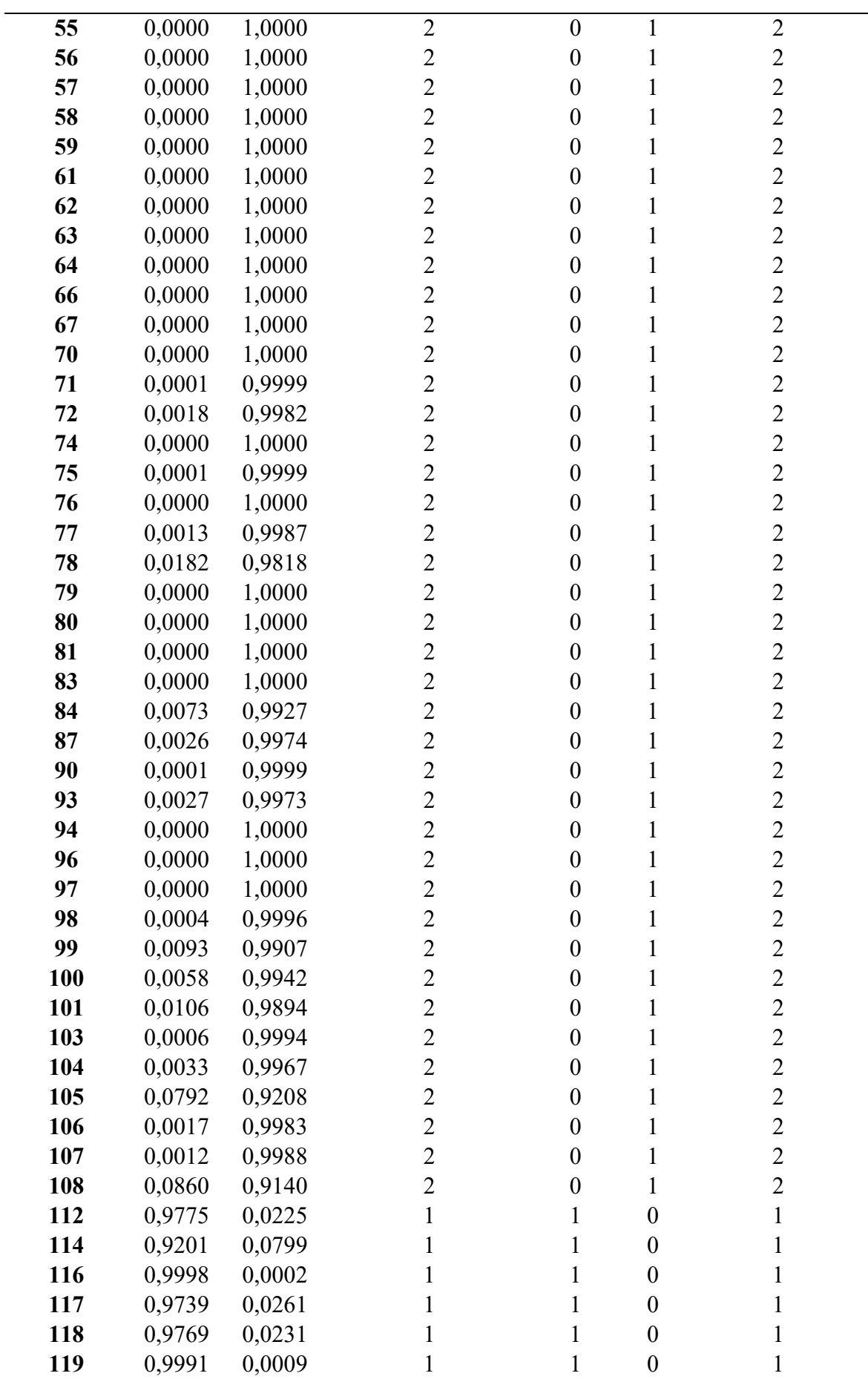

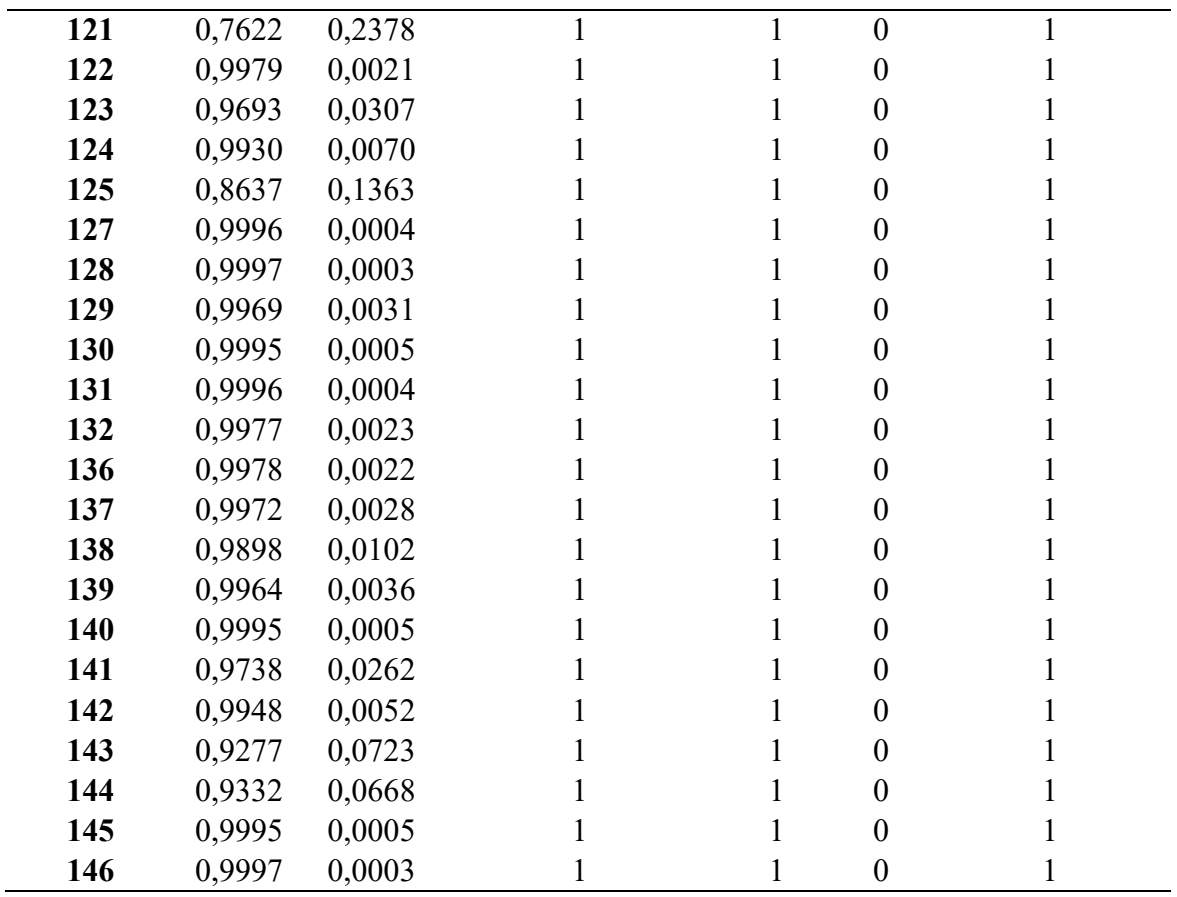

Fonte: O autor, 2020

Tabela 5. Respostas obtidas e esperadas pela RNA para o conjunto de validação e RNA com 6 neurônios na camada intermediária

| Amostra | Resposta obtida<br>pela RNA |        | Classificação<br>obtida pela RNA | esperada       | Resposta | Classificação<br>esperada |
|---------|-----------------------------|--------|----------------------------------|----------------|----------|---------------------------|
| 6       | 0,0001                      | 0,9999 | 2                                | $\Omega$       |          | 2                         |
| 8       | 0,0001                      | 0,9999 | $\overline{2}$                   | 0              |          | 2                         |
| 22      | 0,0000                      | 1,0000 | 2                                | 0              |          | 2                         |
| 27      | 0,0000                      | 1,0000 | $\overline{2}$                   | 0              |          | $\overline{2}$            |
| 38      | 0,0000                      | 1,0000 | $\overline{2}$                   | $\theta$       |          | $\overline{2}$            |
| 42      | 0,0000                      | 1,0000 | $\overline{2}$                   | 0              |          | $\overline{2}$            |
| 44      | 0,0000                      | 1,0000 | $\overline{2}$                   | $\theta$       |          | $\overline{2}$            |
| 45      | 0,0000                      | 1,0000 | $\overline{2}$                   | 0              |          | $\overline{2}$            |
| 46      | 0,0000                      | 1,0000 | 2                                | $\theta$       |          | $\overline{2}$            |
| 52      | 0,0000                      | 1,0000 | $\overline{2}$                   | 0              |          | $\overline{2}$            |
| 60      | 0,0000                      | 1,0000 | $\overline{2}$                   | 0              |          | $\overline{2}$            |
| 69      | 0,0000                      | 1,0000 | $\overline{2}$                   | 0              |          | $\overline{2}$            |
| 85      | 0,0001                      | 0,9999 | 2                                | 0              |          | $\overline{2}$            |
| 88      | 0,0000                      | 1,0000 | 2                                | 0              |          | $\overline{2}$            |
| 89      | 0,0062                      | 0,9938 | $\overline{2}$                   | 0              |          | $\overline{2}$            |
| 91      | 0,0093                      | 0,9907 | $\overline{2}$                   | 0              |          | 2                         |
| 95      | 0,0001                      | 0,9999 | $\overline{2}$                   | 0              |          | $\overline{2}$            |
| 102     | 0,0716                      | 0,9284 | 2                                | $\overline{0}$ |          | 2                         |

| 109                         | 0,0537 | 0,9463 |  |  |  |  |
|-----------------------------|--------|--------|--|--|--|--|
| 120                         | 0,9993 | 0,0007 |  |  |  |  |
| 126                         | 0,8804 | 0,1196 |  |  |  |  |
| 134                         | 0,9995 | 0,0005 |  |  |  |  |
| <b>Fonte:</b> O autor, 2020 |        |        |  |  |  |  |

Tabela 6. Respostas obtidas e esperadas pela RNA para o conjunto de teste e RNA com 6 neurônios na camada intermediária

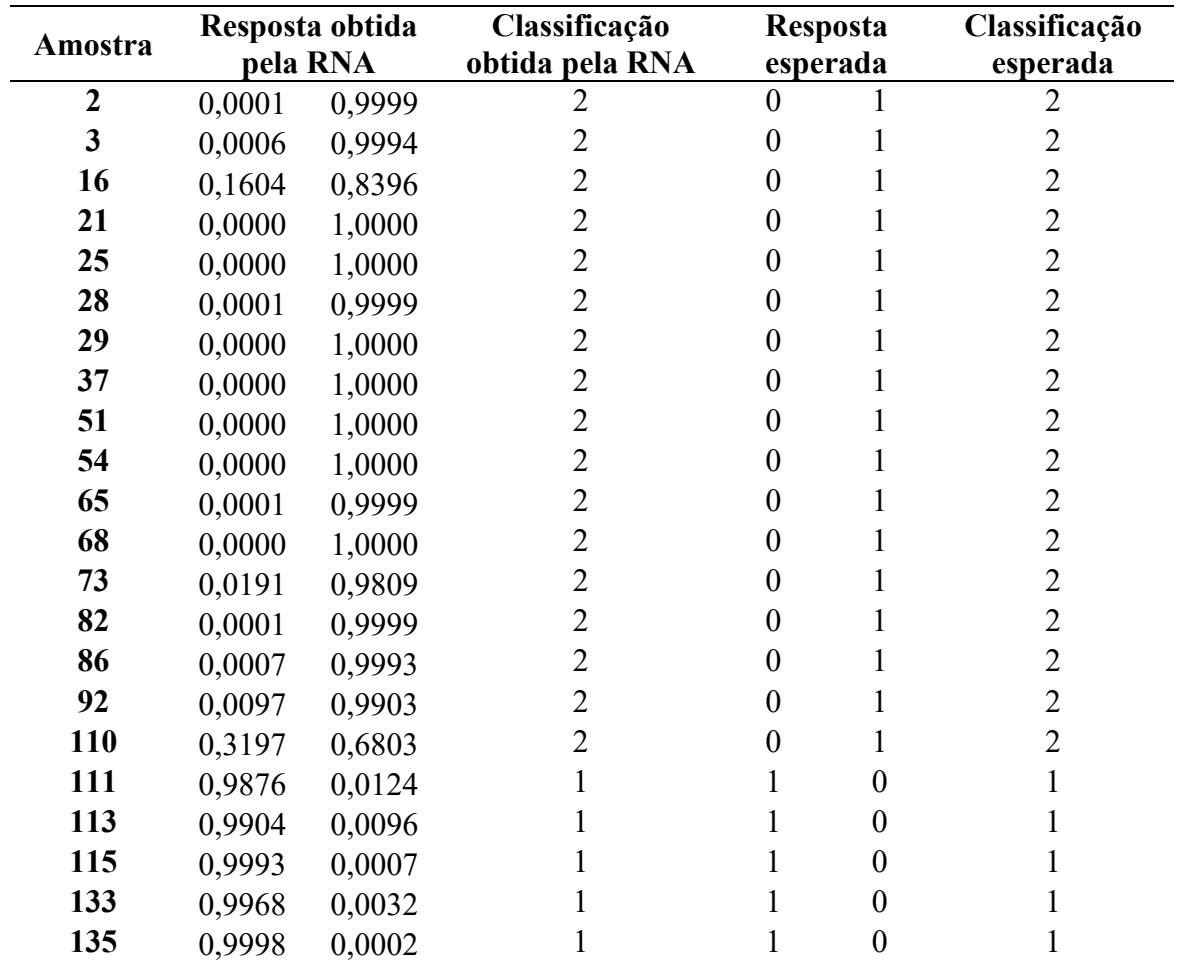

Fonte: O autor, 2020

## Camada intermediária com 7 neurônios

As Tabelas 7, 8 e 9 reúnem os resultados obtidos pela RNA para os conjuntos de treinamento, validação e teste, respectivamente.

Tabela 7. Respostas obtidas e esperadas pela RNA para o conjunto de treinamento e RNA com 7 neurônios na camada intermediária para classe cana

|                         | Resposta obtida |          | Classificação   | <b>Resposta</b>  |              | Classificação  |
|-------------------------|-----------------|----------|-----------------|------------------|--------------|----------------|
| Amostra                 |                 | pela RNA | obtida pela RNA | esperada         |              | esperada       |
| $\mathbf{1}$            | 0,4107          | 0,5893   | $\overline{2}$  | $\boldsymbol{0}$ |              | $\overline{2}$ |
| $\boldsymbol{2}$        | 0,0000          | 1,0000   | $\overline{2}$  | $\boldsymbol{0}$ | 1            | $\overline{2}$ |
| 3                       | 0,0066          | 0,9934   | $\overline{2}$  | $\boldsymbol{0}$ | 1            | $\overline{2}$ |
| $\overline{\mathbf{4}}$ | 0,3144          | 0,6856   | $\overline{2}$  | $\boldsymbol{0}$ | 1            | $\overline{2}$ |
| 5                       | 0,0000          | 1,0000   | $\overline{2}$  | $\boldsymbol{0}$ | 1            | $\overline{2}$ |
| 6                       | 0,0000          | 1,0000   | $\overline{2}$  | $\boldsymbol{0}$ | 1            | $\overline{2}$ |
| 7                       | 0,0000          | 1,0000   | $\overline{2}$  | $\boldsymbol{0}$ | 1            | $\overline{2}$ |
| 9                       | 0,0000          | 1,0000   | $\overline{2}$  | $\boldsymbol{0}$ | 1            | $\overline{2}$ |
| 12                      | 0,0000          | 1,0000   | $\overline{c}$  | $\boldsymbol{0}$ | 1            | $\overline{2}$ |
| 14                      | 0,0962          | 0,9038   | $\overline{2}$  | $\boldsymbol{0}$ | 1            | $\overline{2}$ |
| 15                      | 0,0000          | 1,0000   | $\overline{2}$  | $\boldsymbol{0}$ | 1            | $\overline{2}$ |
| 16                      | 0,0007          | 0,9993   | $\overline{2}$  | $\boldsymbol{0}$ | 1            | $\overline{2}$ |
| 17                      | 0,0000          | 1,0000   | $\overline{c}$  | $\boldsymbol{0}$ | 1            | $\overline{2}$ |
| 18                      | 0,0000          | 1,0000   | $\overline{2}$  | $\boldsymbol{0}$ | 1            | $\overline{2}$ |
| 19                      | 0,0000          | 1,0000   | $\overline{2}$  | $\boldsymbol{0}$ | 1            | $\overline{2}$ |
| 21                      | 0,0000          | 1,0000   | $\overline{2}$  | $\boldsymbol{0}$ | 1            | $\overline{2}$ |
| 24                      | 0,0000          | 1,0000   | $\overline{c}$  | $\boldsymbol{0}$ | 1            | $\overline{2}$ |
| 25                      | 0,0000          | 1,0000   | $\overline{2}$  | $\boldsymbol{0}$ | 1            | $\overline{2}$ |
| 26                      | 0,0000          | 1,0000   | $\overline{c}$  | $\boldsymbol{0}$ | 1            | $\overline{2}$ |
| 27                      | 0,0000          | 1,0000   | $\overline{2}$  | $\boldsymbol{0}$ | 1            | $\overline{2}$ |
| 28                      | 0,0000          | 1,0000   | $\overline{2}$  | $\boldsymbol{0}$ | 1            | $\overline{2}$ |
| 30                      | 0,0122          | 0,9878   | $\overline{2}$  | $\boldsymbol{0}$ | 1            | $\overline{2}$ |
| 31                      | 0,0000          | 1,0000   | $\overline{2}$  | $\boldsymbol{0}$ | 1            | $\overline{2}$ |
| 32                      | 0,0000          | 1,0000   | $\overline{2}$  | $\boldsymbol{0}$ | 1            | $\overline{2}$ |
| 34                      | 0,0000          | 1,0000   | $\overline{2}$  | $\boldsymbol{0}$ | 1            | $\overline{2}$ |
| 35                      | 0,0000          | 1,0000   | $\overline{2}$  | $\boldsymbol{0}$ | I            | $\overline{2}$ |
| 36                      | 0,0000          | 1,0000   | $\overline{2}$  | $\boldsymbol{0}$ |              | $\overline{2}$ |
| 39                      | 0,0000          | 1,0000   | $\overline{2}$  | $\boldsymbol{0}$ |              | $\overline{2}$ |
| 40                      | 0,0000          | 1,0000   | $\overline{2}$  | $\boldsymbol{0}$ | $\mathbf{1}$ | $\overline{2}$ |
| 41                      | 0,0000          | 1,0000   | $\overline{2}$  | $\boldsymbol{0}$ | 1            | $\overline{2}$ |
| 42                      | 0,0000          | 1,0000   | $\overline{2}$  | $\boldsymbol{0}$ | $\mathbf{1}$ | $\overline{2}$ |
| 43                      | 0,0000          | 1,0000   | $\overline{2}$  | $\boldsymbol{0}$ | 1            | $\overline{2}$ |
| 44                      | 0,0000          | 1,0000   | $\overline{c}$  | $\boldsymbol{0}$ | 1            | $\overline{2}$ |
| 45                      | 0,0000          | 1,0000   | $\overline{2}$  | $\boldsymbol{0}$ | 1            | $\overline{2}$ |
| 46                      | 0,0000          | 1,0000   | $\overline{2}$  | $\boldsymbol{0}$ | $\mathbf{1}$ | $\overline{2}$ |
| 47                      | 0,0000          | 1,0000   | $\overline{2}$  | $\boldsymbol{0}$ | $\mathbf{1}$ | $\overline{2}$ |

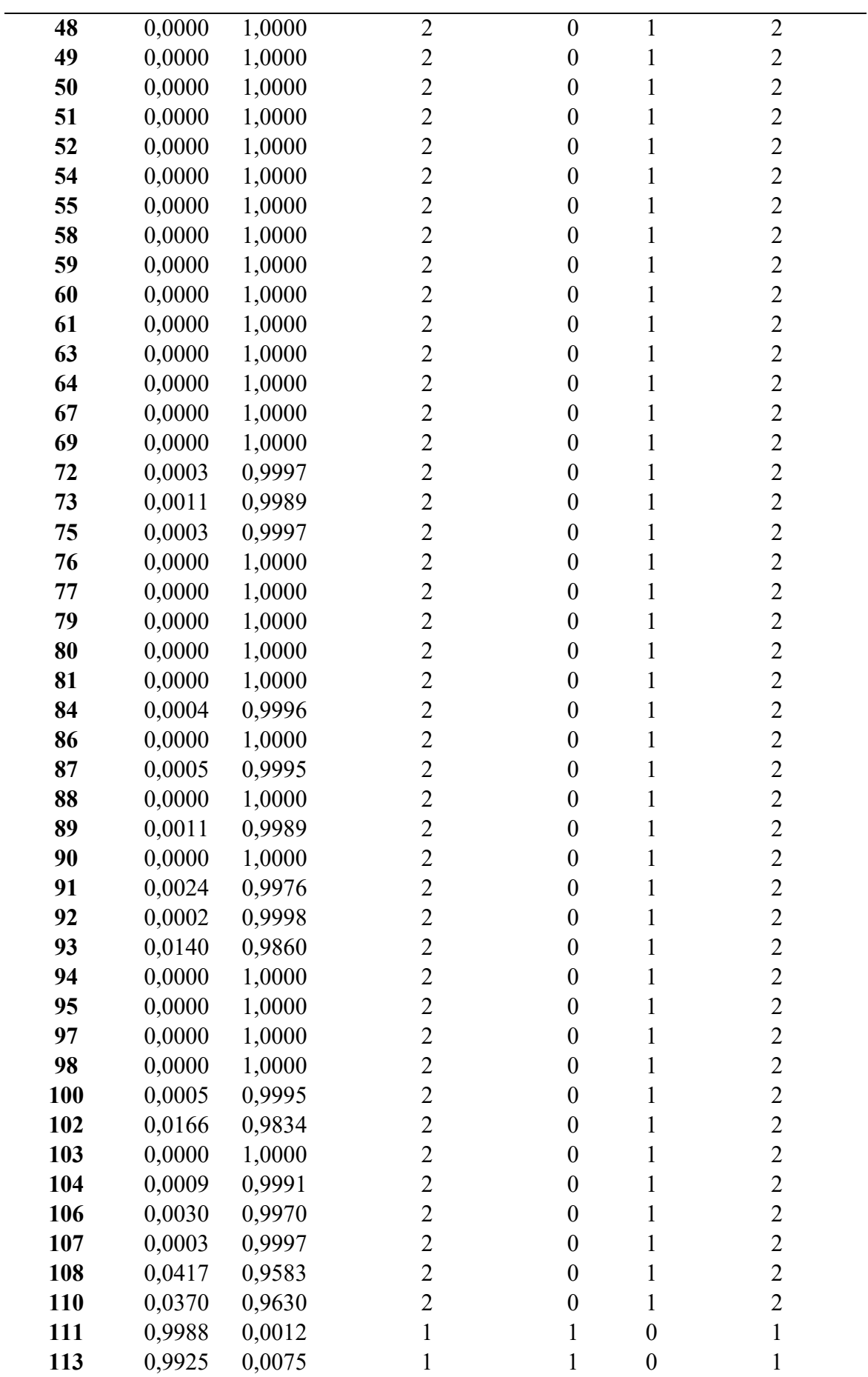

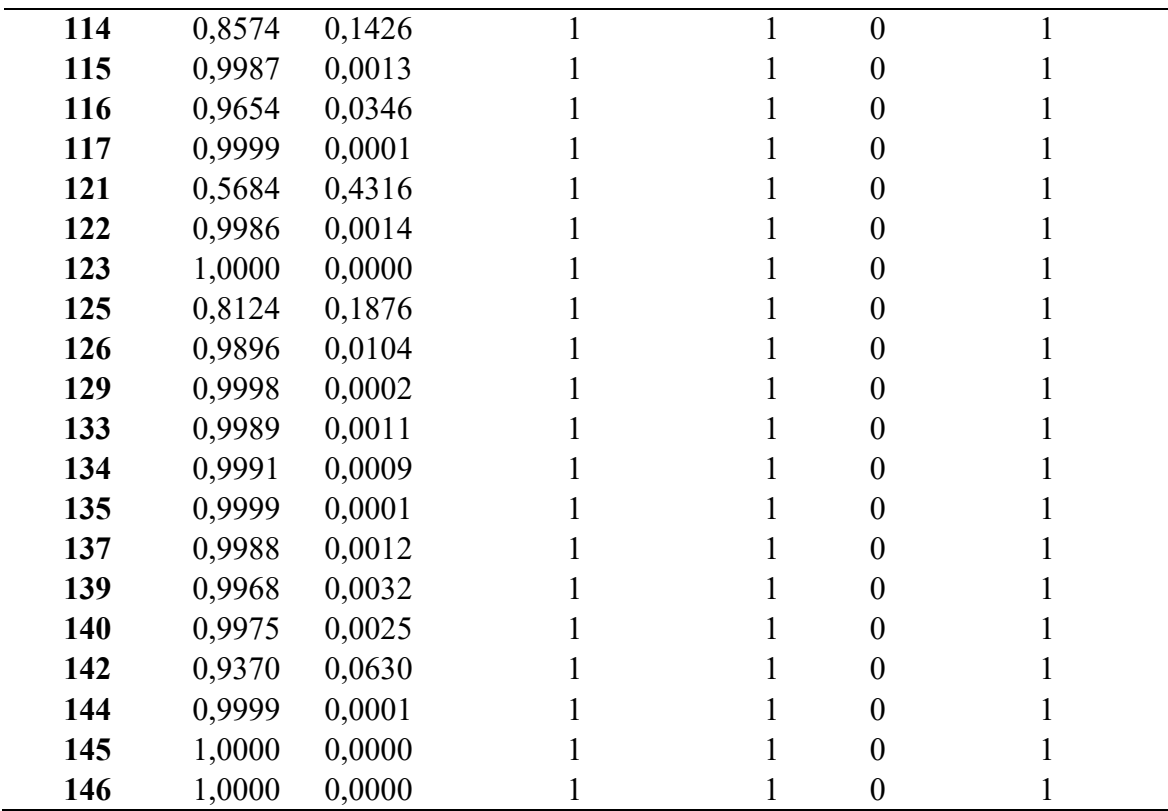

Fonte: O autor, 2020

Tabela 8. Respostas obtidas e esperadas pela RNA para o conjunto de validação e RNA com 7 neurônios na camada intermediária para classe cana

| Amostra | Resposta obtida<br>pela RNA |        | Classificação<br>obtida pela RNA |                | Resposta<br>esperada | Classificação<br>esperada |
|---------|-----------------------------|--------|----------------------------------|----------------|----------------------|---------------------------|
| 10      | 0,0000                      | 1,0000 | 2                                | 0              |                      | 2                         |
| 13      | 0,0000                      | 1,0000 | $\overline{2}$                   | $\overline{0}$ |                      | $\overline{2}$            |
| 20      | 0,2321                      | 0,7679 | 2                                | 0              |                      | $\overline{2}$            |
| 22      | 0,0000                      | 1,0000 | 2                                | 0              |                      | $\overline{2}$            |
| 23      | 0,0000                      | 1,0000 | $\overline{2}$                   | 0              |                      | $\overline{2}$            |
| 53      | 0,0000                      | 1,0000 | $\overline{2}$                   | 0              |                      | $\overline{2}$            |
| 56      | 0,0000                      | 1,0000 | $\overline{2}$                   | $\overline{0}$ |                      | $\overline{2}$            |
| 57      | 0,0000                      | 1,0000 | $\overline{2}$                   | 0              | 1                    | $\overline{2}$            |
| 65      | 0,0001                      | 0,9999 | $\overline{2}$                   | 0              |                      | $\overline{2}$            |
| 78      | 0,0042                      | 0,9958 | 2                                | 0              |                      | $\overline{2}$            |
| 82      | 0,0000                      | 1,0000 | 2                                | 0              |                      | $\overline{2}$            |
| 96      | 0,0000                      | 1,0000 | $\overline{2}$                   | 0              |                      | 2                         |
| 99      | 0,0008                      | 0,9992 | 2                                | 0              | 1                    | $\overline{2}$            |
| 101     | 0,0146                      | 0,9854 | $\overline{2}$                   | 0              |                      | $\overline{2}$            |
| 105     | 0,0323                      | 0,9677 | $\overline{2}$                   | 0              |                      | $\overline{2}$            |
| 109     | 0,0185                      | 0,9815 | $\overline{2}$                   | 0              |                      | $\overline{2}$            |
| 118     | 0,9513                      | 0,0487 |                                  |                | $\theta$             |                           |
| 119     | 0,9982                      | 0,0018 |                                  |                | $\theta$             |                           |
| 130     | 0,9987                      | 0,0013 |                                  |                | $\Omega$             |                           |
| 132     | 0,8936                      | 0,1064 |                                  |                | $\boldsymbol{0}$     |                           |

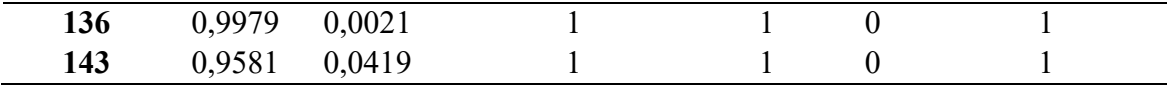

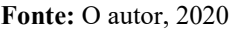

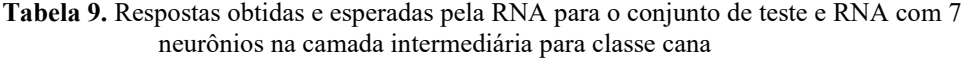

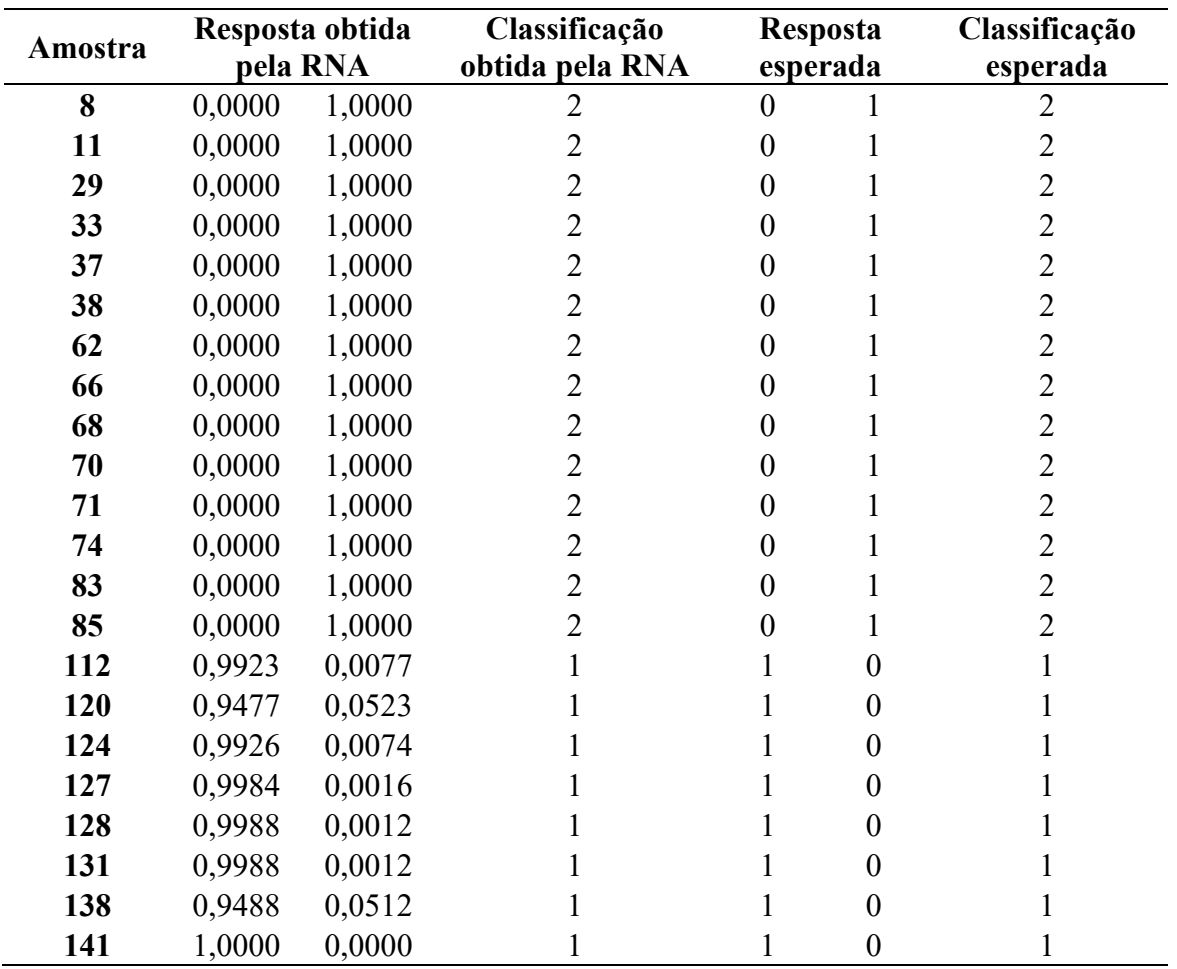

Fonte: O autor, 2020
## Camada intermediária com 10 neurônios

As Tabelas 10, 11 e 12 reúnem os resultados obtidos pela RNA para os conjuntos de treinamento, validação e teste, respectivamente.

Tabela 10. Respostas obtidas e esperadas pela RNA para o conjunto de treinamento e RNA com 10 neurônios na camada intermediária para classe cana

|                         | Resposta obtida<br>pela RNA |        | Classificação                      | Resposta                         |              | Classificação<br>esperada |  |  |
|-------------------------|-----------------------------|--------|------------------------------------|----------------------------------|--------------|---------------------------|--|--|
| Amostra                 |                             |        | obtida pela RNA                    | esperada                         |              |                           |  |  |
| $\mathbf{1}$            | 0,6851<br>0,3149            |        | $\overline{2}$                     | $\boldsymbol{0}$                 | 1            | $\overline{2}$            |  |  |
| $\boldsymbol{2}$        | 0,0003<br>0,9997            |        | $\overline{2}$                     | $\boldsymbol{0}$                 | $\mathbf{1}$ | $\overline{2}$            |  |  |
| $\overline{\mathbf{4}}$ | 0,1925                      | 0,8075 | $\overline{2}$                     | $\boldsymbol{0}$                 | $\mathbf{1}$ | $\overline{2}$            |  |  |
| 6                       | 0,0003                      | 0,9997 | $\overline{2}$                     | $\boldsymbol{0}$                 | 1            | $\overline{2}$            |  |  |
| 7                       | 0,0002                      | 0,9998 | $\overline{2}$                     | $\boldsymbol{0}$                 | $\mathbf{1}$ | $\overline{2}$            |  |  |
| 8                       | 0,0001                      | 0,9999 | $\overline{2}$                     | $\boldsymbol{0}$                 | 1            | $\overline{2}$            |  |  |
| 11                      | 0,0000                      | 1,0000 | $\overline{c}$                     | $\boldsymbol{0}$                 | $\mathbf{1}$ | $\overline{2}$            |  |  |
| 12                      | 0,0000<br>1,0000            |        | $\overline{2}$                     | $\boldsymbol{0}$                 | $\mathbf{1}$ | $\overline{2}$            |  |  |
| 16                      | 0,0193<br>0,9807            |        | $\overline{2}$                     | $\boldsymbol{0}$                 | $\mathbf{1}$ | $\overline{2}$            |  |  |
| 17                      | 0,0000                      | 1,0000 | $\overline{2}$                     | $\boldsymbol{0}$                 | 1            | $\overline{2}$            |  |  |
| 18                      | 0,0000                      | 1,0000 | $\overline{c}$                     | $\mathbf{1}$<br>$\boldsymbol{0}$ |              | $\overline{2}$            |  |  |
| 19                      | 0,0000                      | 1,0000 | $\overline{2}$                     | $\boldsymbol{0}$                 | $\mathbf{1}$ | $\overline{2}$            |  |  |
| 20                      | 0,0184                      | 0,9816 | $\overline{2}$                     | $\boldsymbol{0}$                 | $\mathbf{1}$ | $\overline{2}$            |  |  |
| 22                      | 0,0000                      | 1,0000 | $\overline{2}$                     | $\boldsymbol{0}$                 | 1            | $\overline{2}$            |  |  |
| 23                      | 0,0004                      | 0,9996 | $\overline{c}$                     | $\boldsymbol{0}$                 | $\mathbf{1}$ | $\overline{2}$            |  |  |
| 26                      | 0,0000                      | 1,0000 | $\overline{2}$                     | $\boldsymbol{0}$                 | $\mathbf{1}$ | $\overline{2}$            |  |  |
| 28                      | 0,0000                      | 1,0000 | $\overline{2}$                     | $\boldsymbol{0}$                 | $\mathbf{1}$ | $\overline{2}$            |  |  |
| 29                      | 0,0000                      | 1,0000 | $\overline{2}$                     | $\boldsymbol{0}$                 | 1            | $\overline{2}$            |  |  |
| 31                      | 0,0000                      | 1,0000 | $\overline{2}$                     | $\boldsymbol{0}$                 | $\mathbf{1}$ | $\overline{2}$            |  |  |
| 32                      | 0,0000                      | 1,0000 | $\overline{2}$                     | $\boldsymbol{0}$                 | 1            | $\overline{2}$            |  |  |
| 33                      | 0,0000                      | 1,0000 | $\overline{2}$                     | $\boldsymbol{0}$                 | 1            | $\overline{2}$            |  |  |
| 34                      | 0,0000<br>1,0000            |        | $\overline{2}$                     | $\boldsymbol{0}$                 | 1            | $\overline{2}$            |  |  |
| 36                      | 0,0000<br>1,0000            |        | $\overline{2}$                     | $\mathbf{1}$<br>$\boldsymbol{0}$ |              | $\overline{2}$            |  |  |
| 37                      | 0,0000                      | 1,0000 | $\overline{2}$                     | $\boldsymbol{0}$                 | 1            | $\overline{2}$            |  |  |
| 38                      | 0,0000                      | 1,0000 | $\overline{2}$                     | $\boldsymbol{0}$                 | 1            | $\overline{2}$            |  |  |
| 39                      | 0,0000                      | 1,0000 | $\overline{2}$                     | $\boldsymbol{0}$                 | 1            | $\overline{2}$            |  |  |
| 40                      | 0,0000                      | 1,0000 | $\overline{2}$                     | $\boldsymbol{0}$                 | 1            | $\overline{2}$            |  |  |
| 41                      | 0,0000                      | 1,0000 | $\overline{2}$<br>$\boldsymbol{0}$ |                                  |              | $\overline{c}$            |  |  |
| 44                      | 0,0000                      | 1,0000 | $\overline{2}$                     | $\boldsymbol{0}$                 | $\mathbf{1}$ | $\overline{2}$            |  |  |
| 46                      | 0,0000                      | 1,0000 | $\overline{2}$                     | $\boldsymbol{0}$                 | $\mathbf{1}$ | $\overline{2}$            |  |  |
| 47                      | 0,0000                      | 1,0000 | $\overline{2}$                     | $\boldsymbol{0}$                 | $\mathbf{1}$ | $\overline{2}$            |  |  |
| 48                      | 0,0000<br>1,0000            |        | $\overline{2}$                     | $\mathbf{1}$<br>$\boldsymbol{0}$ |              | $\overline{2}$            |  |  |
| 49                      | 0,0000                      | 1,0000 | $\overline{2}$                     | $\mathbf{1}$<br>$\boldsymbol{0}$ |              | $\overline{2}$            |  |  |
| 51                      | 0,0000                      | 1,0000 | $\overline{2}$                     | $\mathbf{1}$<br>$\boldsymbol{0}$ |              | $\overline{2}$            |  |  |
| 52                      | 0,0000                      | 1,0000 | $\overline{2}$                     | $\boldsymbol{0}$                 | $\mathbf{1}$ | $\overline{2}$            |  |  |
| 53                      | 0,0000                      | 1,0000 | $\overline{2}$                     | $\boldsymbol{0}$                 | $\mathbf{1}$ | $\overline{2}$            |  |  |

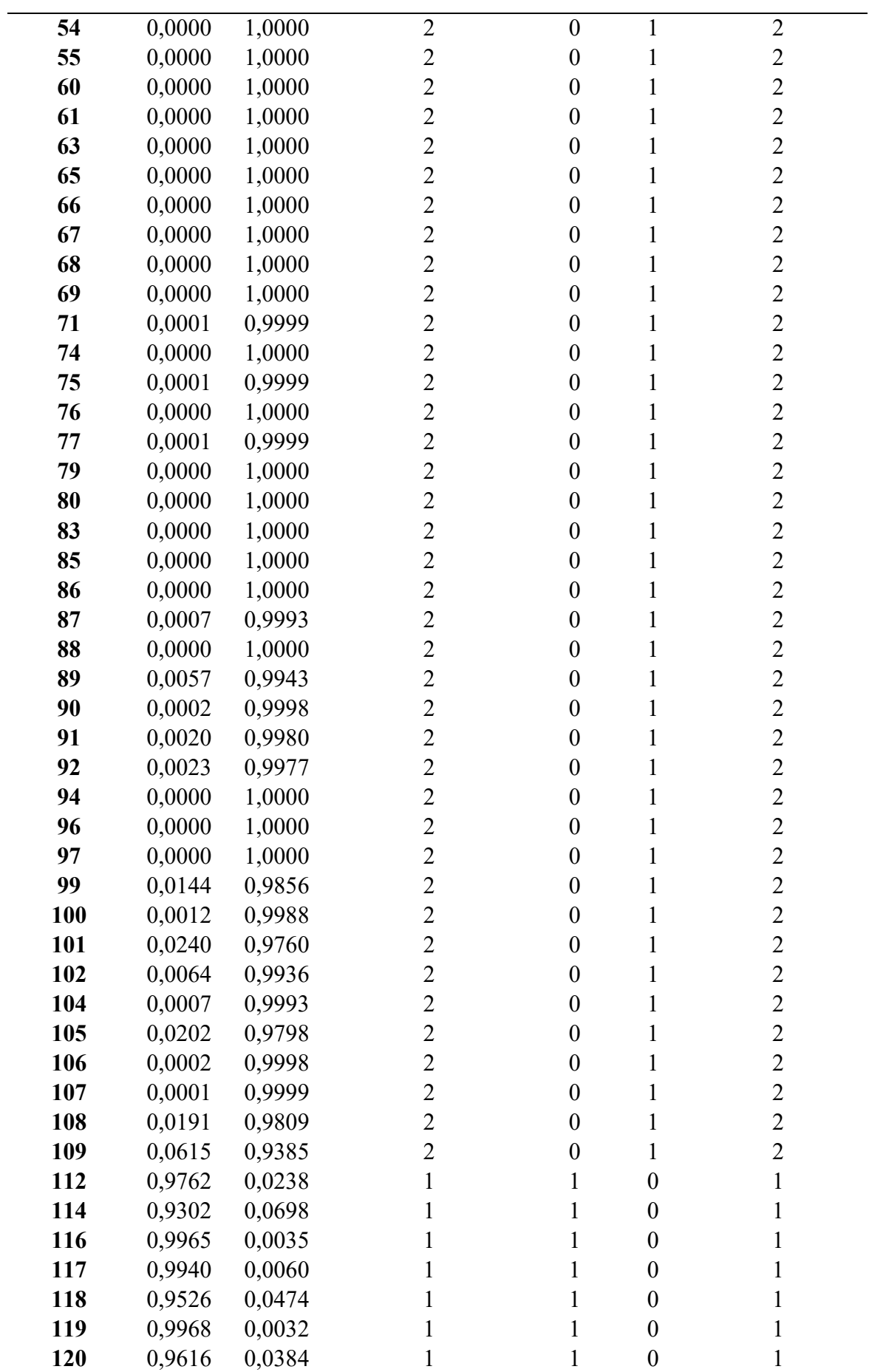

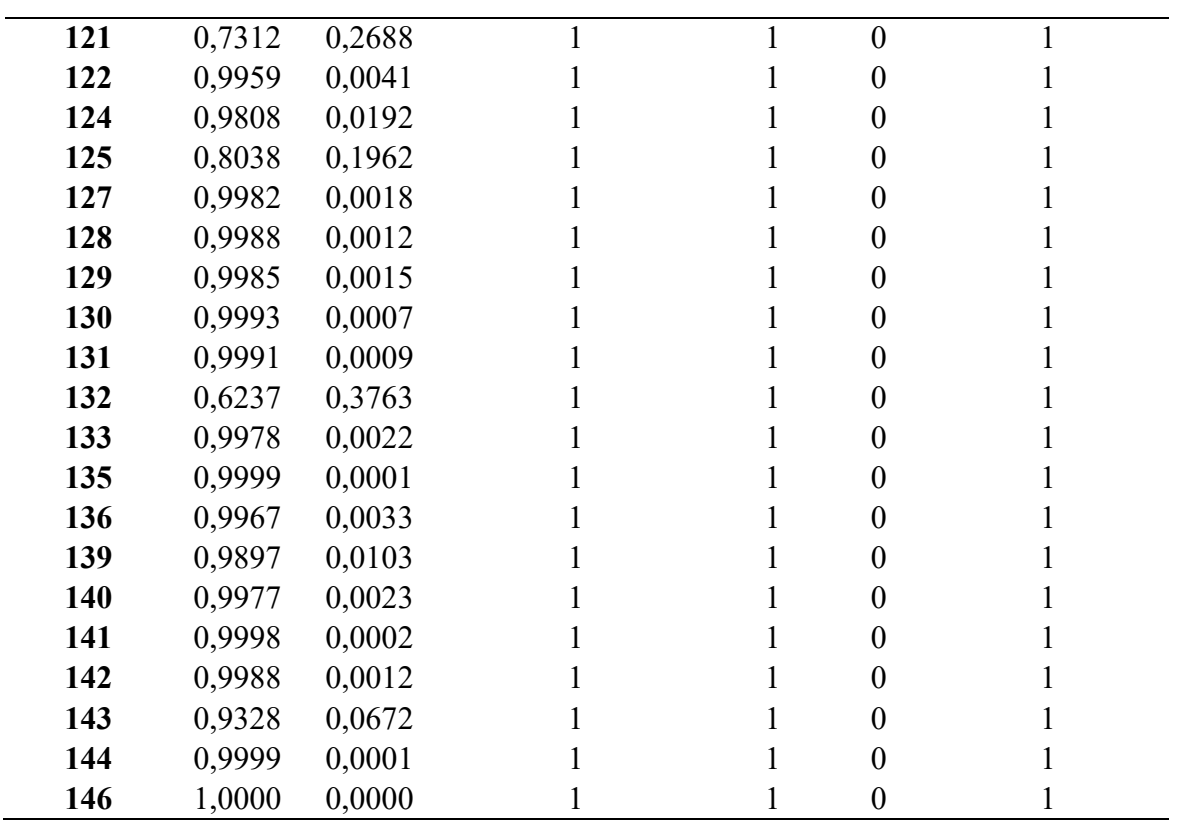

Fonte: O autor, 2020

Tabela 11. Respostas obtidas e esperadas pela RNA para o conjunto de validação e RNA com 10 neurônios na camada intermediária para classe cana

| Amostra | Resposta obtida<br>pela RNA |        | Classificação<br>obtida pela RNA | Resposta<br>esperada |                  | Classificação<br>esperada |  |
|---------|-----------------------------|--------|----------------------------------|----------------------|------------------|---------------------------|--|
| 10      | 0,0001                      | 0,9999 | $\overline{2}$                   | 0                    |                  | 2                         |  |
| 14      | 0,1260                      | 0,8740 | $\overline{2}$                   | 0                    |                  | $\overline{2}$            |  |
| 15      | 0,0000                      | 1,0000 | 2                                | 0                    |                  | $\overline{2}$            |  |
| 21      | 0,0000                      | 1,0000 | $\overline{2}$                   | 0                    |                  | $\overline{2}$            |  |
| 24      | 0,0000                      | 1,0000 | $\overline{2}$                   | 0                    |                  | $\overline{2}$            |  |
| 27      | 0,0002                      | 0,9998 | 2                                | 0                    |                  | $\overline{2}$            |  |
| 30      | 0,0019                      | 0,9981 | $\overline{2}$                   | 0                    |                  | $\overline{2}$            |  |
| 35      | 0,0000                      | 1,0000 | $\overline{2}$                   | 0                    |                  | $\overline{2}$            |  |
| 45      | 0,0000                      | 1,0000 | $\overline{2}$                   | 0                    |                  | $\overline{2}$            |  |
| 58      | 0,0000                      | 1,0000 | 2                                | 0                    |                  | $\overline{2}$            |  |
| 59      | 0,0000                      | 1,0000 | $\overline{2}$                   | 0                    |                  | $\overline{2}$            |  |
| 78      | 0,0087                      | 0,9913 | $\overline{2}$                   | 0                    |                  | $\overline{2}$            |  |
| 84      | 0,0316                      | 0,9684 | 2                                | 0                    |                  | $\overline{2}$            |  |
| 98      | 0,0000                      | 1,0000 | $\overline{2}$                   | 0                    | 1                | $\overline{2}$            |  |
| 110     | 0,1847                      | 0,8153 | $\overline{2}$                   | 0                    | 1                | $\overline{2}$            |  |
| 111     | 0,9790                      | 0,0210 |                                  |                      | $\Omega$         |                           |  |
| 113     | 0,9823                      | 0,0177 |                                  |                      | $\theta$         |                           |  |
| 123     | 0,9729                      | 0,0271 |                                  |                      | $\theta$         |                           |  |
| 126     | 0,9273                      | 0,0727 |                                  |                      | 0                |                           |  |
| 137     | 0,9968                      | 0,0032 |                                  | 1                    | $\boldsymbol{0}$ |                           |  |

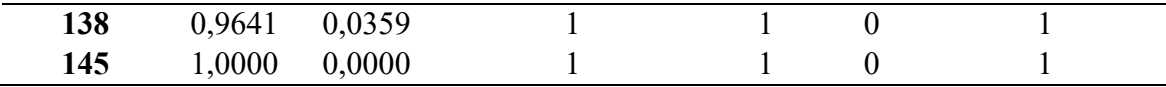

| <b>Fonte:</b> O autor, 2020 |  |  |  |
|-----------------------------|--|--|--|
|-----------------------------|--|--|--|

Tabela 12. Respostas obtidas e esperadas pela RNA para o conjunto de teste e RNA com 10 neurônios na camada intermediária

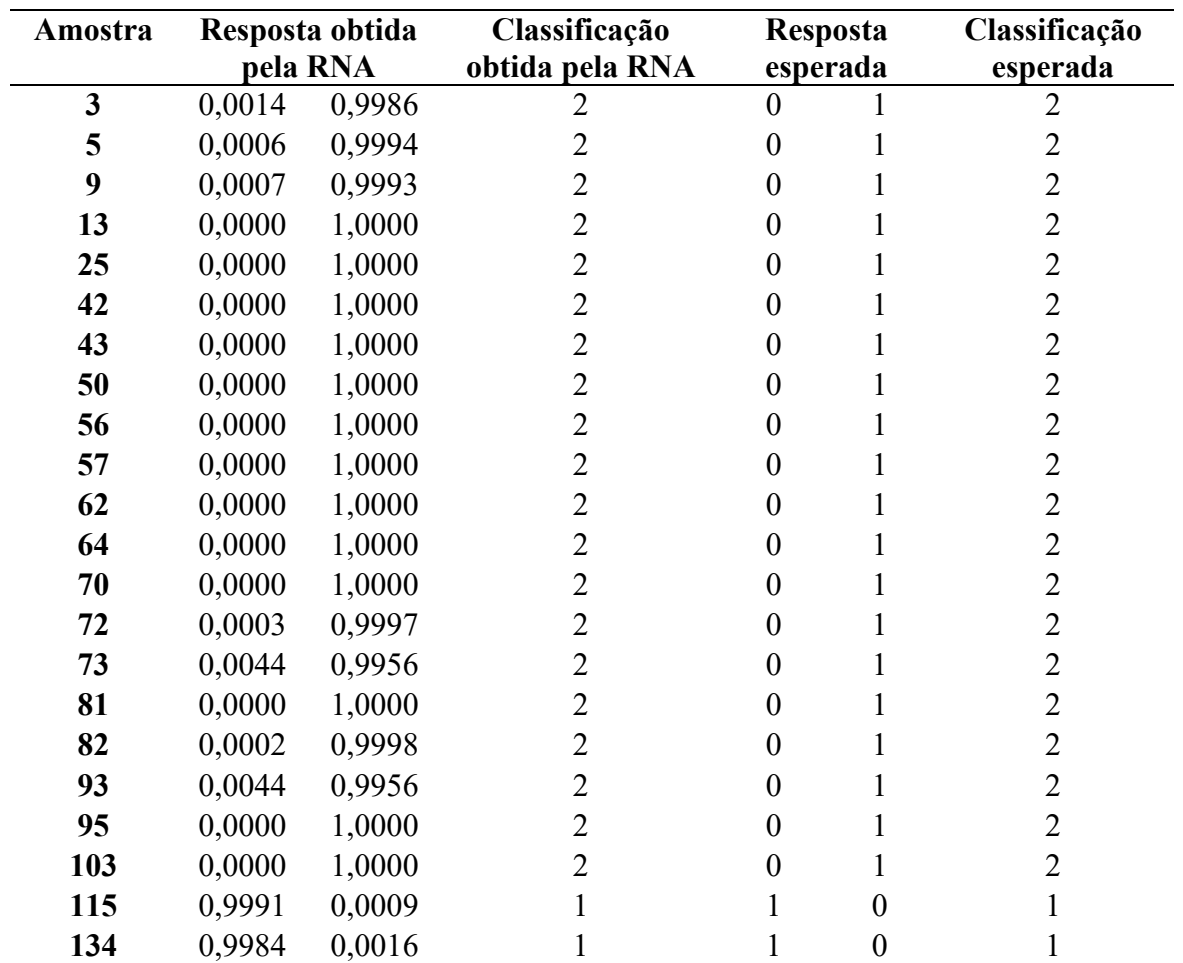

Fonte: O autor, 2020

## ANEXO

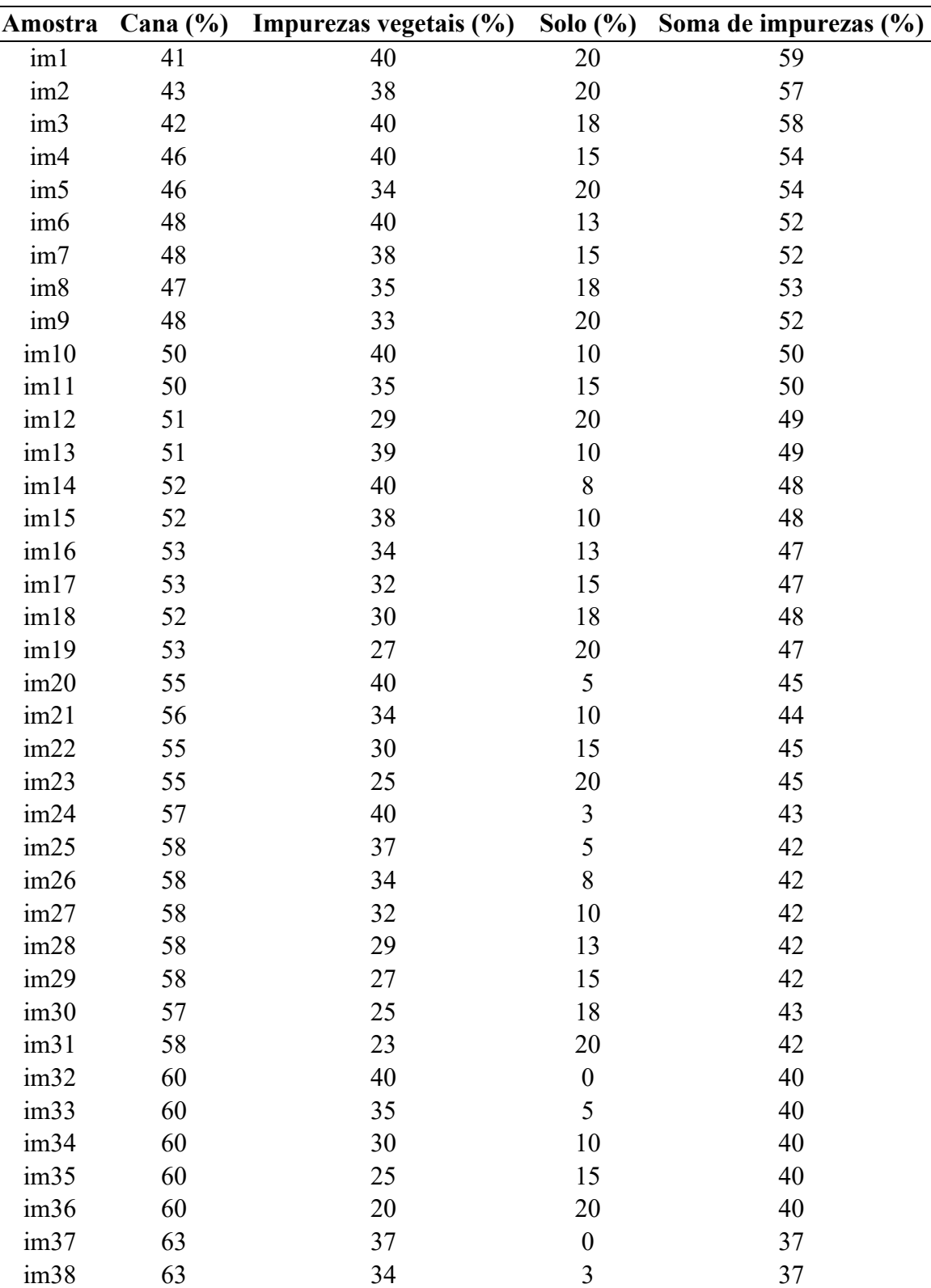

im39 63 32 5 37 im40 63 29 8 37 im41 62 28 10 38

Tabela 13. Porcentagem em massa de cana-de-açúcar, impureza vegetal, solo e soma de impurezas para as 146 amostras

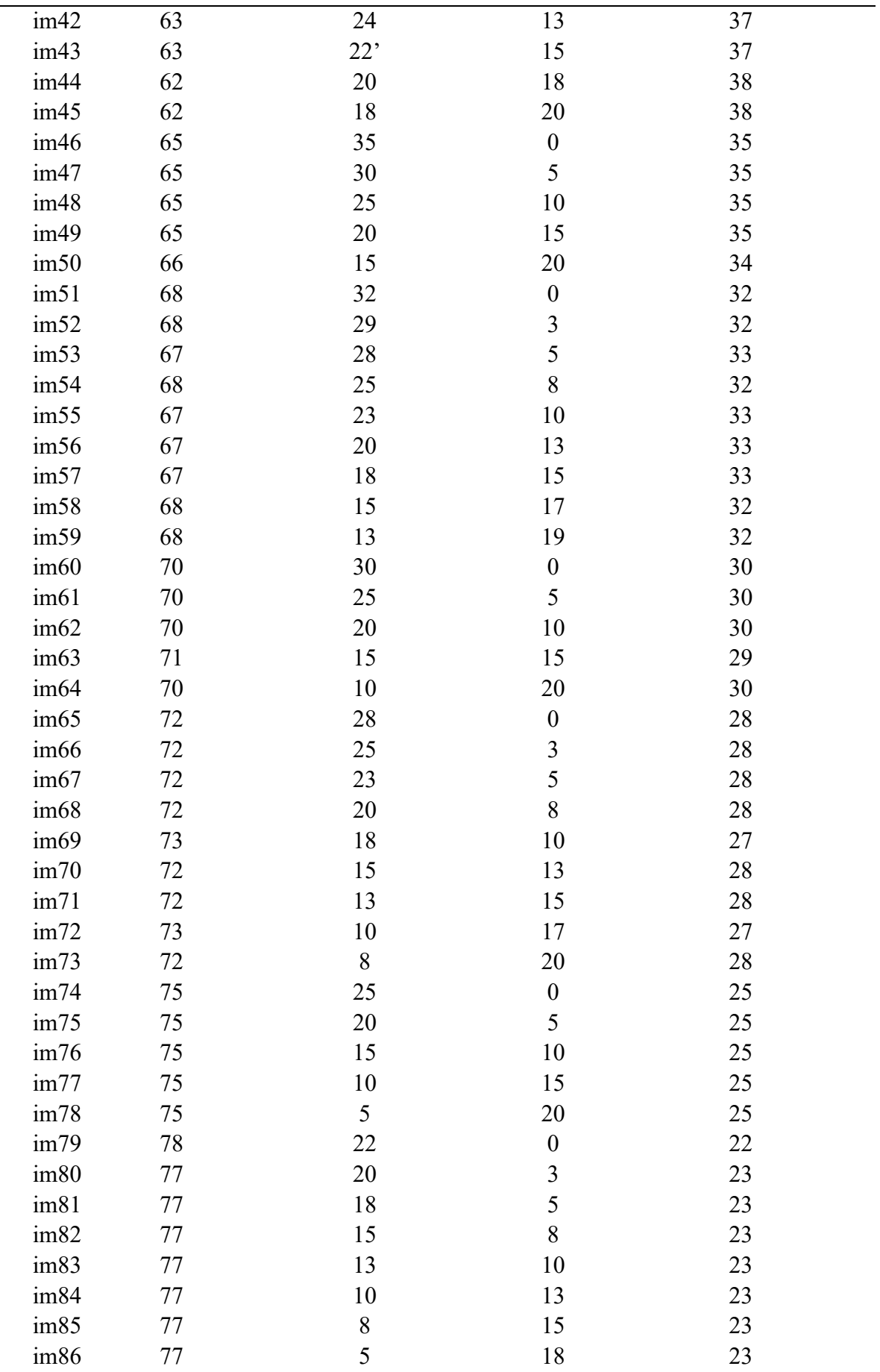

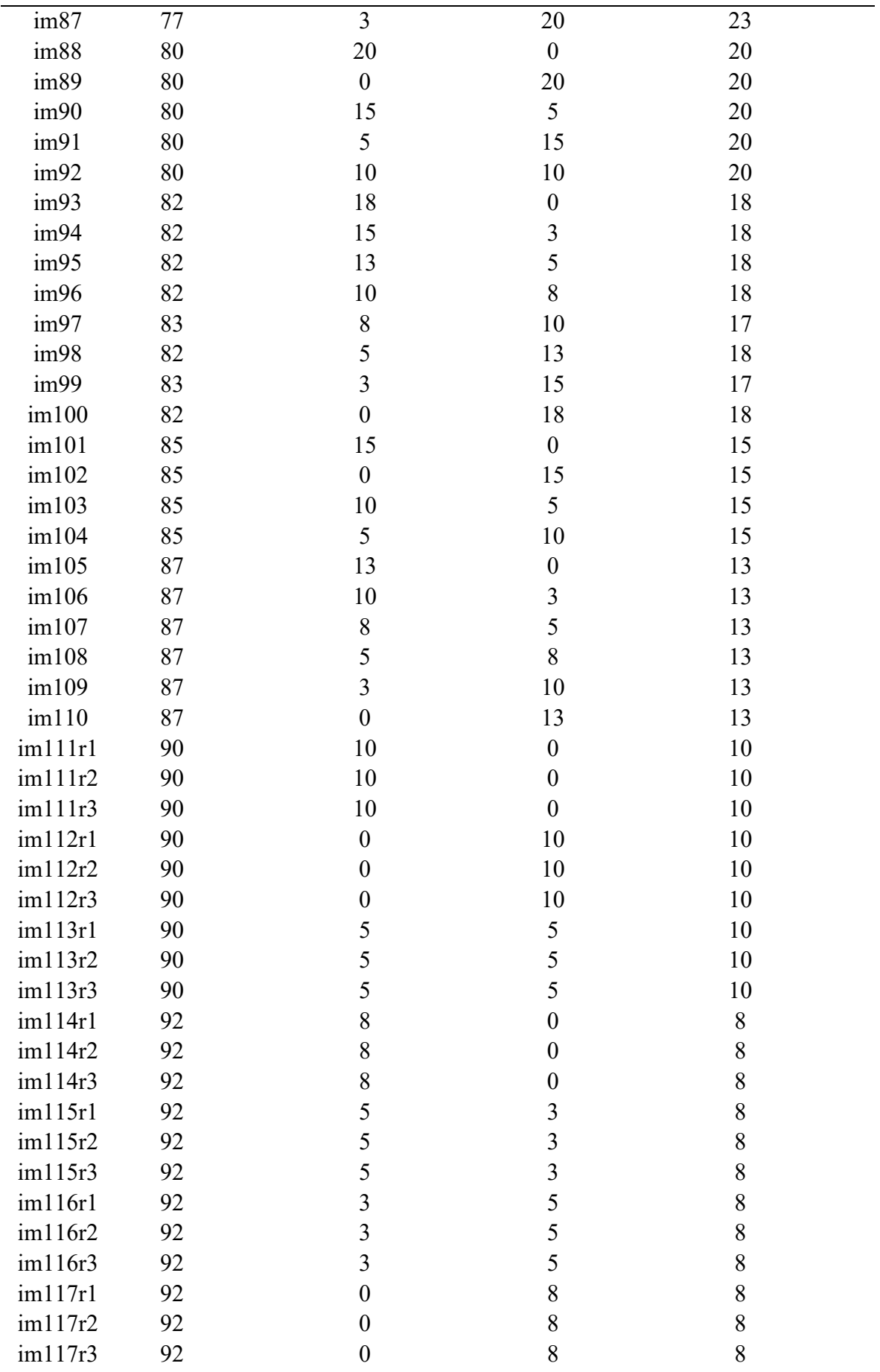

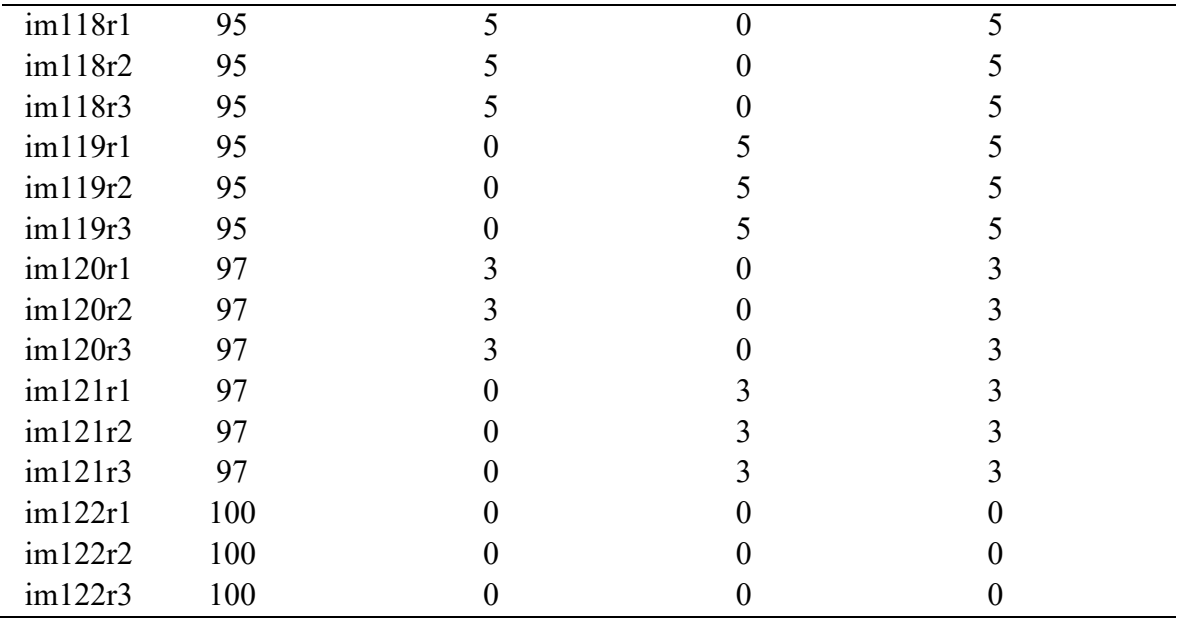

Fonte: GUEDES, 2020

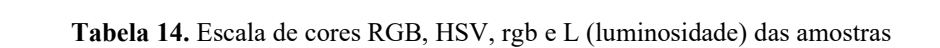

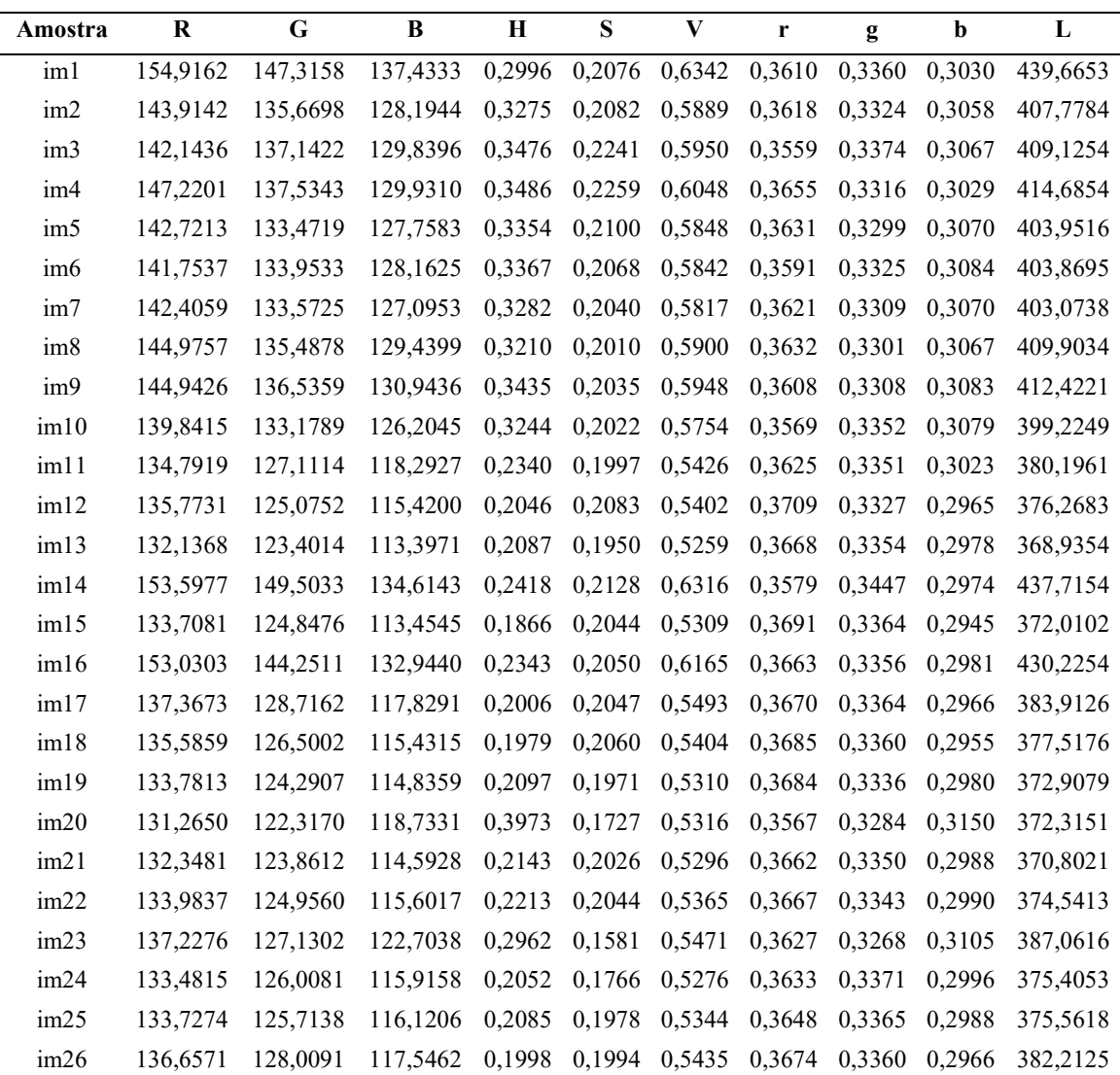

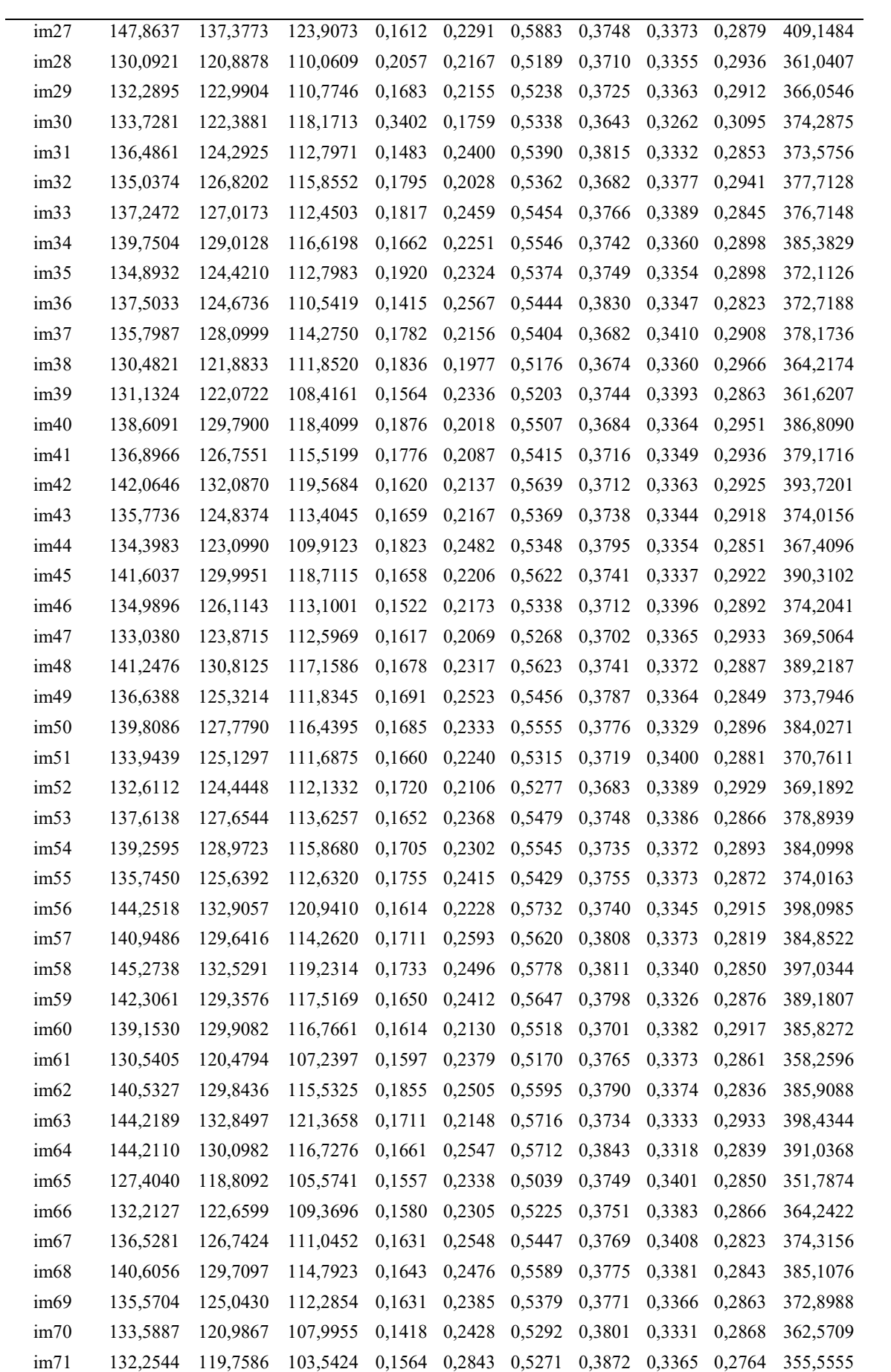

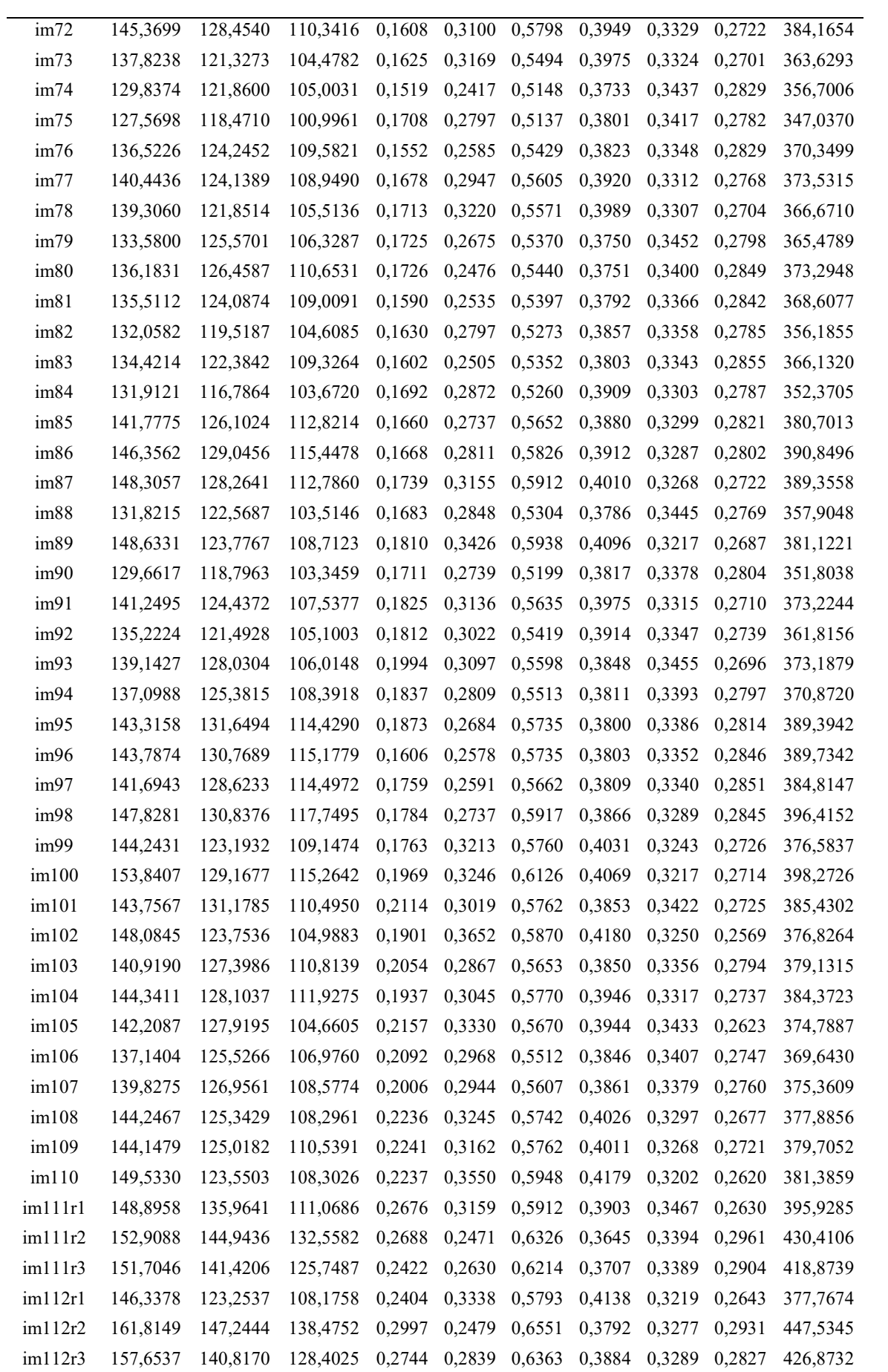

| im113r1 | 135,3249 | 120,0027 | 102,9395 | 0,2393 | 0,3228 | 0,5406 | 0,3983 | 0,3339 | 0,2678 | 358,2671 |
|---------|----------|----------|----------|--------|--------|--------|--------|--------|--------|----------|
| im113r2 | 156,0455 | 145,8101 | 136,0668 | 0,2881 | 0,2270 | 0,6376 | 0,3666 | 0,3333 | 0,3001 | 437,9224 |
| im113r3 | 154,7906 | 143,6840 | 130,2258 | 0,2666 | 0,2528 | 0,6296 | 0,3728 | 0,3364 | 0,2909 | 428,7003 |
| im114r1 | 144,3850 | 131,9722 | 111,9599 | 0,2909 | 0,2877 | 0,5705 | 0,3901 | 0,3420 | 0,2679 | 388,3171 |
| im114r2 | 154,1307 | 146,2904 | 135,4872 | 0,2667 | 0,2315 | 0,6366 | 0,3621 | 0,3375 | 0,3004 | 435,9083 |
| im114r3 | 149,8524 | 139,9670 | 124,5954 | 0,2723 | 0,2700 | 0,6135 | 0,3726 | 0,3401 | 0,2873 | 414,4149 |
| im115r1 | 134,8769 | 119,9375 | 100,2725 | 0,2319 | 0,3305 | 0,5383 | 0,3987 | 0,3374 | 0,2639 | 355,0869 |
| im115r2 | 152,8408 | 142,8675 | 130,8374 | 0,2766 | 0,2483 | 0,6284 | 0,3680 | 0,3363 | 0,2956 | 426,5457 |
| im115r3 | 150,3544 | 139,8078 | 129,7947 | 0,2910 | 0,2393 | 0,6151 | 0,3696 | 0,3336 | 0,2968 | 419,9568 |
| im116r1 | 139,9199 | 122,2909 | 106,1603 | 0,2383 | 0,3143 | 0,5561 | 0,4004 | 0,3299 | 0,2696 | 368,3712 |
| im116r2 | 154,8621 | 142,5458 | 131,2583 | 0,2954 | 0,2576 | 0,6304 | 0,3764 | 0,3326 | 0,2910 | 428,6663 |
| im116r3 | 154,8885 | 142,2292 | 126,9792 | 0,2661 | 0,2781 | 0,6298 | 0,3792 | 0,3367 | 0,2841 | 424,0970 |
| im117r1 | 143,8996 | 122,7863 | 107,5321 | 0,2743 | 0,3269 | 0,5682 | 0,4121 | 0,3238 | 0,2641 | 374,2180 |
| im117r2 | 164,6968 | 147,9004 | 136,3058 | 0,2789 | 0,2617 | 0,6635 | 0,3838 | 0,3283 | 0,2880 | 448,9029 |
| im117r3 | 161,0871 | 146,2028 | 135,0627 | 0,2798 | 0,2581 | 0,6519 | 0,3802 | 0,3302 | 0,2896 | 442,3526 |
| im118r1 | 141,0059 | 127,6304 | 103,4204 | 0,2452 | 0,3319 | 0,5567 | 0,3981 | 0,3461 | 0,2559 | 372,0568 |
| im118r2 | 155,8899 | 145,7869 | 134,3856 | 0,2972 | 0,2518 | 0,6416 | 0,3682 | 0,3362 | 0,2956 | 436,0624 |
| im118r3 | 152,1441 | 141,3084 | 126,6567 | 0,2914 | 0,2633 | 0,6180 | 0,3743 | 0,3388 | 0,2870 | 420,1092 |
| im119r1 | 144,3134 | 126,5520 | 116,3136 | 0,3514 | 0,2627 | 0,5678 | 0,3972 | 0,3234 | 0,2794 | 387,1790 |
| im119r2 | 157,5026 | 144,8891 | 138,6602 | 0,3451 | 0,2248 | 0,6406 | 0,3719 | 0,3274 | 0,3008 | 441,0520 |
| im119r3 | 153,0945 | 141,3743 | 134,8022 | 0,3833 | 0,2166 | 0,6191 | 0,3705 | 0,3298 | 0,2997 | 429,2709 |
| im120r1 | 142,2774 | 131,2786 | 115,3430 | 0,3064 | 0,2506 | 0,5626 | 0,3814 | 0,3403 | 0,2783 | 388,8990 |
| im120r2 | 151,8265 | 141,4726 | 132,1864 | 0,3165 | 0,2464 | 0,6234 | 0,3697 | 0,3334 | 0,2970 | 425,4856 |
| im120r3 | 151,1627 | 138,9123 | 128,0794 | 0,3307 | 0,2557 | 0,6144 | 0,3755 | 0,3331 | 0,2913 | 418,1543 |
| im121r1 | 139,4235 | 126,2120 | 117,7074 | 0,4135 | 0,2109 | 0,5492 | 0,3797 | 0,3280 | 0,2923 | 383,3429 |
| im121r2 | 144,9966 | 135,4925 | 133,0509 | 0,4605 | 0,1837 | 0,5883 | 0,3609 | 0,3277 | 0,3115 | 413,5400 |
| im121r3 | 149,0220 | 138,9622 | 134,7094 | 0,4206 | 0,1862 | 0,6013 | 0,3639 | 0,3289 | 0,3072 | 422,6936 |
| im122r1 | 133,6426 | 130,1842 | 124,7690 | 0,4522 | 0,0934 | 0,5258 | 0,3490 | 0,3371 | 0,3139 | 388,5959 |
| im122r2 | 151,3383 | 145,6791 | 143,7907 | 0,6342 | 0,1039 | 0,5996 | 0,3484 | 0,3330 | 0,3186 | 440,8081 |
| im122r3 | 146,5738 | 140,1647 | 138,6752 | 0,6699 | 0,1092 | 0,5805 | 0,3492 | 0,3318 | 0,3190 | 425,4138 |

Fonte: GUEDES, 2020